KAUNO TECHNOLOGIJOS UNIVERSITETAS INFORMATIKOS FAKULTETAS INFORMACIJOS SISTEMŲ KATEDRA

Aleksas Bakšys

# IT INFRASTRUKTŪROS VALDYMO INFORMACINĖ SISTEMA

Magistro darbas

Darbo vadovas

dr. Tomas Skersys

KAUNAS, 2008

# KAUNO TECHNOLOGIJOS UNIVERSITETAS INFORMATIKOS FAKULTETAS INFORMACIJOS SISTEMŲ KATEDRA

Aleksas Bakšys

# IT INFRASTRUKTŪROS VALDYMO INFORMACINĖ SISTEMA

Magistro darbas

Recenzentas

doc. dr. Pranas Kanapeckas

2008-05-

Vadovas

dr. Tomas Skersys 2008-05-

Atliko

IFN-6/1 gr. stud. Aleksas Bakšys 2008-05-19

# **TURINYS**

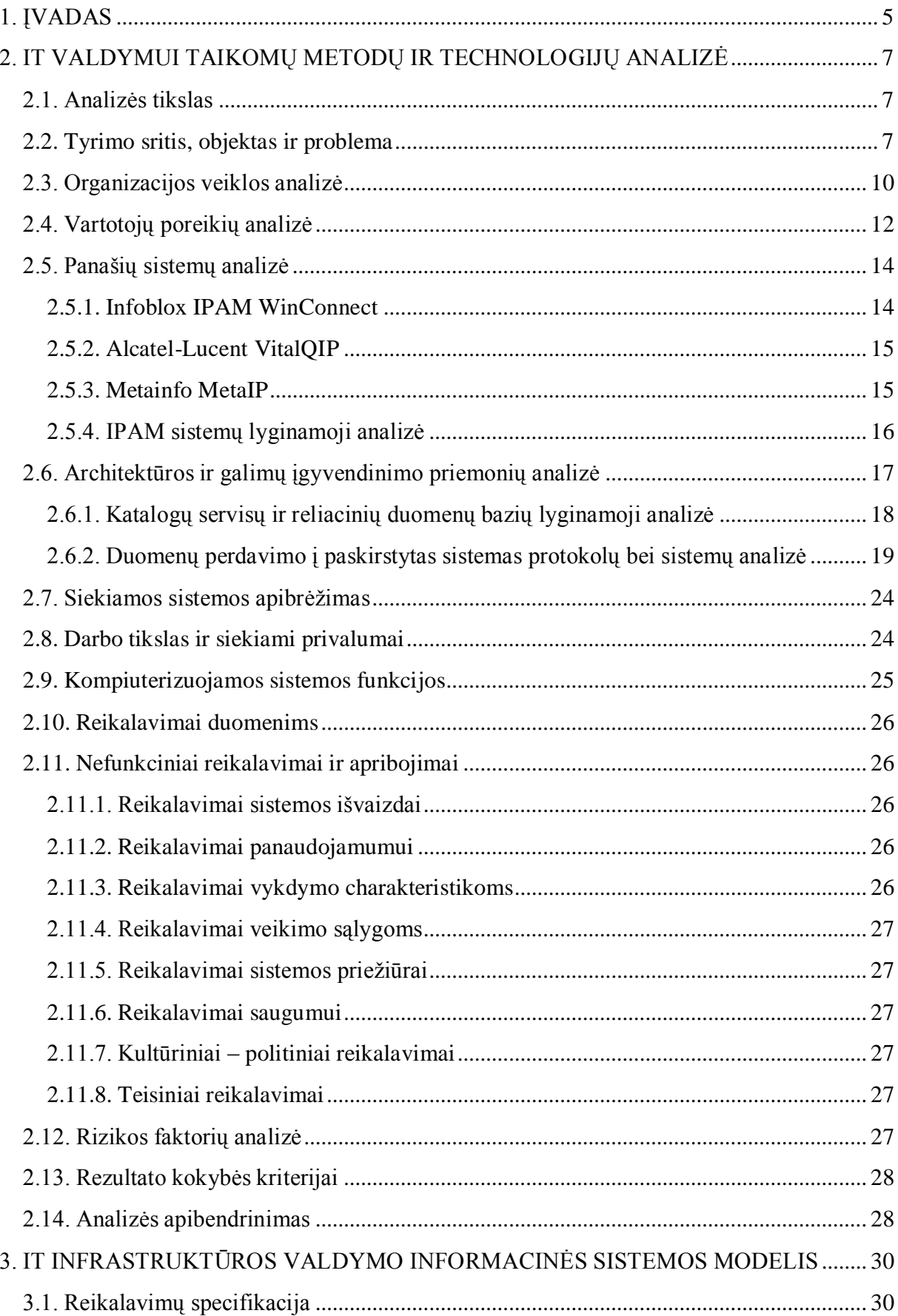

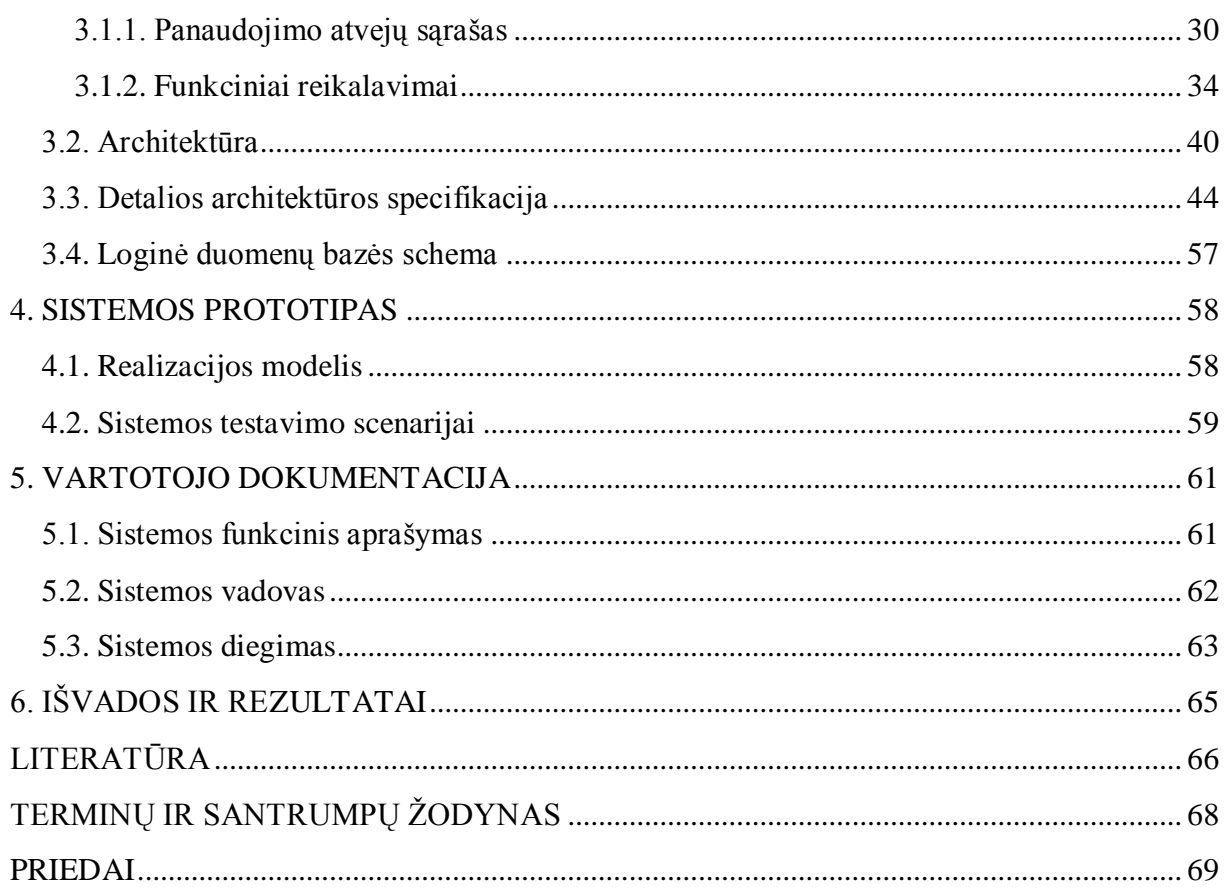

# <span id="page-4-0"></span>1. ĮVADAS

Šiandieninė organizacijos veikla yra glaudžiai susijusi su informacijos technologijomis (IT). Vis daugiau veiklos perkeliama į virtualią erdvę, kuri tampa nebeatsiejama organizacijos dalimi. IT leidžia palengvinti bei supaprastinti organizacijos veiklos procesų valdymą, tuo pačiu kelia ir jų našumą bei pačios organizacijos konkurencingumą. IT teikiami privalumai yra akivaizdūs, tačiau jie reikalauja papildomų sąnaudų – tiek žmogiškųjų, tiek finansinių išteklių. Tačiau, kuo didesnis IT integracijos laipsnis organizacijos veikloje, tuo didesnės ne tik sąnaudos, bet ir rizika, kad dėl IT sutrikimo gali nukentėti jos veikla. Siekiant išvengti rizikos bei didinant IT efektyvumą, reikalinga pastovi IT infrastruktūros priežiūra ir palaikymas, kurių kokybė priklausys ne tik nuo darbo organizavimo, bet ir nuo naudojamų priemonių.

IT infrastruktūra tai organizacijos naudojama techninės ir programinės įrangos visuma – tai yra kompiuteriai, serveriai, duomenų perdavimo tinklo įrenginiai, operacinės sistemos, taikomosios programos, duomenų bazės, licencijos ir kt. Labai svarbų vaidmenį IT vaidina ir kompiuterių tinklai, kurie jungia visus aukščiau paminėtus IT infrastruktūros komponentus – atsiranda tokios sąvokos, kaip paslaugų teikimas ir valdymas, paslaugų prieigos kontrolė, tinklo resursų (adresacija, maršrutizavimas, kokybės kontrolė) valdymas, IT infrastruktūros incidentų (sutrikimų) valdymas bei prevencija ir panašiai.

Esant sudėtingai IT infrastruktūrai nebepakanka standartinių priemonių jos kokybiškam valdymui. Darosi keblu apdoroti didesnius informacijos srautus be specialių priemonių, tam gaištama daugiau laiko. Įprastai šis uždavinys gula ant organizacijos informacinių sistemų administravimo padalinio, kuris dažniausiai netiesiogiai prisideda prie organizacijos veiklos, bei įtakoja ją, priklausomai nuo to, kaip sėkmingai ir efektyviai sugeba valdyti IT.

IT padalinio veikla yra susijusi su vartotojų administravimu, įvairių paslaugų (internetas, elektroninis paštas, duomenų bazės) teikimu, paslaugoms teikti naudojamos įrangos administravimu. Daug laiko tenka skirti tokiems rutininiams darbams, kaip serverių ir tinklo įrenginių konfigūracijų atnaujinimas, pagalbos ir konsultacijų teikimas vartotojams, sutrikimų diagnostika ir šalinimas. Dažnai susiduriama su informacijos dubliavimu ir neefektyviu panaudojimu, kai ji yra saugoma paskirstytų sistemų konfigūracijos bylose ir už sistemas atsakingų administratorių elektroninėse lentelėse. Dėl to nukenčia administravimo efektyvumas, padidėja klaidų tikimybė.

Šio darbo tikslai yra IT infrastruktūros valdymo procesų automatizavimas, valdymui naudojamų duomenų centralizuoto tvarkymo sąlygų sudarymas, sistemos praplėtimas papildomomis funkcijomis. Siekiant užsibrėžtų tikslų reikia išnagrinėti IT valdymui naudojamus metodus bei priemones, ir atsižvelgiant į jų privalumus bei trūkumus sukurti informacinę sistemą, kuri leistų juos įgyvendinti. Valdymo automatizavimas sumažins krūvį aukštos kvalifikacijos specialistams, kurių funkcijas naudojantis sistema galės atlikti ţemesnės kvalifikacijos specialistai. Centralizuotas duomenų kaupimas leis operatyviai keistis informacija sistemos vartotojams, bei bus išvengta dubliuojančių duomenų tvarkymo, administruojant teikiamas paslaugas.

Sistemą numatoma projektuoti atsižvelgiant į šiandienines programinės įrangos kūrimo tendencijas ir sistemai keliamų reikalavimų specifiką, todėl pasirinktas klientoserverio modelis, realizuotas WEB technologijomis. Serverio realizacijai pasirinkta Linux operacinė sistema su Apache interneto serverio programine įranga ir PHP programavimo kalbos palaikymu, bei MySQL duomenų bazių valdymo sistema. Duomenų (konfigūracijos) perdavimui į paskirstytas sistemas bus pritaikytas šiuo metu plačiai naudojamas vienas iš XML duomenų formato protokolų XML-RPC. Sistemos valdymą ir vartotojo sąsają numatyta realizuoti suprojektuotu unikaliu internetinių sistemų kūrimo karkasu, o serverių teikiamoms paslaugoms reikalingus bei kitus duomenis saugoti duomenų bazėje.

Šiuo metu rinkoje yra didelis pasirinkimas įvairiausios programinės įrangos, skirtos IT infrastruktūros valdymui bei su juo susijusioms problemoms spręsti. Tokios kompanijos kaip Microsoft, IBM, Hewlett-Packard, Computer Associates ir kitos, siūlo įsigyti labai sudėtingus programų paketus, dažniausiai skirtus valdyti ne IT infrastruktūrą, bet patį IT valdymo procesą. Šie programų paketai labiau orientuoti į ITIL metodologiją. Kitos kompanijos (Alcatel-Lucent, Metainfo, Infoblox) kuria specializuotus produktus ir apsiriboja tik IP protokolo pagrindu veikiančio kompiuterių tinklo resursų ir servisų valdymu. Darbe analizuojami šių kompanijų produktai neturi pakankamo funkcionalumo ir sąsajų su paskirstytomis sistemomis tenkinant IT infrastruktūros valdymo poreikius, todėl imant juos už pagrindą ir praplečiant papildomomis funkcijomis ir sąsajomis buvo sukurta IT infrastruktūros valdymo informacinė sistema.

# <span id="page-6-0"></span>2. IT VALDYMUI TAIKOMŲ METODŲ IR TECHNOLOGIJŲ ANALIZĖ

#### <span id="page-6-1"></span>**2.1. Analizės tikslas**

Šios analizės tikslas – IT valdymui taikomų metodų bei technologijų tyrimas.

#### <span id="page-6-2"></span>**2.2. Tyrimo sritis, objektas ir problema**

*Tyrimo sritis.* Organizacijos, turinčios didelį kompiuterinės technikos ūkį, yra suinteresuotos efektyviu informacijos technologijų valdymu. Akivaizdu, kad nedideliame biure, kuriame yra viso labo tik keli kompiuteriai, IT valdymo procesas neturi prasmės, tačiau organizacijose, kurios naudoja daugiau nei kelis šimtus kompiuterizuotų darbo vietų ir dar išsidėsčiusių skirtinguose regionuose – tai jau yra rimta problema, kurios efektyvus valdymas tikrai turės įtakos IT infrastruktūros palaikymo kaštams.

Didėjant informacijos srautams bei naudojamos kompiuterinės įrangos kiekiui, didėja poreikis vis daugiau automatizuoti atliekamas užduotis. Šis uždavinys tampa sudėtingesnis, naudojant daugialypes informacijos technologijas paskirstytose sistemose – skirtinga techninė bei programinė įranga, didelė valdymo bei duomenų perdavimo protokolų įvairovė ir kt.

IT padalinių administratoriai prižiūrintys organizacijos IT infrastruktūrą, dažniausiai tuo pačiu yra ir IT paslaugų teikėjai savo organizacijos darbuotojams. Teikiamos bei administruojamos duomenų bazių, interneto, elektroninio pašto, bylų serverių teikiamų resursų ir kitokio pobūdžio paslaugos. Paslaugų teikimui naudojama daug įvairios techninės bei programinės įrangos, kurią reikia valdyti bei stebėti, kontroliuoti prieigos teises.

Nemažai yra nuveikta vartotojų paskyrų (angl. *account*) valdymo sistemų kūrimo srityje. Jau yra nusistovėję standartai bei metodai. Viena iš plačiausiai šioje srityje naudojamų technologijų yra katalogų servisai [1] palaikantys LDAP protokolą. Šių sistemų potencialas administruojant vartotojų paskyras yra labai didelis ir vis daugiau programinės įrangos gamintojų įdiegia į savo gaminamus produktus LDAP palaikymą. Vartotojų paskyros, programinės įrangos nustatymai bei kiti atributai valdomi vienoje vietoje, tokiu būdu eliminuojant vartotojų administravimo poreikį paskirstytose sistemose. Pakanka paskirstytų sistemų vartotojų autentifikavimo ir autorizavimo procesus nukreipti į organizacijoje naudojamą katalogų servisų serverį.

1 pav. pavaizduoti du vartotojų administravimo būdai – decentralizuotas ir centralizuotas.

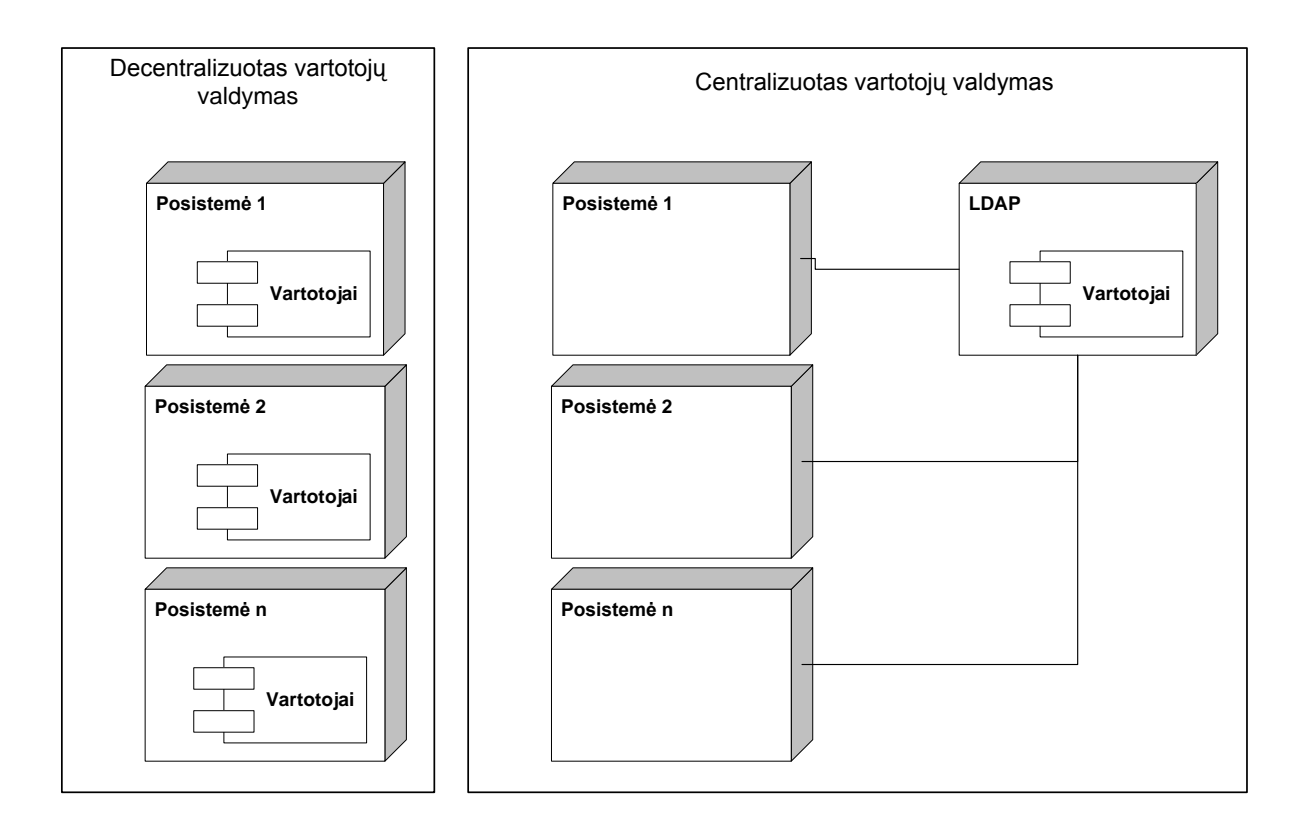

**1 pav. Vartotojų valdymo būdai informacinėse sistemose**

Decentralizuotai administruojant vartotojus padidėja administravimo sąnaudos, kadangi tą patį vartotoją reikia registruoti keliose sistemose. Naudojant LDAP sistemą – vartotojas registruojamas tik vienoje vietoje, tačiau posistemes reikia sukonfigūruoti taip, kad vartotojo autentifikavimo ir autorizavimo procesą atliktų LDAP serveris, be to posistemėse turi būti integruotas LDAP palaikymas.

*Tyrimo objektas.* Vartotojų paskyrų administravimas tai tik viena iš IT esančių administravimo sričių. Kita sritis, kuri yra ne mažiau svarbi ir sudėtinga, yra paskirstytų sistemų konfigūracijų valdymas, į kurį įeina kompiuterių tinklo IP ir MAC adresų bei potinklių valdymas<sup>1</sup>, įvairių serverių, teikiančių paslaugas, instrukcijų sąrašų valdymas ir t.t. Šios sritys reikalauja daug dėmesio [2] ypač dideliuose kompiuterių tinkluose, kurie apjungia paskirstytąsias sistemas – serverius, tinklinius spausdintuvus, vartotojų kompiuterius bei kitus įrenginius.

-

<sup>1</sup> TCP/IP architektūros kompiuterių tinkluose.

Dažnai IT paslaugos teikiamos ne identifikuojant klientą vartotojo vardu ir slaptažodžiu, o IP adresu. Daugeliu atveju tai yra vienintelis identifikavimo būdas tokiose sistemose kaip ugniasienės.

Kai kurioms būtiniausioms IT paslaugoms teikti skirta programinė įranga turi instrukcijų sąrašų (angl. *access lists*) duomenų bazes, iš kurių užkrauna duomenis paleidimo metu. Šios duomenų bazės saugomos lokaliai ir paprastai užpildomos duomenimis iš tekstinių bylų. 1 lentelėje pateikiamas dažniausiai naudojamos tokio tipo programinės įrangos sąrašas bei pagrindinės jų savybės.

| Programinės<br><i>irangos</i><br>pavadinimas | <b>Paskirtis</b>                                      | <b>Pradinis</b><br>duomenų<br>saugojimo<br>formatas | <b>Informacijos</b><br>tipas                  |
|----------------------------------------------|-------------------------------------------------------|-----------------------------------------------------|-----------------------------------------------|
| <b>DHCP</b> serveris                         | Automatinis IP adresų išdavimas<br>kompiuterių tinkle | tekstinis <sup>2</sup>                              | IP ir MAC<br>adresai                          |
| <b>DNS</b> serveris                          | Vardo susiejimas su IP adresu                         | tekstinis $^{2}$                                    | IP adresai ir<br>vardai                       |
| IP tables                                    | Ugniasienė                                            | tekstinis                                           | IP adresai                                    |
| Squid                                        | Taikymo lygio keitiklis                               | tekstinis                                           | IP adresai,<br>interneto<br>domeny<br>sąrašai |

**1 lentelė. Programinės įrangos sąrašas**

*Tyrimo problema.* Nepriklausomai nuo to ar šios visos programos veikia viename serveryje ar paskirstytose sistemose, nėra galimybės išvengti pasikartojančio duomenų įvedimo į kiekvienos naudojamos programinės įrangos konfigūracijos bylą. Be to, konfigūracijos bylose negalima laikyti papildomos informacijos susijusios su instrukcijų sąrašo objektu (IP ar MAC adresu), jau nekalbant apie tai, jei jis yra kintamas ir yra būtina išsaugoti jo kitimo istoriją.

Aukščiau paminėtos programos neturi standartinių priemonių centralizuotai laikomų duomenų prieigai, tokių kaip vartotojų administravimo atveju, todėl šis trūkumas galėtų būti pašalintas sukūrus sistemą, kuri atliktų centrinio duomenų šaltinio vaidmenį paskirstytoms sistemoms. Duomenų įvedimas, koregavimas ir automatinis išplatinimas būtų atliekamas centralizuotai tuo pačiu suteikiant galimybę šiuos duomenis susieti su kita aktualia informacija, pavyzdžiui, IP ar MAC adreso fizinis vietos adresas (tai ypač aktualu sprendžiant

-

<sup>2</sup> UNIX platformoje

kompiuterių tinklo sutrikimus), vartotojo, kuris naudojasi resursu ar paslauga, kontaktiniai duomenys ir kt.

#### <span id="page-9-0"></span>**2.3. Organizacijos veiklos analizė**

Tiriama Informatikos ir ryšių departamento prie Lietuvos respublikos vidaus reikalų ministerijos Informacinių sistemų administravimo ir Informacinių sistemų vartotojų administravimo skyrių veikla (toliau tekste – IT padalinai), kurie teikia IT paslaugas Vidaus reikalų ministerijos administracijos padaliniams bei įstaigoms prie ministerijos.

Teikiamos paslaugos:

- interneto paslauga;
- elektroninio pašto paslauga;
- duomenų bazių prieglobos paslauga;
- aplikacijų prieglobos paslauga;
- interneto svetainių prieglobos paslauga;
- duomenų ir balso perdavimo paslauga.

Su paslaugų teikimu susijusios administravimo sąnaudos:

- kompiuterių tinklo valdymas ir IP adresacijos koordinavimas;
- vartotojų paskyrų, teisių ir kontaktinės informacijos administravimas;
- paslaugas teikiančių serverių bei duomenų ir balso perdavimo įrangos administravimas;
- prieigos prie teikiamų paslaugu kontrolė;
- teikiamų paslaugų naudojamumo monitoringas;
- vartotojų konsultavimas.

Žemiau pateikiamoje diagramoje (2 pav.) pavaizduotos IT padalinių veiklos procesų tarpusavio sąveika ir duomenų srautų diagrama. Išskirtos penkios posistemės, kuriose daromi atitinkami pakeitimai atsiradus paslaugos teikimo poreikiui, kuris gaunamas iš organizacijos padalinių. Informacija apie paslaugos poreikį yra fiksuojama viename taške, užpildoma su ja susijusi informacija ir išsaugoma duomenų bazėje. Toliau informacija perduodama atitinkamos posistemės administratoriui kurioje jis padaro atitinkamus pakeitimus.

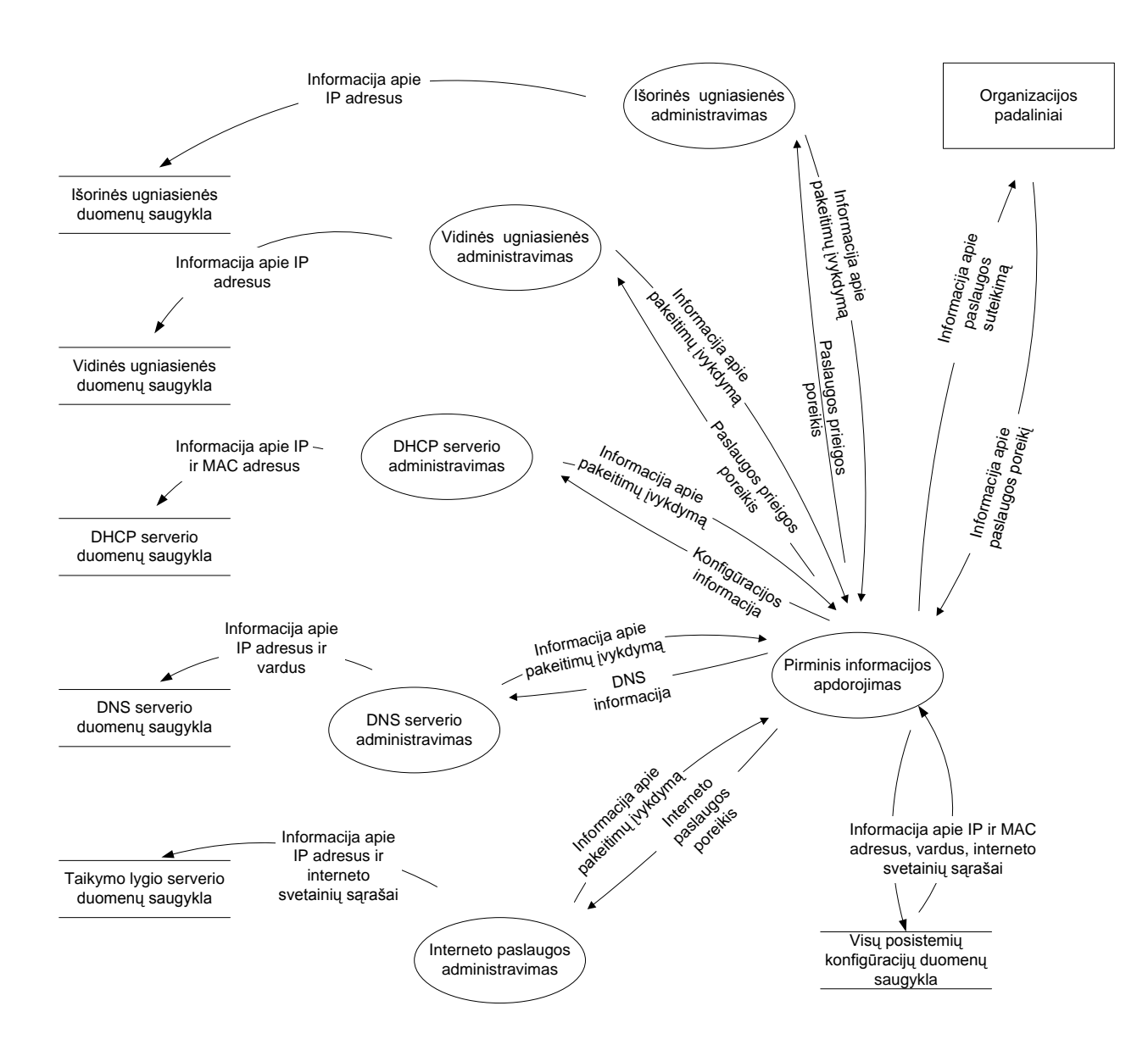

**2 pav. IT padalinio veiklos procesų tarpusavio sąveika ir duomenų srautų diagrama**

Kiekviena iš posistemių turi savo konfigūracijos duomenų bazę, kuri faktiškai dubliuojama pagrindinėje duomenų bazėje, į kurią dalis duomenų įvedami pirminio apdorojimo metu arba tos srities administratoriaus elektroninėje lentelėje.

Pagrindinėje duomenų bazėje kaupiami šie duomenys, kurių atitinkama dalis rankiniu būdu perkeliama (suvedama) į posistemių duomenų bazes (konfigūracijos bylas):

MAC adresai. Registruojamas kiekvieno kompiuterio tinklo prievado MAC adresas. Ši informacija naudojama DHCP serveryje IP adreso suteikimui. Užfiksuojama papildoma informacija apie įrenginio buvimo vietą (adresas), kuri gali praversti kompiuterių tinklo administratoriui diagnozuojant tinklo sutrikimo priežastis;

- IP adresai. Registruojami IP adresai kuriems yra suteikiama prieiga prie paslaugų. Ši informacija naudojama ugniasienių posistemėse, interneto paslaugos (taikymo lygio keitiklyje) posistemėje;
- kompiuterių ir serverių vardai, susiejami su IP adresais. Ši informacija įvedama į  $\overline{\phantom{0}}$ DNS serverius;
- kompiuterizuotos darbo vietos konfigūracija.  $\qquad \qquad -$

#### <span id="page-11-0"></span>**2.4. Vartotojų poreikių analizė**

Vartotojų poreikių analizės metu apibrėžtas (3 pav.) veiklos srities modelis. Identifikuotos penkios vartotojų kategorijos, iš kurių kiekviena kaupia savo sričiai reikalingus duomenis. Duomenys dažniausiai laikomi Microsoft Excel elektroninėse lentelėse.

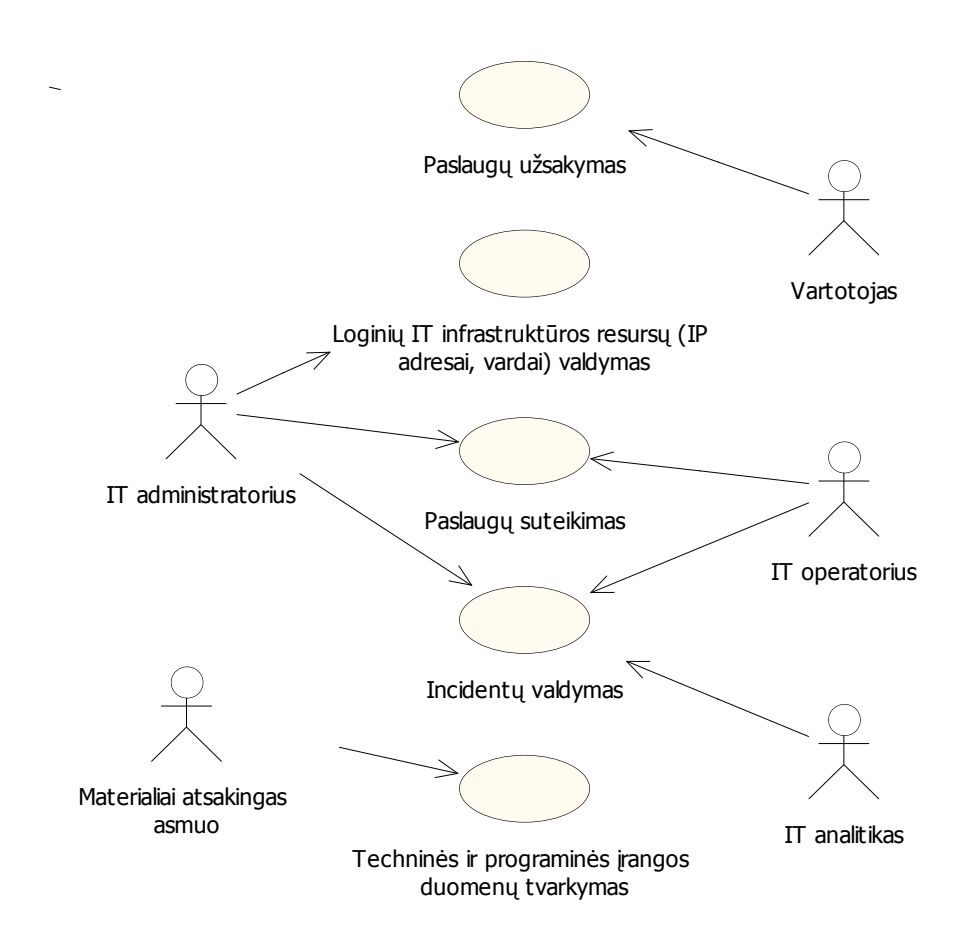

**3 pav. Analizuojamos veiklos srities modelis**

Sistemos vartotojai ir jų poreikiai pateikiami 2 lentelėje.

**2 lentelė. Sistemos vartotojai ir jų rolės**

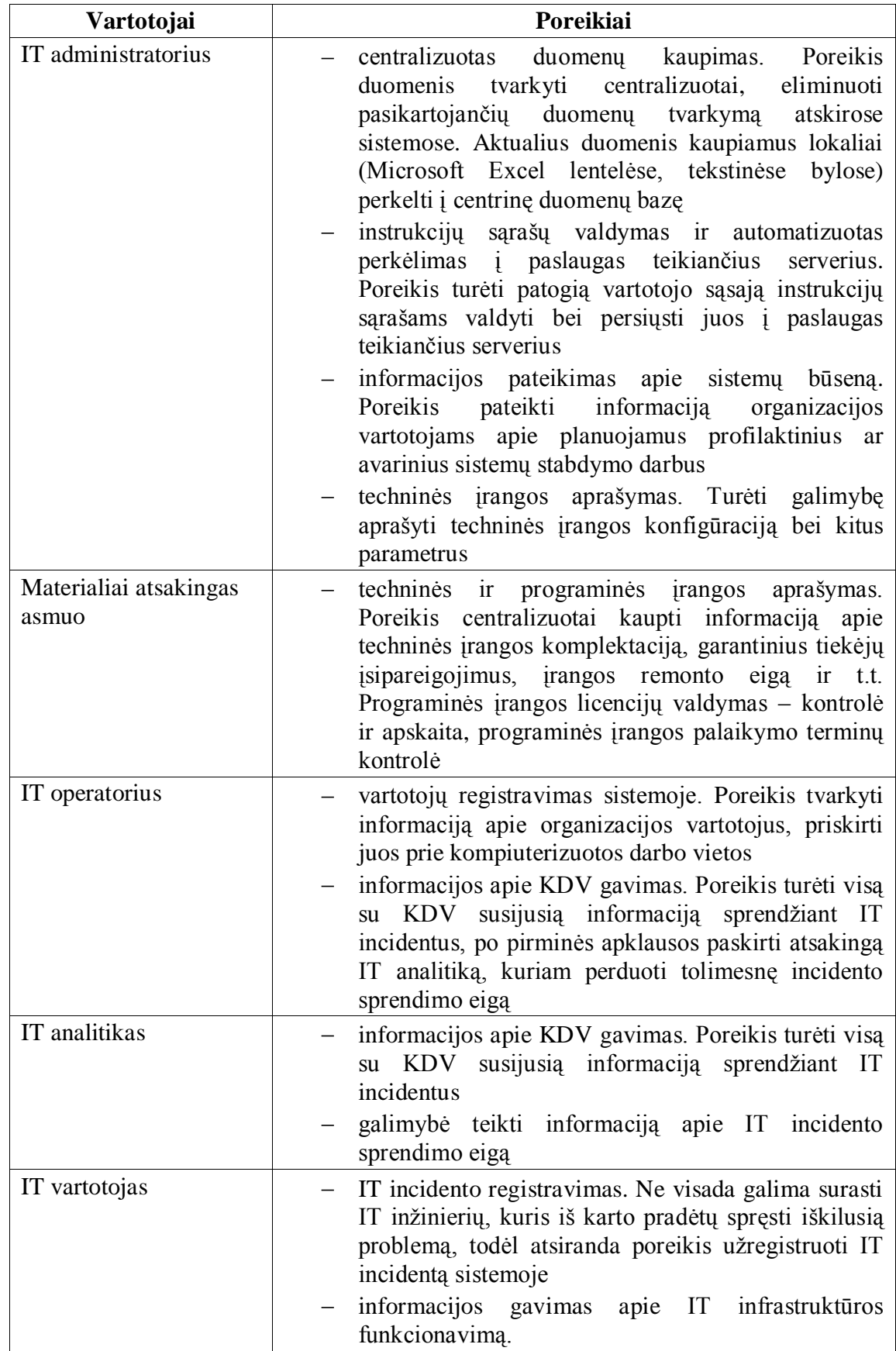

#### <span id="page-13-0"></span>**2.5. Panašių sistemų analizė**

Pagal savo pobūdį bei paskirtį projektuojamą sistemą galima palyginti su IPAM sistemomis, kurios yra skirtos IP protokolo adresų bei servisų valdymui. Egzistuoja kelių skirtingų kompanijų produktai skirti centralizuotam IP tinklo resursų valdymui – tiek IP adresų valdymas, tiek DNS vardų bei DHCP servisų administravimas. Pagrindinis šių produktų akcentas – centralizuotai valdomi duomenys.

IPAM sistemos dažniausiai būna dviejų tipų – programinės (angl. *software*) ir integruotos (angl. *appliance*). Įprastai IPAM sistemas sudaro trys pagrindiniai komponentai:

- duomenų bazė;
- vartotojo sąsaja duomenų tvarkymui;
- priemonės (metodai) duomenų išplatinimui DNS ir DHCP serveriams.

Integruotos IPAM sistemos yra vieno gamintojo siūlomas visas komplektas – tai yra valdymo programinė įranga kartu su DNS ir DHCP serveriais. Kai kurių gamintojų valdymo programinė įranga palaiko išorinius BIND tipo DNS serverius arba išimtinai integruojasi tik su Microsoft Windows šeimos produktais. Dažnai integruotas sprendimas pateikiamas su jam optimizuota technine platforma.

Pagrindiniai skirtumai tarp programinės ir integruotos IPAM architektūros yra tokie:

- programinėje IPAM naudojama duomenų bazė yra lankstesnė, ją lengviau išplėsti esant poreikiui saugoti papildomus duomenis;
- programinės IPAM įdiegimui nereikia keisti esamos infrastruktūros;
- integruotų IPAM yra paprastesnis palaikymas bei didesnė investicijų grąža (angl. *return of investment*).

#### 2.5.1. Infoblox IPAM WinConnect

<span id="page-13-1"></span>Infoblox IPAM WinConnect [3] sistema [http://www.infoblox.com] išimtinai skirta Microsoft Windows operacinių sistemų šeimos platformai. Sistema lengvai integruojasi su Microsoft Windows DNS/DHCP serveriais be jokių papildomų agentų serveriuose [4]. WinConnect programinė įranga komunikuoja su serveriais naudojant standartinius Microsoft protokolus. Tai leidžia realiu laiku sinchronizuoti sistemos duomenų bazę bei atlikti DHCP ir DNS servisų monitoringą. Tuo pačiu administratoriams paliekama galimybė ir toliau administruoti DHCP ir DNS servisus standartinėmis Microsoft Windows serverio priemonėmis, t.y. naudojant MMC. Su MMC serveryje padaryti pakeitimai automatiškai sinchronizuojasi su WinConnect duomenų baze.

#### 2.5.2. Alcatel-Lucent VitalQIP

<span id="page-14-0"></span>Kaip ir kitos IPAM sistemos, Alcatel-Lucent VitalQIP sistema [http://www.alcatellucent.com] centralizuotai valdo duomenis, tačiau duomenų saugojimui galima pasirinkti vieną iš dviejų palaikomų DBVS sistemų – Oracle arba Sybase. Vienas iš išskirtinių šios sistemos bruožų yra vieninga vartotojo sąsaja administruojant skirtingų gamintojų DNS ir DHCP serverius.

Dar vienas išskirtinis sistemos bruožas yra tas, kad sistemą galima integruoti su NAC programine įranga, kuri suteikia administratoriams papildomus saugos įrankius administruojant kompiuterių tinklą. Priklausomai nuo nustatytų taisyklių, kurias turi atitikti prie kompiuterių tinklo jungiamas kompiuteris (patikrinama ar atitinka operacinės sistemos pataisymai, antivirusinės programinės įrangos atnaujinimai ir kt.), jam gali būti suteikta prieiga prie tinklo arba ne.

# <span id="page-14-1"></span>2.5.3. Metainfo MetaIP

Kompanijos Metainfo siūloma sistema [http://www.metainfo.com] išsiskiria iš kitų IPAM sistemų savo moduline architektūra – vartotojui paliekama galimybė pasirinkti programinės įrangos modulius, kuriuos galima komplektuoti pagal poreikį.

Sistema organizuota trijų lygių architektūra:

- valdymo konsolė, kuri jungiasi prie valdymo serverių;
- valdymo serveriai;
- servisus teikiantys serveriai (DNS, DHCP).

<span id="page-15-0"></span>Didžiausių IPAM sistemų gamintojų produktų savybių palyginimas pateikiamas 3 lentelėje.

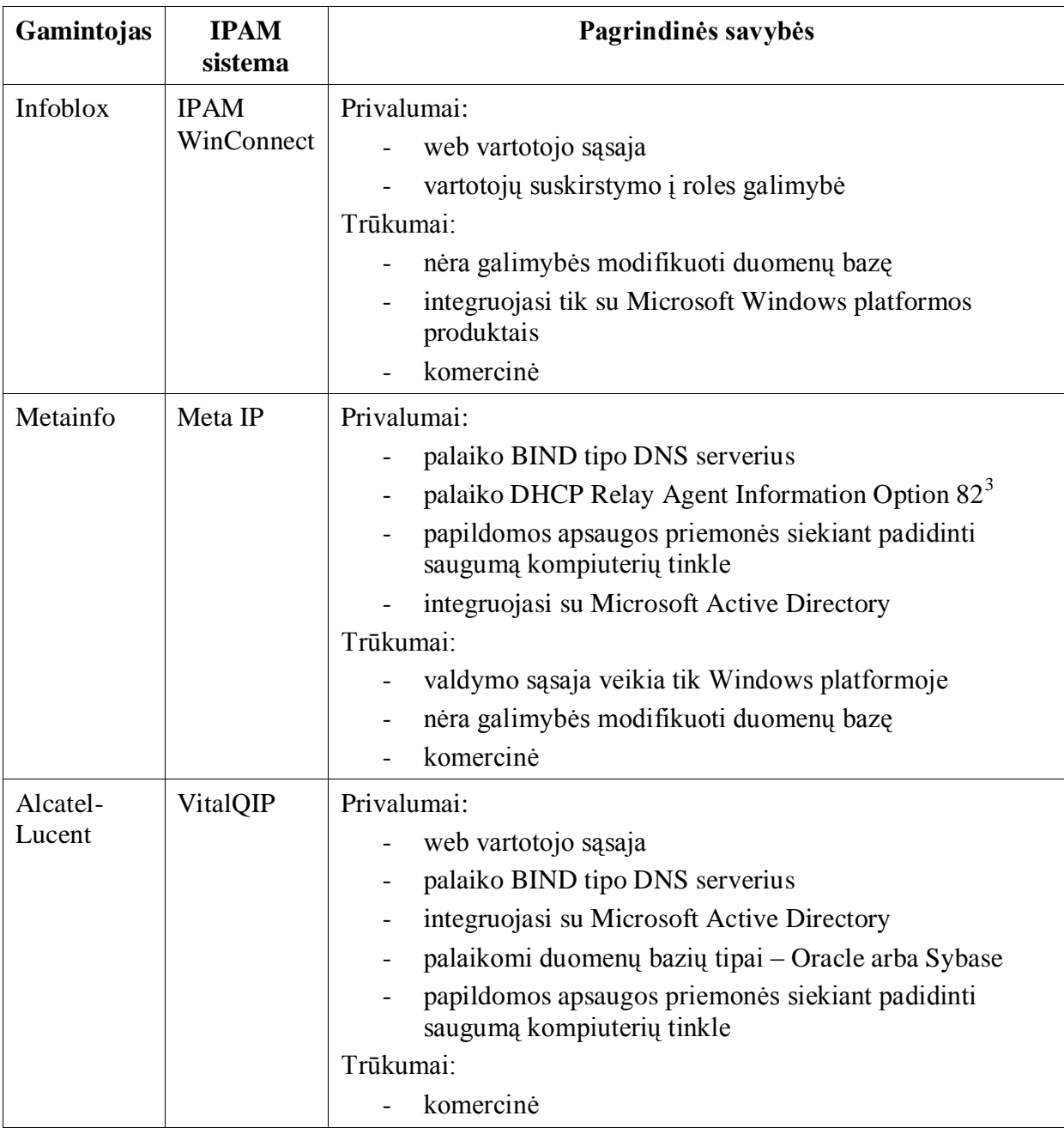

### **3 lentelė. IPAM sistemų palyginimas**

<u>.</u>

<sup>3</sup> DHCP Option 82 suteikia galimybę priskirti tinklo įrenginiui IP adresą priklausomai nuo įrenginio pajungimo į kompiuterių tinklą vietos. Šio principo realizacijai reikalingas standartinis DHCP klientas, tinklo komutatorius arba maršrutizatorius su Relay Agent with Option 82 palaikymu ir DHCP serveris su Option 82 palaikymu [10]

4 lentelėje pateikiamas IPAM sistemų funkcionalumo palyginimas su būsima ITIV (IT infrastruktūros valdymo) informacine sistema.

|                                                             | Projektuojama<br>sistema | Egzistuojančios<br>sistemos |
|-------------------------------------------------------------|--------------------------|-----------------------------|
| Web vartotojo sąsaja                                        | $^{+}$                   | $^{+}$                      |
| IP adresų potinklių paskirstymas<br>administratoriams       | $^{+}$                   | $^{+}$                      |
| IP adresų apskaita ir priskyrimas prie<br><b>MAC</b> adresy | $^{+}$                   | $^{+}$                      |
| Sąsaja su taikymo lygio keitiklio<br>(proxy) serveriu       | $^{+}$                   |                             |
| Sąsaja su ugniasienės (firewall)<br>serveriu                | $^{+}$                   |                             |
| Incidentu valdymas                                          | $^{+}$                   |                             |
| Konfigūracijos ir materialinės bazės<br>valdymas            | $^{+}$                   |                             |
| Integruojama su UNIX platforma                              | $^{+}$                   | $^{+}$                      |
| Integruojama su Windows platforma                           |                          | $^{+}$                      |

**4 lentelė. IPAM sistemų palyginimas su ITIV IS**

# <span id="page-16-0"></span>**2.6. Architektūros ir galimų įgyvendinimo priemonių analizė**

Projektuojamai sistemai realizuoti galimų priemonių sąrašas pateikiamas 5 lentelėje.

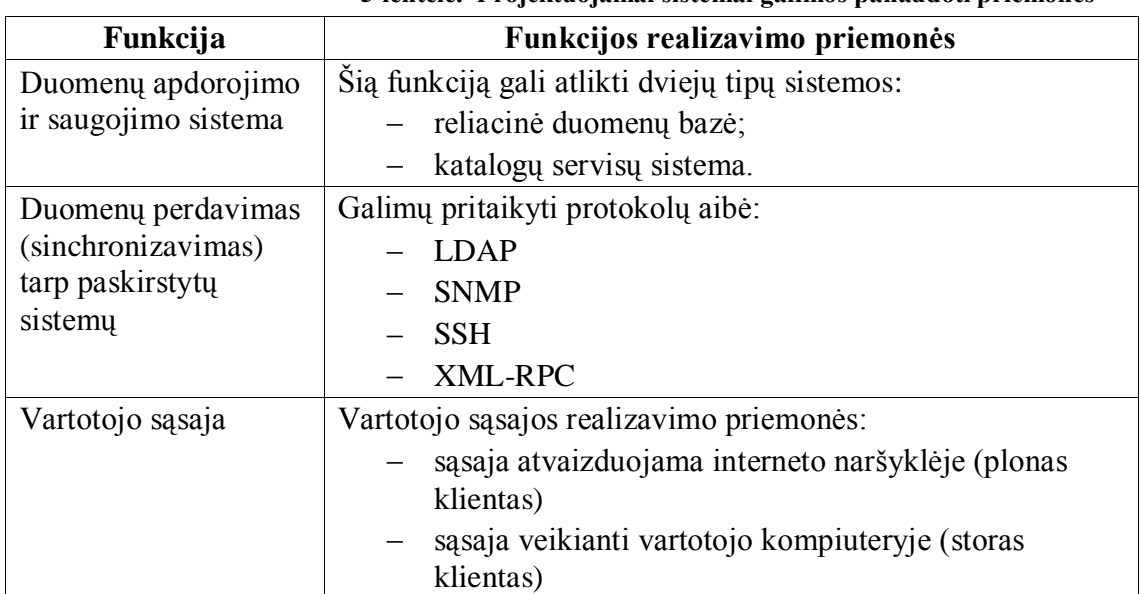

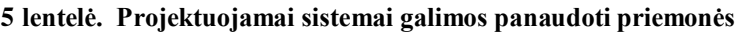

#### 2.6.1. Katalogų servisų ir reliacinių duomenų bazių lyginamoji analizė

<span id="page-17-0"></span>Projektuojant sistemą reikia išsiaiškinti kokie duomenų apdorojimo, saugojimo bei jų pasiekimo metodai būtų optimalūs. Kadangi viena iš projektuojamos sistemos funkcijų yra bendravimas su paskirstytomis sistemomis bei duomenų perdavimu joms, tikslinga palyginti katalogų servisų sistemas su tradicinėmis RDBVS. Viena iš labai gerų katalogų servisų sistemų savybių yra ta, kad jos prieinamos plačiai paplitusiu LDAP protokolu, kuris dėl savo populiarumo yra tiesiog integruojamas jau ne tik į programinę, bet ir į kai kurios techninės įrangos operacines sistemas.

Katalogų servisų sistemos skirtos vartotojų, kompiuterių tinklo resursų bei kitokio pobūdžio informacijai saugoti. Šios sistemos tai yra specializuotos duomenų bazės, kurių realizacija orientuota į duomenų paieškos efektyvumą. Šiose sistemose dažniau naudojamas skaitymo (paieškos) veiksmas nei rašymo.

Lyginamoji sistemų analizė pateikiama 6 lentelėje.

| <b>Kriterijus</b>                                   | Katalogų servisų sistemos                                                                                                    | Reliacinės duomenų bazės                                                                                                    |
|-----------------------------------------------------|----------------------------------------------------------------------------------------------------|----------------------------------------------------------------------------------------------------|
| Operacijos su<br>duomenimis                         | Pritaikyta daugiau skaitymui<br>ir paieškai, negu duomenų<br>įvedimui bei keitimui, todėl<br>labiau tinka statinės<br>informacijos saugojimui [5]                                  | Pritaikytos tiek skaitymui tiek<br>rašymui. Gali būti saugoma tiek<br>statinė tiek dinaminė<br>informacija                                                                                                    |
| Tranzakcijų palaikymas                              | Palaikoma iš dalies - kai<br>kurie sistemų gamintojai<br>sprendžia šią problemą failų<br>lygyje[6]                                                                                 | Taip, tačiau ši funkcija<br>komplikuoja (daro<br>sudėtingesne) reliacinių<br>duomenų bazių realizaciją                                                                                                    |
| Duomenų vientisumo<br>užtikrinimas                  | Ne                                                                                                    | Taip                                                                                                    |
| Priemonės duomenų<br>tvarkymui ir jų<br>efektyvumas | Dažniausiai pateikiamos<br>primityvios duomenų<br>tvarkymo priemonės. Be<br>papildomo programavimo<br>negalima operuoti dideliais<br>kiekiais duomenų                              | Naudojant SQL galima atlikti<br>sudėtingas užklausas (duomenų<br>skaitymo, rašymo, keitimo)                                                                                                    |
| Duomenų koregavimo<br>apsaugos metodai              | Nėra                                                                                                    | Yra. Įrašo užrakinimo<br>mechanizmas koregavimo metu                                                                                                    |
| Prieiga prie duomenų iš<br>paskirstytų sistemų      | Dažniausiai naudojamas<br>integruotas LDAP<br>protokolas, kas supaprastina<br>duomenų prieigą dėl plataus<br>šio protokolo naudojimo<br>įvairaus pobūdžio<br>programinėje įrangoje | Be specifinio RDBVS<br>gamintojo pateikiamo protokolo<br>gali būti naudojamas ODBC<br>prisijungimo metodas. Kai<br>kurie gamintojai realizuoja<br>prieigą prie reliacinių duomenų<br>bazių per LDAP (Oracle<br>Internet Directory) |

**6 lentelė. Katalogų servisų ir RDBVS lyginamoji analizė**

Katalogų servisų ir RDBV sistemų lyginamosios analizės metu padarytos šios prielaidos, nulėmusios RDBV sistemos pasirinkimą kaip pagrindą duomenų bazei realizuoti:

- duomenų vientisumo mechanizmo užtikrinimas būtina funkcija;
- duomenų koregavimo apsaugos metodai, kai tuos pačius duomenis naudoja  $\bullet$ keli procesai vienu metu – būtina funkcija.

<span id="page-18-0"></span>2.6.2. Duomenų perdavimo į paskirstytas sistemas protokolų bei sistemų analizė

#### 2.6.2.1. SSH

Tai viena plačiausiai naudojamų sistemų, skirtų prisijungimui prie nutolusių serverių. SSH labiausiai paplitusi UNIX šeimos operacinėse sistemose, tačiau yra versija ir Windows platformai<sup>4</sup>. Tai atviro kodo, nemokama sistema. 4 paveiksle pateikiama viena iš galimų projektuojamos sistemos realizacijos architektūrų panaudojant SSH.

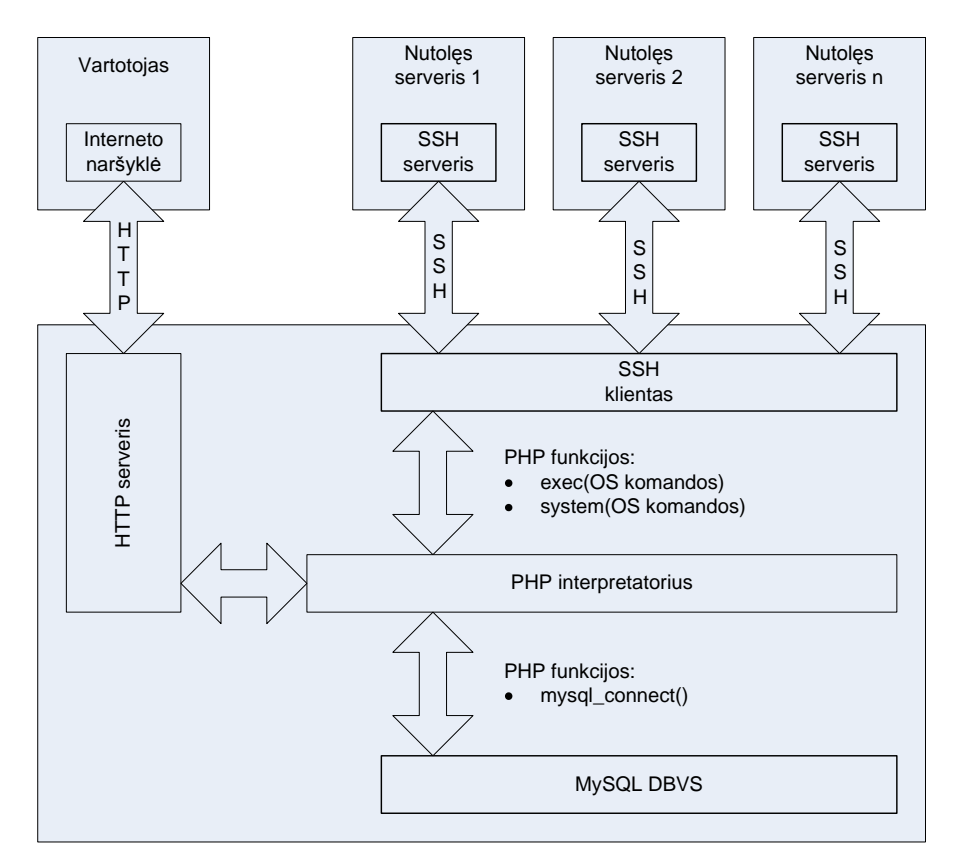

**4 pav. SSH protokolo realizacijos schema**

-

<sup>4</sup> OpenSSH for Windows [http://www.openssh.com]

Ši sistema veikia kliento – serverio principu. Vartotojas naudodamas SSH klientą gali prisijungti prie nutolusio serverio, kuriame veikia SSH serverio procesas. Sesijos metu vartotojas turi galimybę vykdyti visas komandas nutolusiame serveryje, kurioms jis yra autorizuotas.

Didelis SSH privalumas yra toks, kad panaudojant privačių raktų infrastruktūrą komandas nutolusiame serveryje galima vykdyti neinteraktyviai, t.y. nebūtinas vartotojo dalyvavimas. Tai leidžia automatizuoti bei supaprastinti duomenų perdavimą nutolusioms sistemoms, komandas vykdyti iš taikomosios programinės įrangos.

SSH protokolo pagrindiniai privalumai ir trūkumai:

- saugus duomenų perdavimas tarp paskirstytų sistemų;
- didesnės administravimo sąnaudos lyginant su kitais protokolais.

#### 2.6.2.2. SNMP

SNMP [7] daugelyje duomenų perdavimo tinklo įrenginių (komutatoriai, maršrutizatoriai, specializuotos serverių valdymo plokštės) yra vienintelis būdas nuotoliniu būdu gauti informaciją apie tinklo įrenginio būseną. Taip pat SNMP dažnai integruojamas ir į programinę įrangą. Pagrindinė SNMP funkcija yra informacijos gavimas apie įrenginio ar programinės įrangos būseną bei galimybė keisti pagrindinius parametrus. SNMP architektūra pateikiama 5 paveiksle, kuriame pavaizduota SNMP sistema, sudaryta iš valdytojo ir agento. Valdytojas informaciją gauna dviem būdais – apklausdamas įrenginį komandomis GET, GETNEXT, GETRESPONSE arba SET (parametro nustatymas, keitimas), arba gaudamas TRAP pranešimą iš agento. Trap pranešimas siunčiamas iškarto įvykus atitinkamam įvykiui.

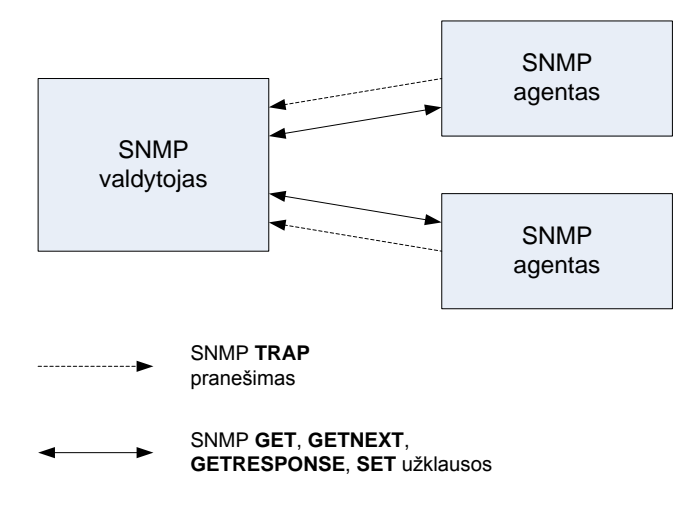

**5 pav. SNMP architektūra**

Duomenų struktūra SNMP sistemoje yra hierarchinio pobūdžio (6 pav.). SNMP sistemos objektai atvaizduojami MIB kintamaisiais (skaitmenimis, sąrašais, lentelėmis), kurie gali būti apklausiami arba modifikuojami. MIB hierarchiją apibrėžia ISO [8].

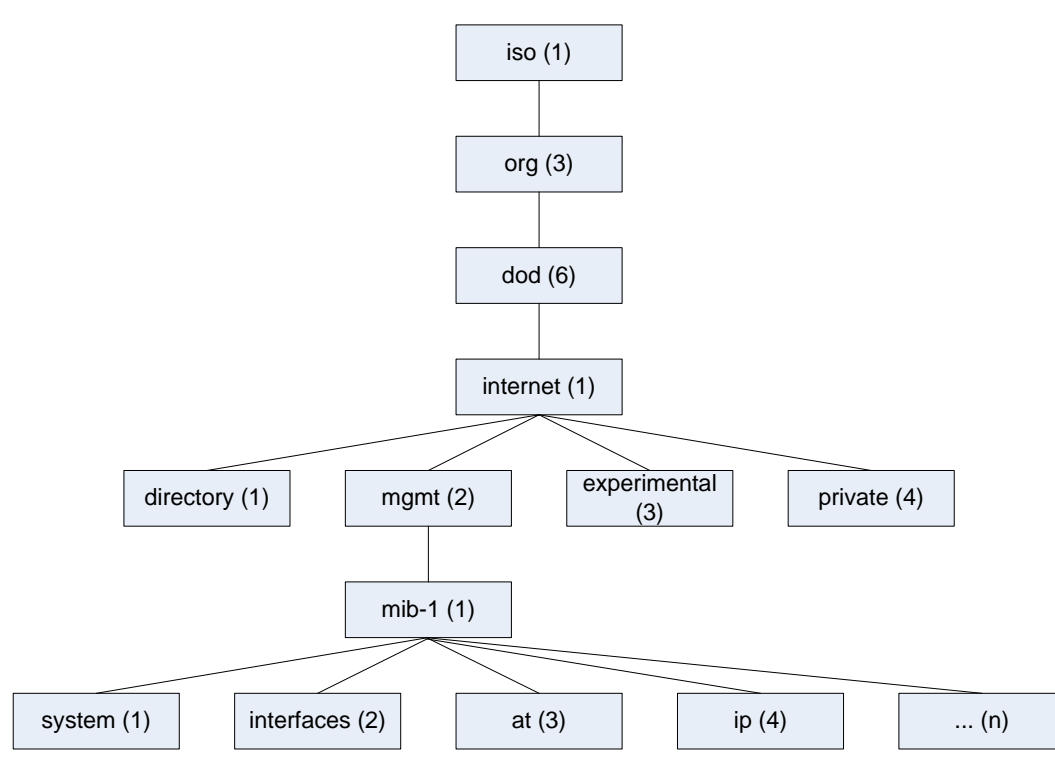

**6 pav. MIB hierarchija**

Paprastumo dėlei, kiekvienas MIB objektas gali būti atvaizduotas skaitmenimis, kurie paprastai nurodomi skliausteliuose už objekto pavadinimo. Pvz. "Internet" objekto valdymo informacija yra MIB medžio šakoje iso $(1)$ .org $(3)$ .dod $(6)$ .internet $(1)$ . Žemiau pateikiami šakos objektų paaiškinimai:

- $-$  iso(1) ISO;
- $\alpha$  org(3) įvairios organizacijos;
- dod(6) JAV gynybos departamentas (Department Of Defense (USA));
- $\overline{-}$  internet(1) IP pagrindu veikiantis internetas.

Internet(1) objekto sudėtyje be kitų objektų yra iso(1).org(3).dod(6).internet(1).private(4) objektas, kurį techninės ar programinės įrangos gamintojai gali naudoti savo reikmėms, t.y. talpinti informaciją susijusią su jų gaminama įranga.

Taigi norint gauti informaciją iš SNMP agento reikalinga žinoti objekto identifikatorių. Priemonės informacijai pasiekti gali būti realizuotos PHP funkcijomis, tačiau PHP labiau orientuotas į interaktyvų naudojimo būdą, todėl jis labiau tinkamas vienkartiniam objekto reikšmės gavimui. Daugeliu atveju yra žymiai aktualiau turėti duomenų kitimo laike informaciją nurodytame laiko intervale, o tai reiškia, kad pasirinktas SNMP objektas turi būti apklausiamas reguliariai, duomenis talpinant į duomenų bazę. Tam tikslui realizuoti tikslingiau sukurti atskirą posistemę, kuri ir atliktų šią funkciją. Tai galėtų būti PERL realizuotas programinis kodas, vykdomas sistemoje užduotu laiko intervalu.

SNMP protokolo pagrindiniai privalumai ir trūkumai:

- atskirais atvejais tai yra vienintelis galimas panaudoti būdas duomenims gauti  $\bullet$ iš paskirstytų sistemų, ypač komunikuojant su tinklo įrenginiais;
- geras programinis palaikymas;
- sudėtinga MIB sistema.

#### 2.6.2.3. XML-RPC

XML-RPC protokolas pasižymintis savo paprastumu ir geru programiniu palaikymu galėtų būti panaudotas projektuojamoje sistemoje. Jo pagrindinė paskirtis yra paprastas duomenų perdavimas tarp skirtingų platformų naudojant HTTP protokolą transportui, o duomenų kodavimui – XML [9].

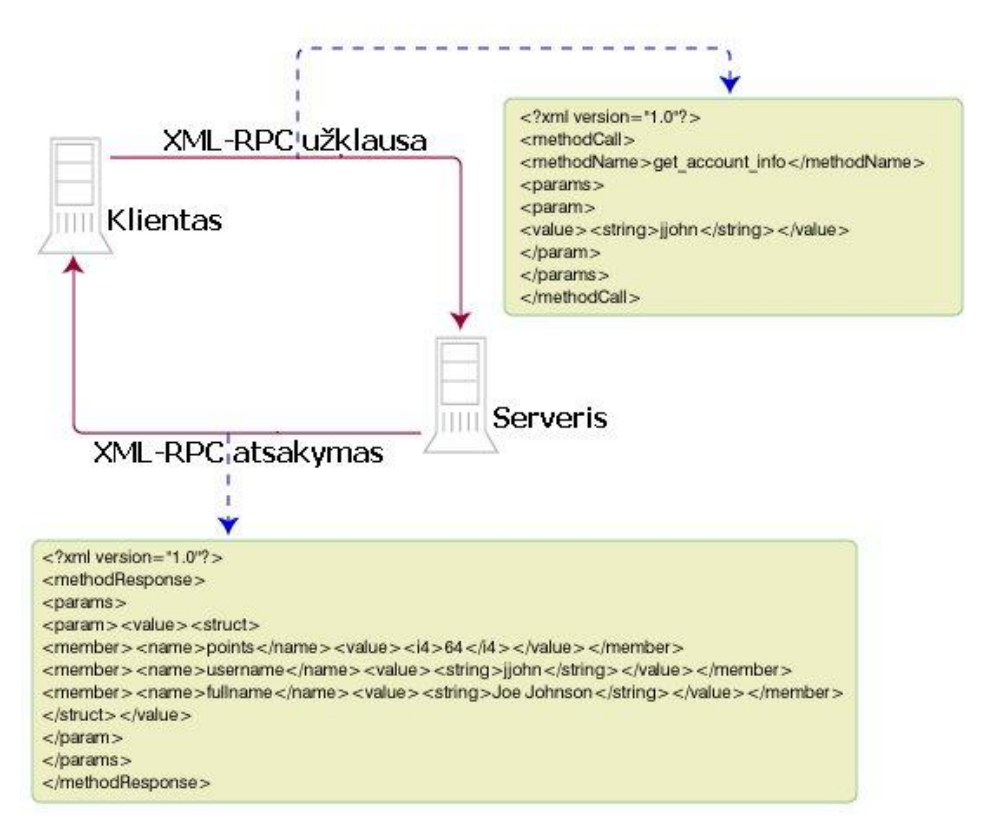

**7 pav. Duomenų perdavimas XML-RPC protokolu**

Dėl savo populiarumo XML-RPC protokolas palaikomas daugelyje programavimo kalbų. Palaikymas yra C, C++, Java, PERL, PHP bei kitose programavimo kalbose. Pagrindinė idėja yra duomenų perdavimas HTTP protokolu, todėl serverio pusę galima realizuoti dviem būdais:

- naudoti standartinį HTTP serverį (Apache, Microsoft IIS) transportui ir per jo sąsają kreiptis į XML-RPC protokolą palaikantį komponentą (skriptą), arba
- programiškai realizuoti HTTP transportui pritaikytą sąsają kartu su XML-RPC moduliu.

8 paveiksle pateiktas PERL programavimo kalboje realizuotas XML-RPC modulio fragmentas. PERL palaikoma daugelyje operacinių sistemų, todėl šia programavimo kalba sukurtus komponentus nesudėtinga perkelti tarp skirtingų platformų. Serverio ir kliento programinį modulį galima nemokamai atsisiųsti iš interneto.

```
# Serverio dalies realizacija
#!/usr/bin/perl
use strict;
use warnings;
use Frontier::Daemon;
my $d = Frontier::Daemon->new(
methods => {
      m1 => \delta_1, m2 => \delta_2, mn => \delta_n},
      LocalAddr => '192.168.0.1',
      LocalPort \Rightarrow 8080,
);
sub metodas 1 {
      my (\frac{1}{2}arg1, \frac{1}{2}arg2) = 0; #metodui perduodami argumentai
      /*kodas*/
      return $rezultatas;
}
sub metodas_2 {
      my ($arg1, $arg2, $argn) = @_;#metodui perduodami 
argumentai
      /*kodas*/
      return $rezultatas;
}
sub metodas_n {
      my (\sqrt{a} \text{r} g1) = 0;#metodui perduodami argumentai
      /*kodas*/
      return $rezultatas;
}
```
**8 pav. XML-RPC serverio modulio fragmentas**

Kaip matyti iš aukščiau pateikiamo kodo fragmento, serverio dalyje belieka aprašyti procedūras (metodus) kurios bus vykdomos klientui kreipiantis į atitinkamą procedūrą. Klientas turi žinoti metodų pavadinimus bei galimus perduoti argumentus tam metodui.

XML-RPC protokolo pagrindiniai privalumai ir trūkumai:

- patogus naudoti tarp skirtingų platformų;
- geras programinis palaikymas;
- reikalingos papildomos priemonės užtikrinti saugumą.

#### <span id="page-23-0"></span>**2.7. Siekiamos sistemos apibrėžimas**

IT infrastruktūros valdymo informacinė sistema skirta centralizuotam IT infrastruktūros duomenų kaupimui bei valdo jos paskirstytų sistemų konfigūraciją – instrukcijų sąrašus, IP ir MAC adresus, teikiamas paslaugas. Sąrašai sudaromi iš centralizuotai kaupiamų duomenų, taip užtikrinant duomenų integralumą ir aktualumą, bei suteikia automatizuotą galimybę juos perduoti paskirstytoms sistemoms.

#### <span id="page-23-1"></span>**2.8. Darbo tikslas ir siekiami privalumai**

*Darbo tikslas:* IT infrastruktūros valdymo procesų automatizavimas, sąlygų sudarymas centralizuotam duomenų tvarkymui bei sistemos praplėtimas papildomomis funkcijomis

*Darbo uždaviniai:* išnagrinėti IT valdymui naudojamus metodus bei priemones, ir atsižvelgiant į jų privalumus bei trūkumus sukurti informacinę sistemą, leisiančią įgyvendinti užsibrėžtus tikslus.

#### *Siekiami sistemos privalumai:*

- centralizuotas duomenų tvarkymas;
- instrukcijų sąrašų administravimas;
- IP ir MAC adresų bei kitos informacijos naudojamos instrukcijų sąrašuose, automatinis perdavimas į paskirstytas sistemas;
- incidentų ir užduočių valdymas;
- techninės įrangos konfigūracijos valdymas;
- vartotojų valdymas.

#### <span id="page-24-0"></span>**2.9. Kompiuterizuojamos sistemos funkcijos**

Kompiuterizuojamų sistemos funkcijų panaudojimo atvejų modelio diagrama pateikiama 9 paveiksle:

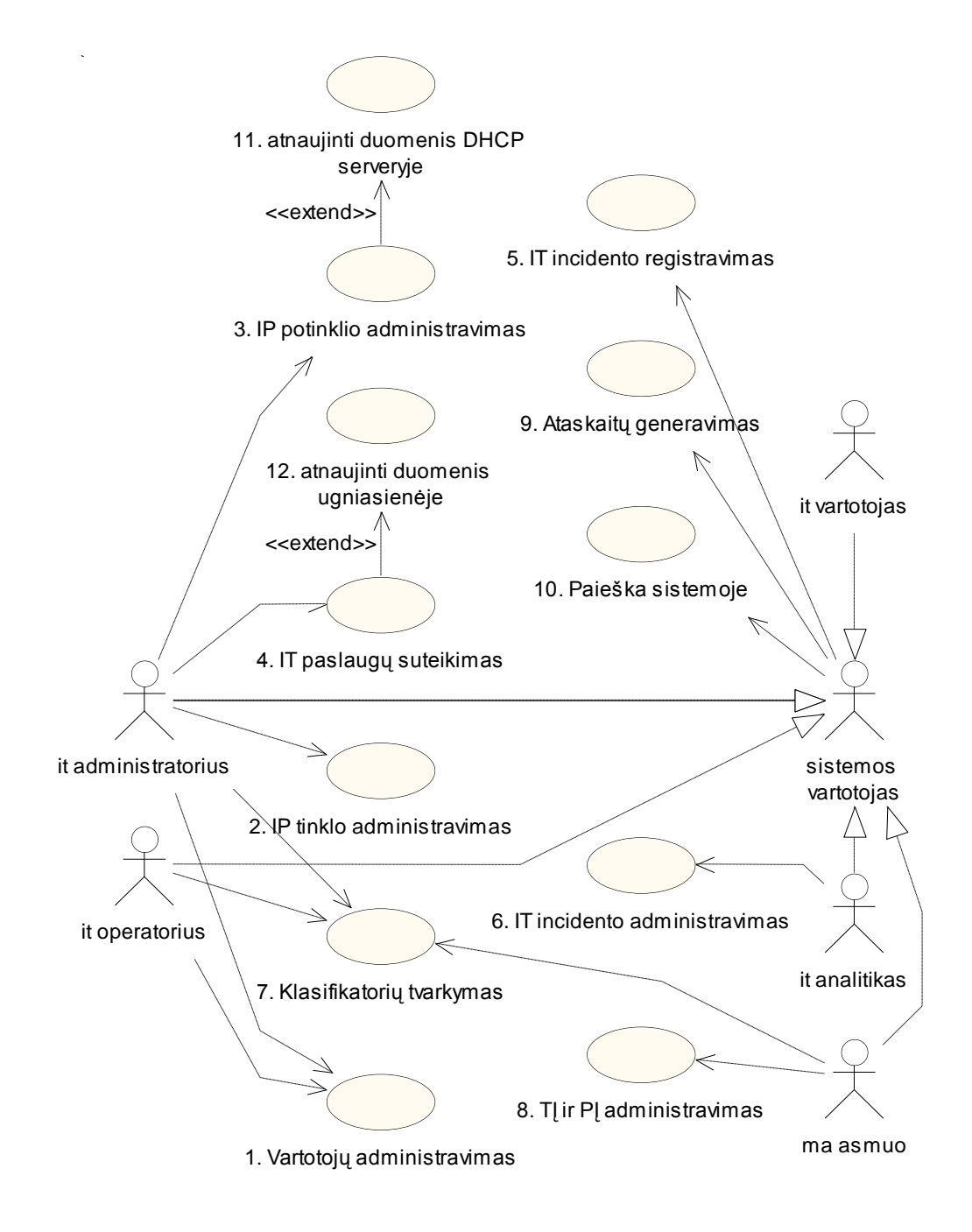

**9 pav. Kompiuterizuojamų sistemos funkcijų panaudojimo atvejų modelis**

#### <span id="page-25-0"></span>**2.10. Reikalavimai duomenims**

Konceptualus duomenų modelio variantas (10 pav.) pateikiamas klasių diagramos forma.

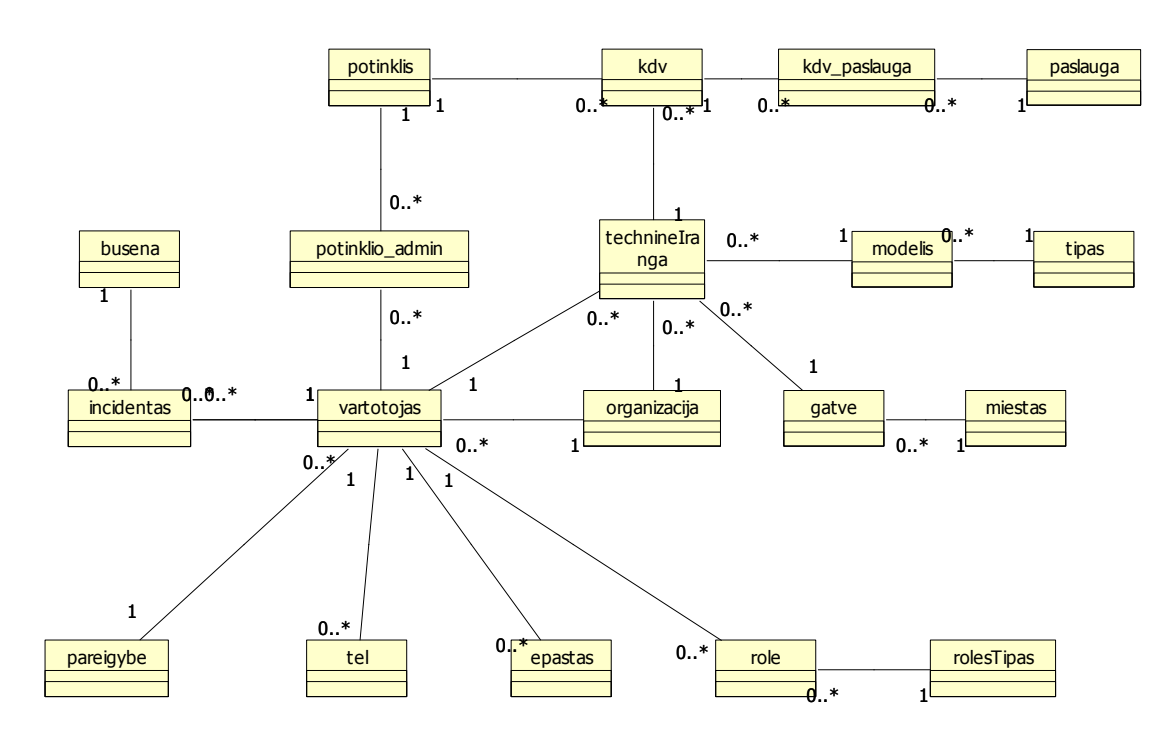

**10 pav. Konceptualus duomenų modelis pavaizduotas klasių diagrama**

#### <span id="page-25-1"></span>**2.11. Nefunkciniai reikalavimai ir apribojimai**

- <span id="page-25-2"></span>2.11.1. Reikalavimai sistemos išvaizdai
	- vartotojo sąsajai projektuoti neturi būti naudojamos kontrastingos, tarpusavyje  $$ nesiderinančios spalvos;
	- ergonomiškas valdymo ir atvaizdavimo komponentų išdėstymas.  $\equiv$
- <span id="page-25-3"></span>2.11.2. Reikalavimai panaudojamumui
	- sistema turi vykdyti įvedamų duomenų pirminę kontrolę;  $\equiv$
	- sistema turi išsamiai informuoti vartotoją apie įvykusios klaidos priežastį bei  $\overline{\phantom{0}}$ pateikti informaciją apie galimus klaidos ištaisymo/išvengimo būdus.
- <span id="page-25-4"></span>2.11.3. Reikalavimai vykdymo charakteristikoms
	- sistema turi optimaliai naudoti kompiuterio ir serverio resursus; $\overline{\phantom{0}}$
- $-$  turi būti suprojektuota taip, kad kuo mažiau atidarinėtų papildomų langų esant neuždarytiems kitiems vartotojo sąsajos langams;
- užklausos turi būti optimizuotos;
- sukurti dažniausiai naudojamų lentelių indeksai.
- <span id="page-26-0"></span>2.11.4. Reikalavimai veikimo sąlygoms
	- sistema projektuojama standartinei kompiuterizuotai darbo vietai.
- <span id="page-26-1"></span>2.11.5. Reikalavimai sistemos priežiūrai
	- duomenų bazė turi būti įdiegta atskirame serveryje;
	- duomenų bazė turi sugebėti aptarnauti konkurencines užklausas;
	- vartotojo sąsaja turi veikti visose standartinėse interneto naršyklėse, kurios suderinamos su JavaScript.
- <span id="page-26-2"></span>2.11.6. Reikalavimai saugumui
	- sistema turi būti apsaugota nuo nesankcionuoto prisijungimo slaptažodžiu;
	- duomenys perduodami tinklu tarp vartotojo darbo vietos ir serverio turi būti šifruojami;
	- turi būti taikomos ISO 17799 standarto rekomendacijos.
- <span id="page-26-3"></span>2.11.7. Kultūriniai – politiniai reikalavimai
	- nėra.
- <span id="page-26-4"></span>2.11.8. Teisiniai reikalavimai
	- $-$  sistema neturi pažeisti duomenų apsaugos įstatymo.

### <span id="page-26-5"></span>**2.12. Rizikos faktorių analizė**

Rizikos faktoriai galintys turėti įtakos sistemos kūrimui bei jos eksploatavimui:

- didelė projektuojamos sistemos apimtis;
- didelė projektuojamoje sistemoje naudojamų metodų (protokolų) įvairovė;
- sistemą administruojantis personalas (sistemos administratorius) turėtų būti kvalifikuotas, išmanantis naudojamų metodų (protokolų) bei operacinių sistemų

savybes, minimaliai mokėti programuoti sistemoje panaudotomis programavimo kalbomis, norint praplėsti sistemos panaudojamumą;

sistema realizuojama atviro kodo programine įranga, todėl jos palaikomumas gali būti sudėtingesnis.

#### <span id="page-27-0"></span>**2.13. Rezultato kokybės kriterijai**

Centralizuoto duomenų administravimo teikiami privalumai – išvengiama pakartotinio duomenų įvedimo.

Automatizuotas instrukcijų sąrašų siuntimas į paslaugas teikiančius serverius – eliminuojamas tų pačių duomenų tvarkymas keliose sistemose, sumažinama klaidų tikimybė.

Galimybė sistemą praplėsti naujais moduliais, padidinti funkcionalumą.

Nesudėtingas klientinės dalies atnaujinimas ir diegimas – vartotojo sąsaja atvaizduojama standartinėje interneto naršyklėje.

#### <span id="page-27-1"></span>**2.14. Analizės apibendrinimas**

1. Šiuo metu nėra sukurtos standartizuotos sistemos, metodo (technologijos) ar protokolo, pritaikyto centralizuotam duomenų (IP ir MAC adresų) tvarkymui programinės įrangos konfigūracijoje, kuri tuos duomenis naudoja prieigai prie teikiamos paslaugos kontroliuoti ir žurnalizuoti.

2. Skirtingai nei vartotojų paskyrų administravimo atveju, programinė įranga, vykdanti prieigos kontrolę pagal IP adresą, įrašo visus konfigūracijos duomenis į atmintį, į kuriuos vėliau kreipiasi darbo metu. Taip yra pasiekiamas didesnis atsakymo gavimo į užklausą greitis. Programinė įranga skirta vartotojui autentifikuoti, darbo metu pagal poreikį prisijungia prie katalogų serviso ir atlieka užklausą. Šios užklausos vykdomos palyginti retai, todėl nėra tikslinga užkrauti visus duomenis į atmintį. Atsižvelgiant į kontrolės procesų ypatumus, yra aišku, kad pirmu atveju (kai kontrolė vykdoma pagal IP adresą) vienas iš galimų konfigūracijos pateikimo būdų yra lokalios duomenų bazės sinchronizavimas su centralizuotai laikomais duomenimis.

3. Centralizuoto duomenų tvarkymo ir automatinio išplatinimo atitinkamiems serveriams nauda akcentuojama IPAM sistemose, tačiau šios sistemos apsiriboja tik su IP adresacija susijusiais duomenimis, juos naudojant DNS ir DHCP servisų valdymui, o panaudojimo sritis yra žymiai platesnė. Panašus mechanizmas labai supaprastintų ir taikymo lygio keitiklių serverių bei ugniasienių administravimą.

4. Pradėjus naudoti IPv6 versijos protokolą, kuris dar labiau komplikuos IP adresų administravimą dėl 4 kartus ilgesnio adreso (IPv6 naudoja 128 bitus IP adresui apibrėžti), galima daryti išvadą, kad bus sukurta standartizuota sistema arba protokolas instrukcijų sąrašų valdymui, įgyvendinantis centralizuotai kaupiamų duomenų prieigos galimybę ar sinchronizaciją su jais.

5. Kompiuterių tinklo ir jo objektų konfigūracijos informacija (IP ir MAC adresai) reikalinga šalinant kilusius IT incidentus, sprendžiant IT infrastruktūros našumo problemas. Be to, ji yra glaudžiai susijusi su technine įranga ir vartotojais. Tai skatina išplėsti sistemą papildomais moduliais, leidžiančiais valdyti IT infrastruktūros vartotojų bei techninės įrangos duomenis (konfigūraciją, komplektaciją), IT incidentus, IT infrastruktūros monitoringą.

# <span id="page-29-0"></span>3. IT INFRASTRUKTŪROS VALDYMO INFORMACINĖS SISTEMOS MODELIS

# <span id="page-29-1"></span>**3.1. Reikalavimų specifikacija**

Reikalavimų specifikacija buvo rengiama vadovaujantis Volere šablonu<sup>5</sup>, kuriame pateikiami šiandieninei programinei įrangai būdingi reikalavimų tipai.

# 3.1.1. Panaudojimo atvejų sąrašas

<span id="page-29-2"></span>Specifikuojant panaudojimo atvejus remiamasi panaudojimo atvejų diagrama pateikta dokumento 2.9 skyriuje "Kompiuterizuojamos sistemos funkcijos". Diagrama pateikiama 11 pav.

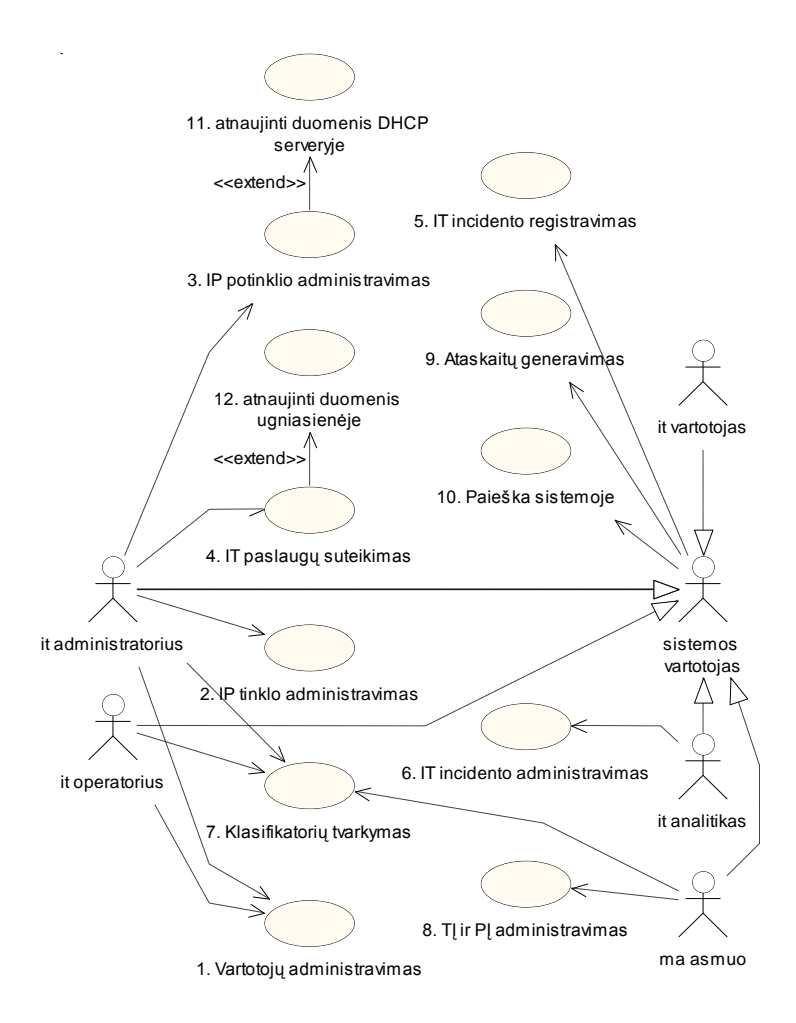

**11 pav. Sistemos panaudojimo atvejų diagrama**

-

<sup>5</sup> http://www.volere.co.uk/template.doc

**7 lentelė. PA "Vartotojų administravimas"**

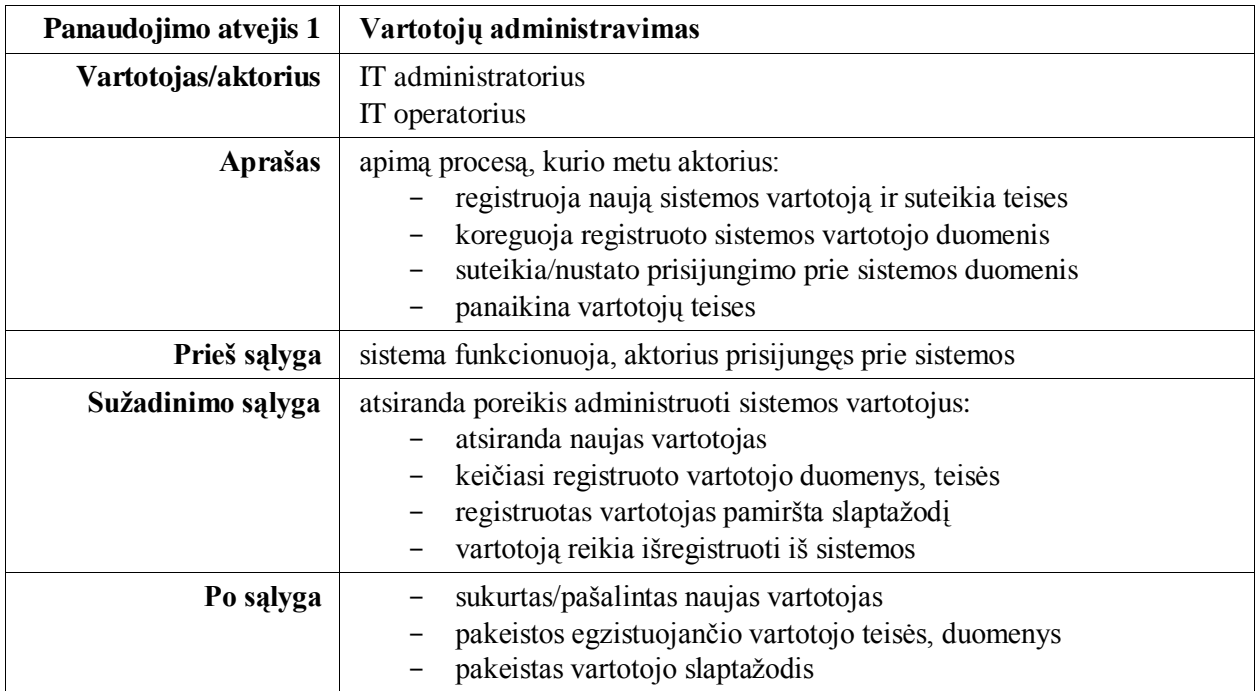

#### **8 lentelė. PA "IP tinklo administravimas"**

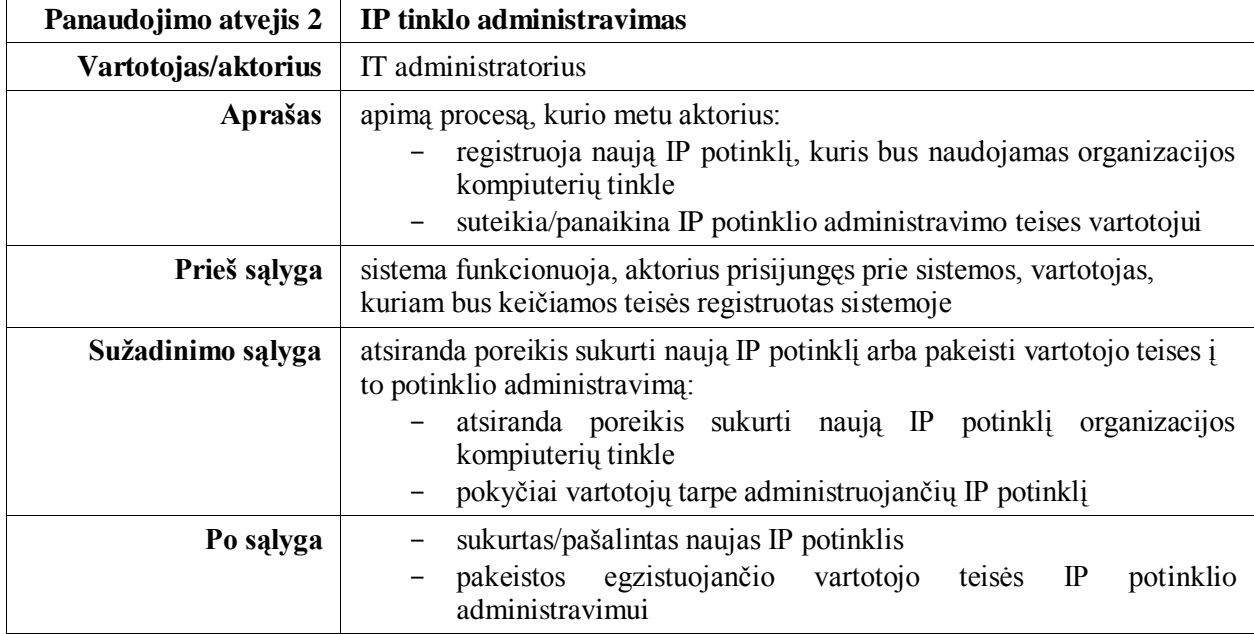

# **9 lentelė. PA "IP potinklio administravimas"**

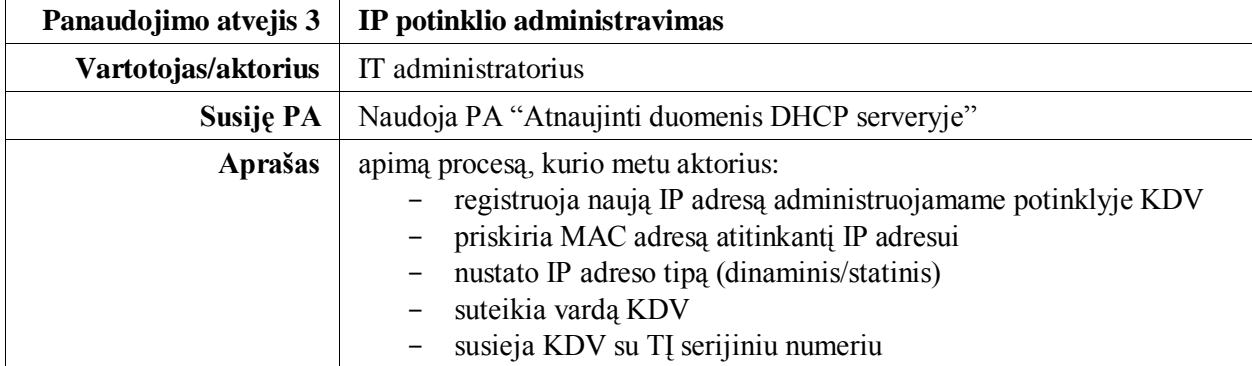

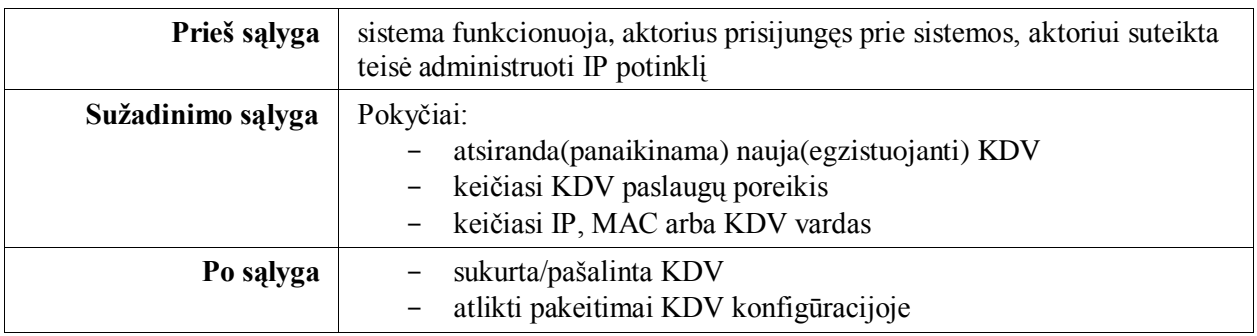

# 10 lentelė. PA "IT paslaugų suteikimas"

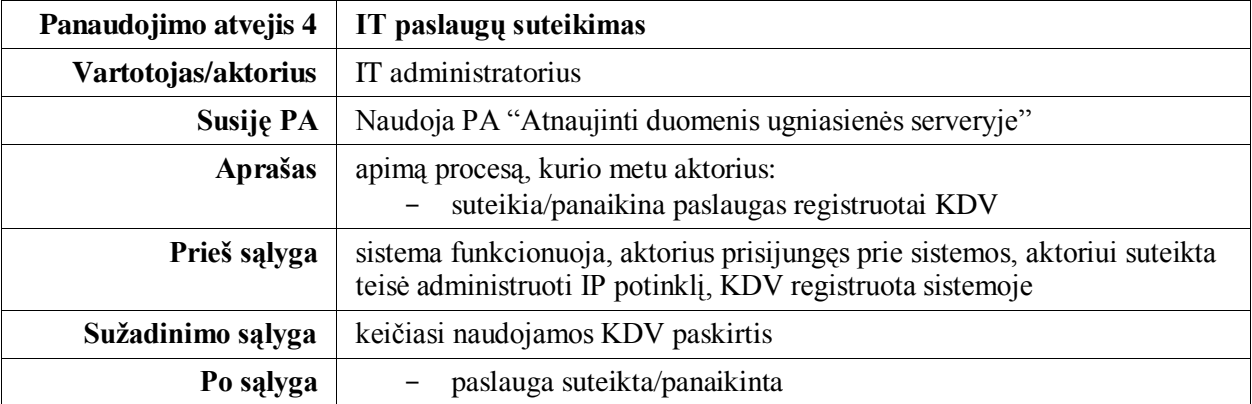

#### **11 lentelė. PA "IT incidento registravimas"**

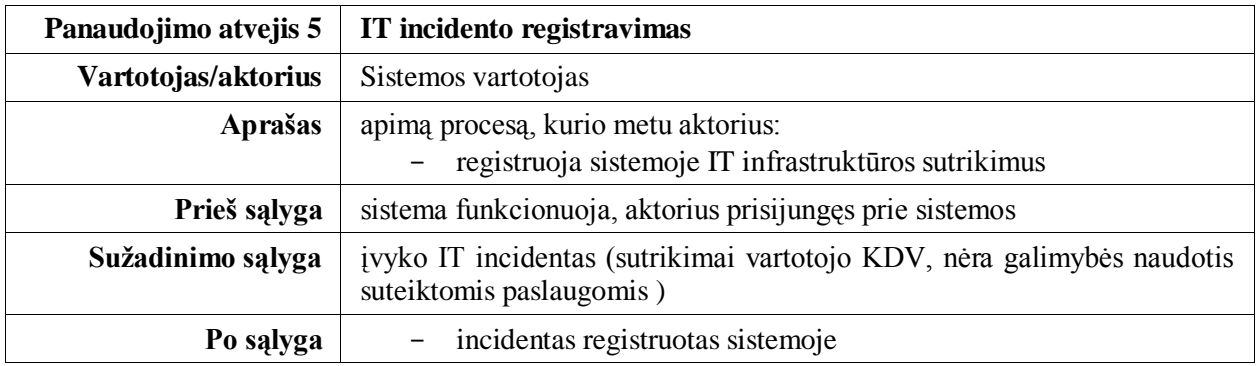

#### 12 lentelė. PA "IT incidento administravimas"

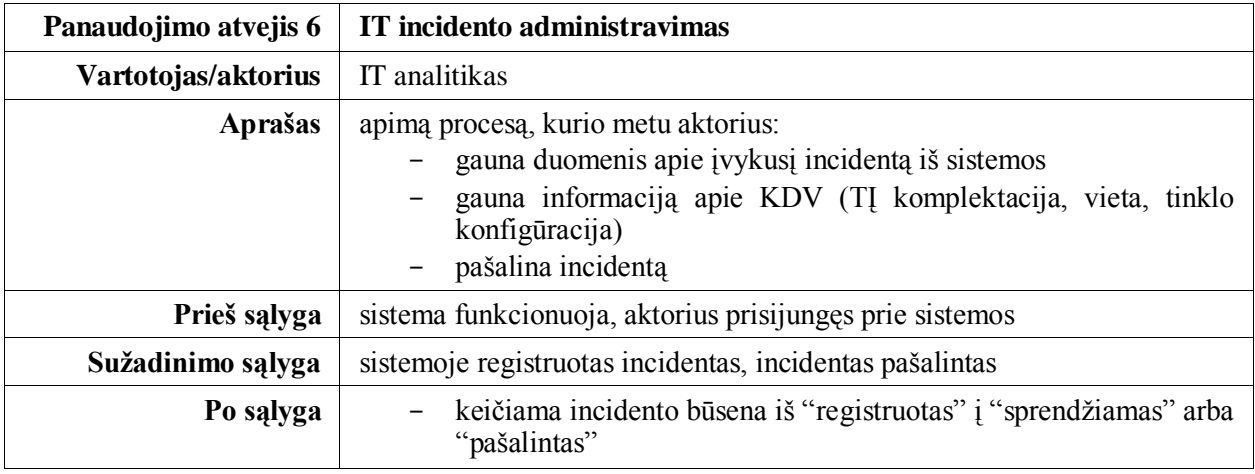

# 13 lentelė. PA "Klasifikatorių tvarkymas"

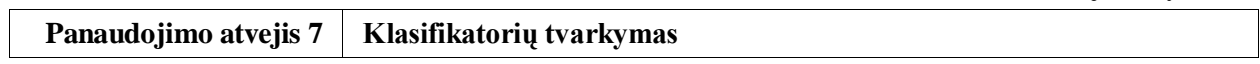

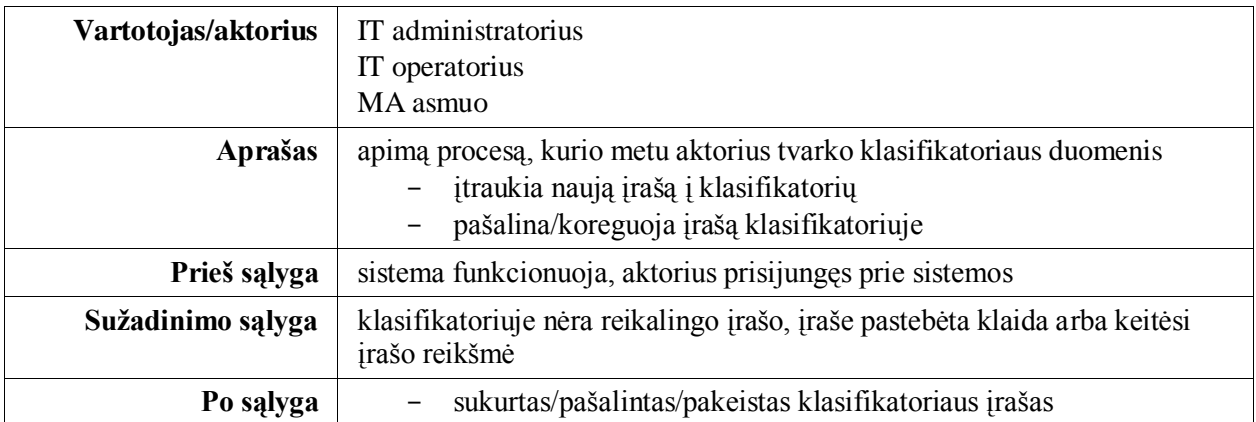

#### 14 lentelė. PA "TĮ administravimas"

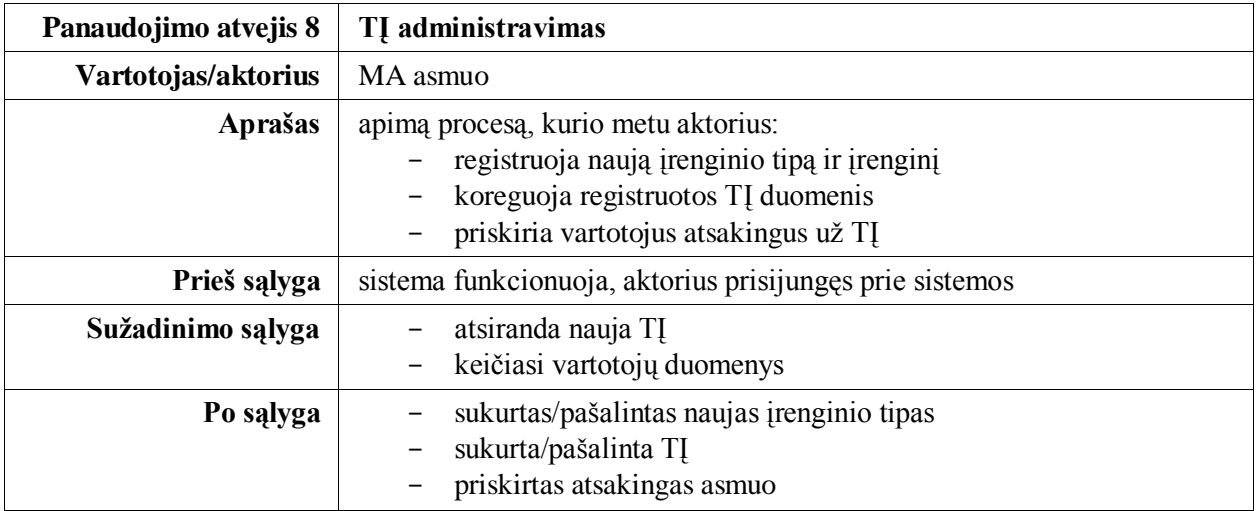

#### 15 lentelė. PA "Ataskaitų generavimas"

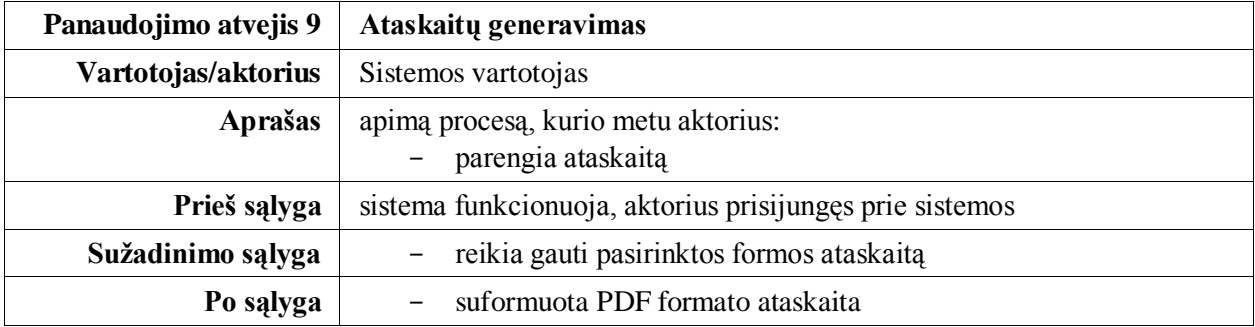

# 16 lentelė. PA "Paieška sistemoje"

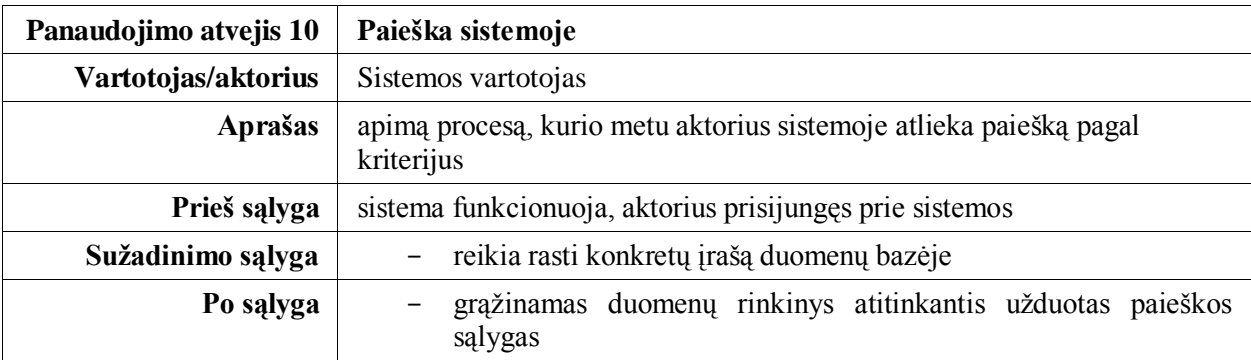

17 lentelė. PA "Atnaujinti duomenis DHCP serveryje"

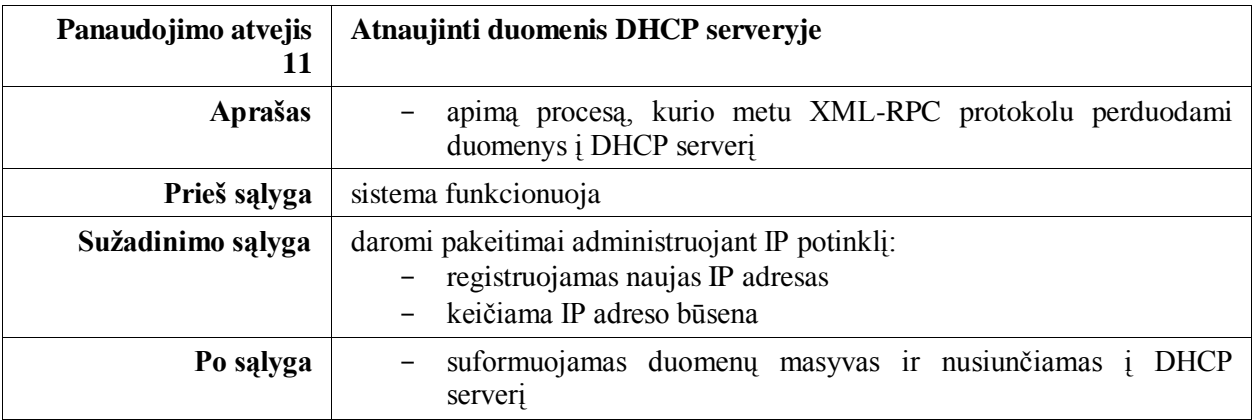

# 18 lentelė. PA "Atnaujinti duomenis ugniasienėje"

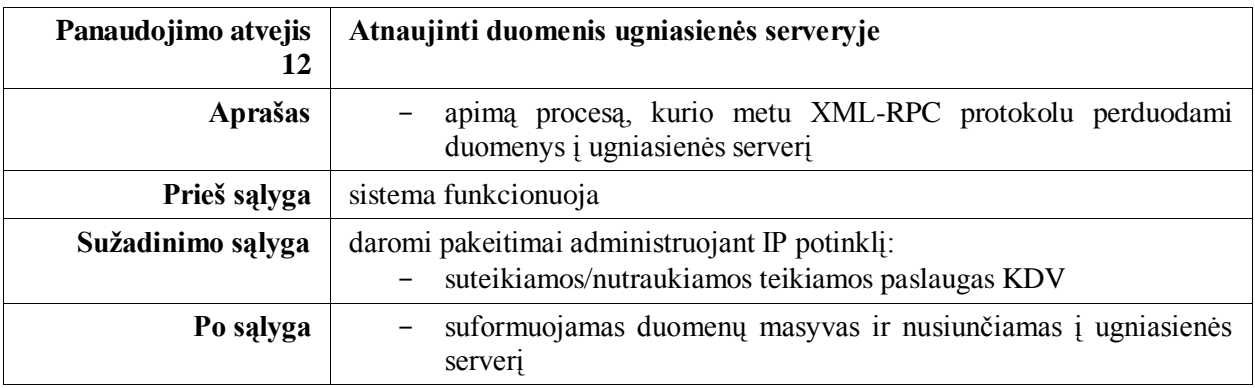

# 3.1.2. Funkciniai reikalavimai

<span id="page-33-0"></span>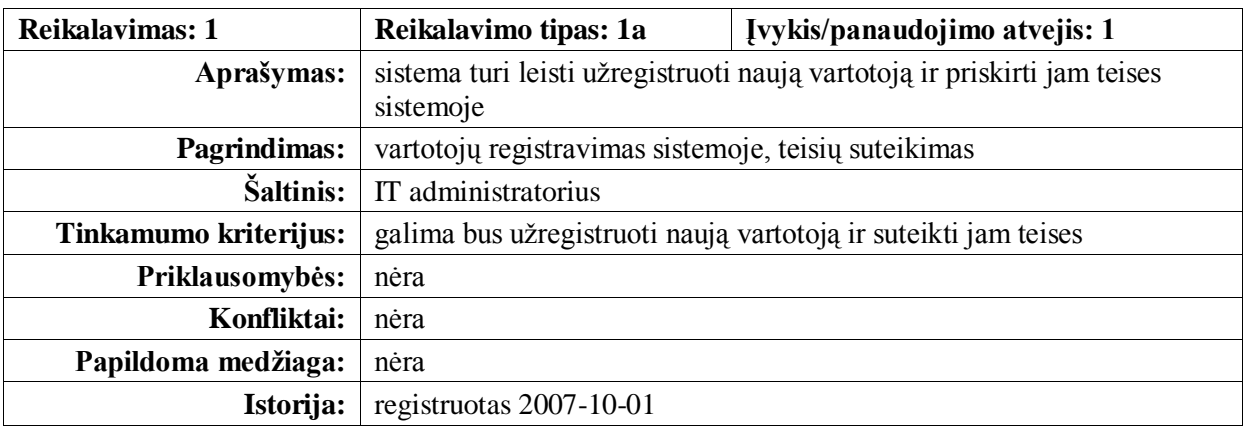

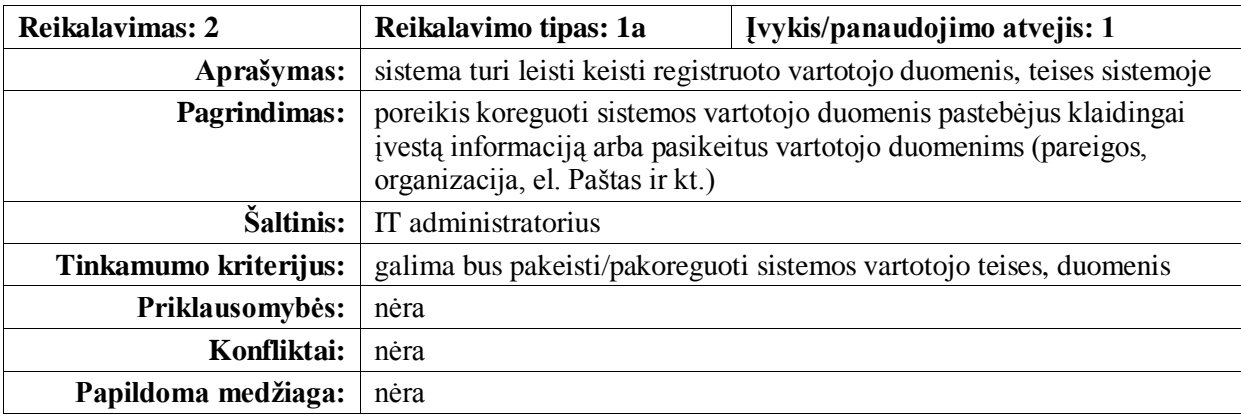

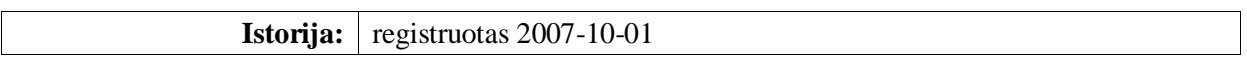

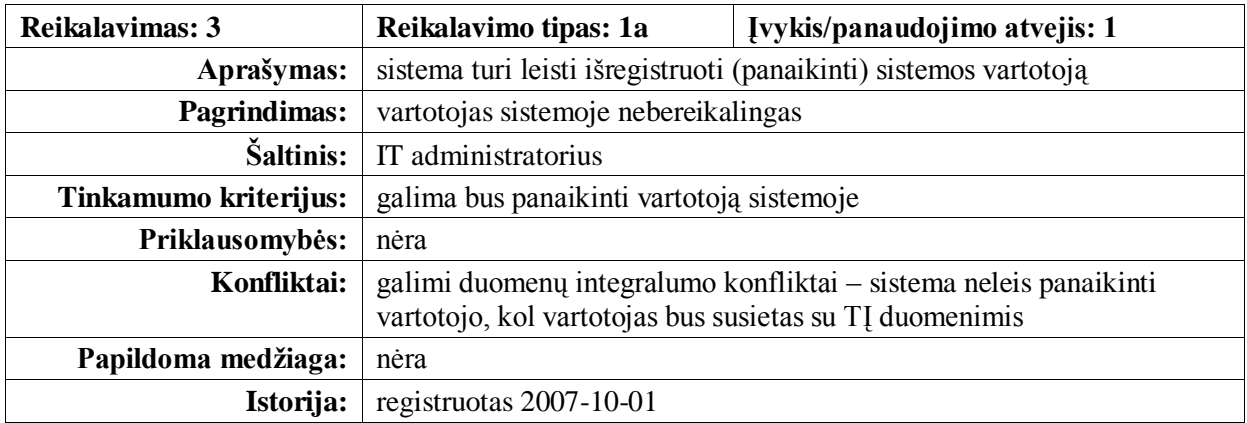

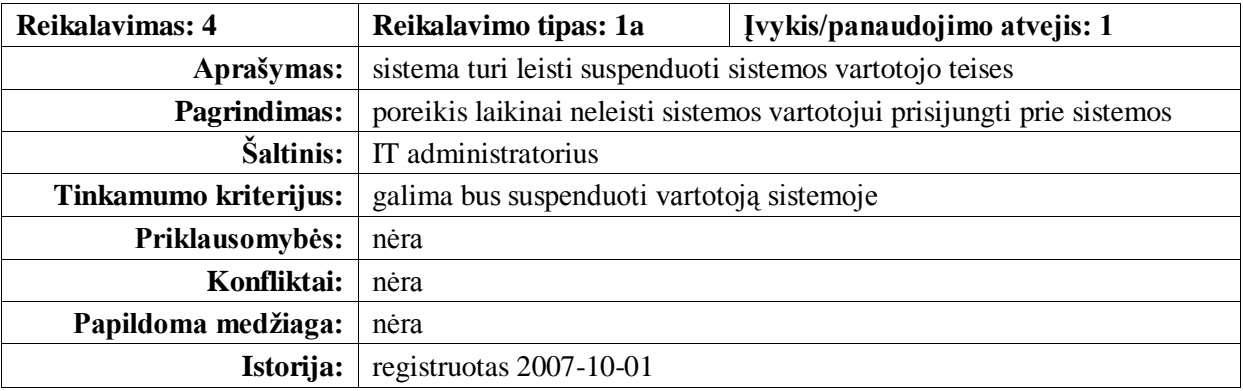

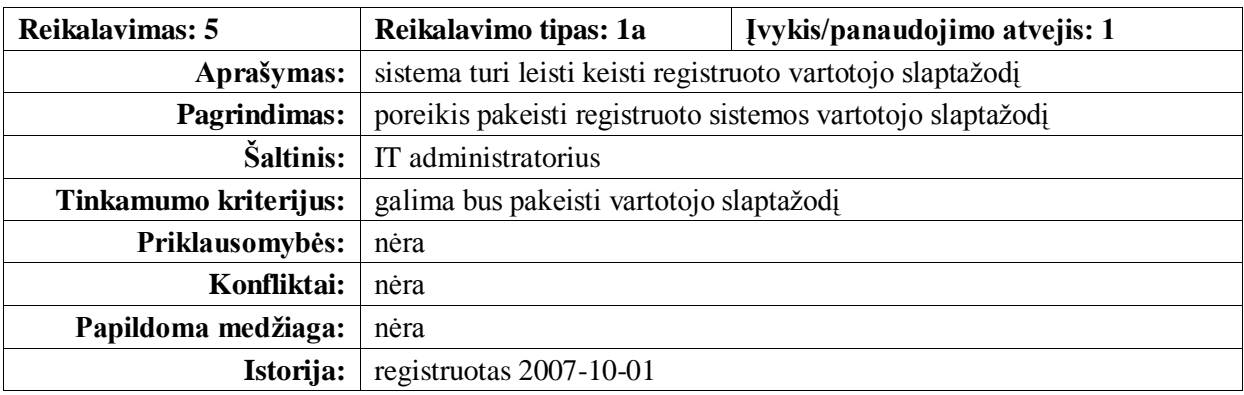

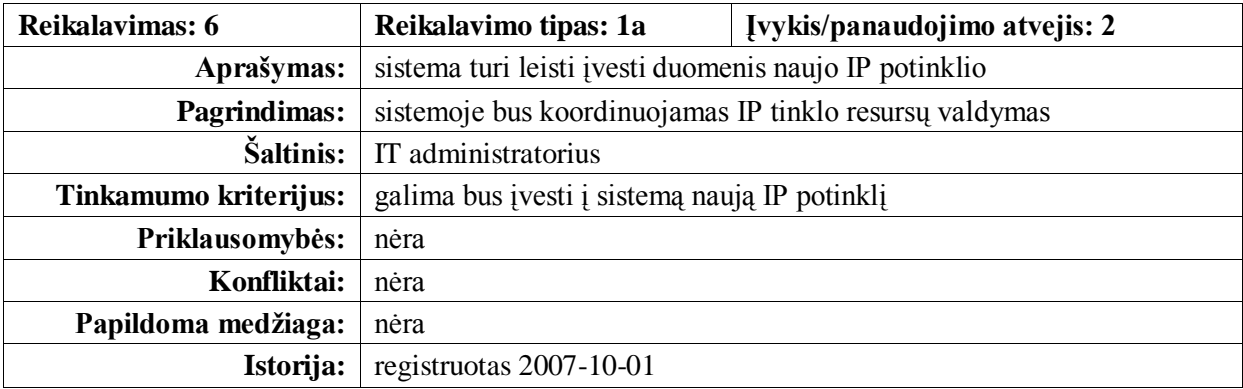

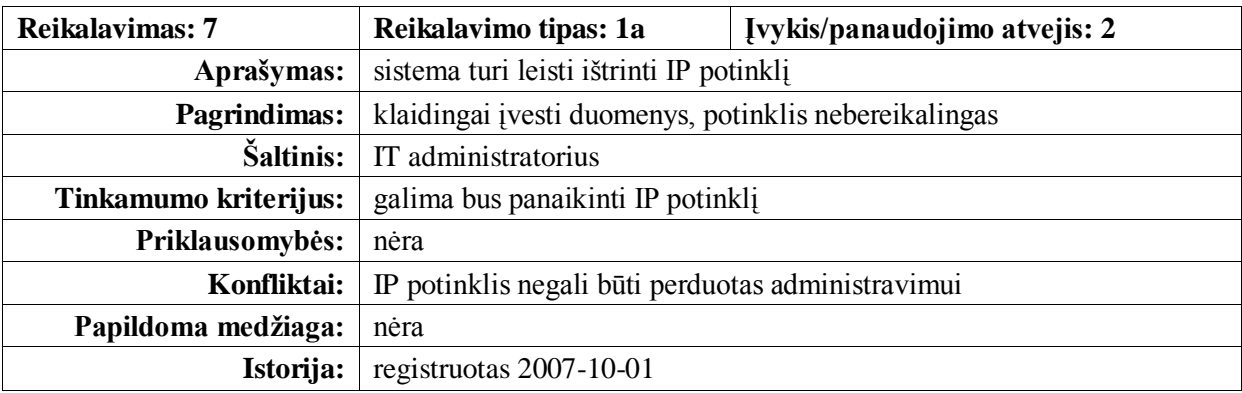

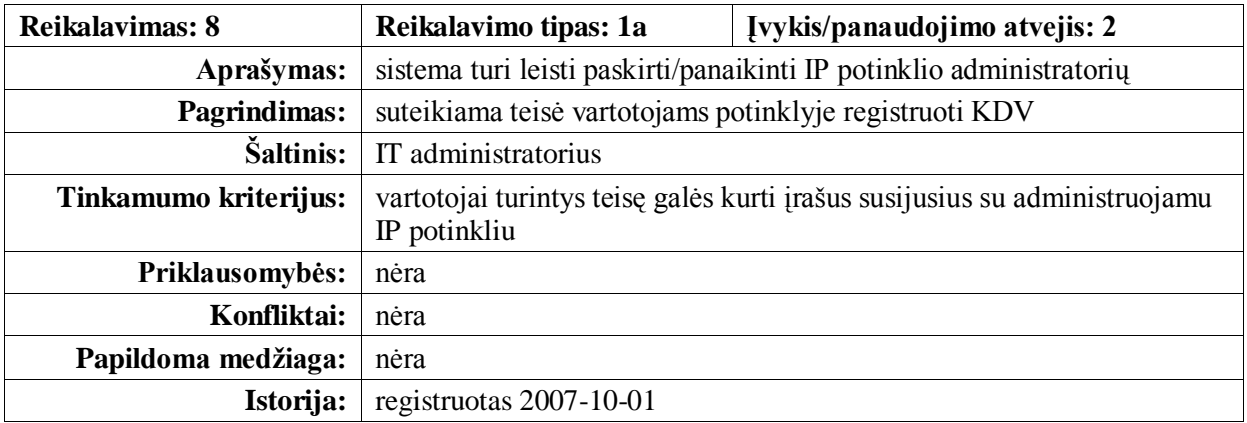

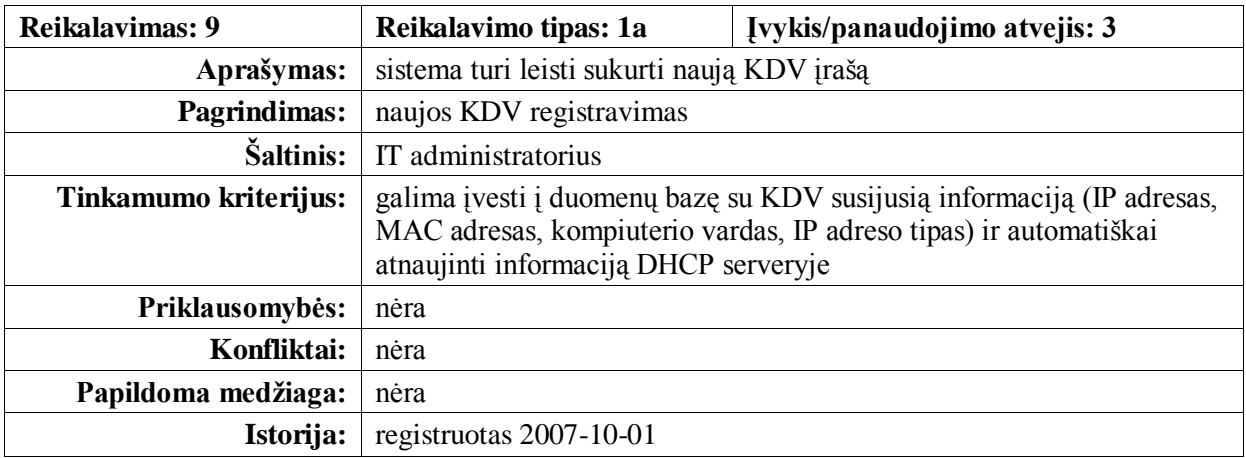

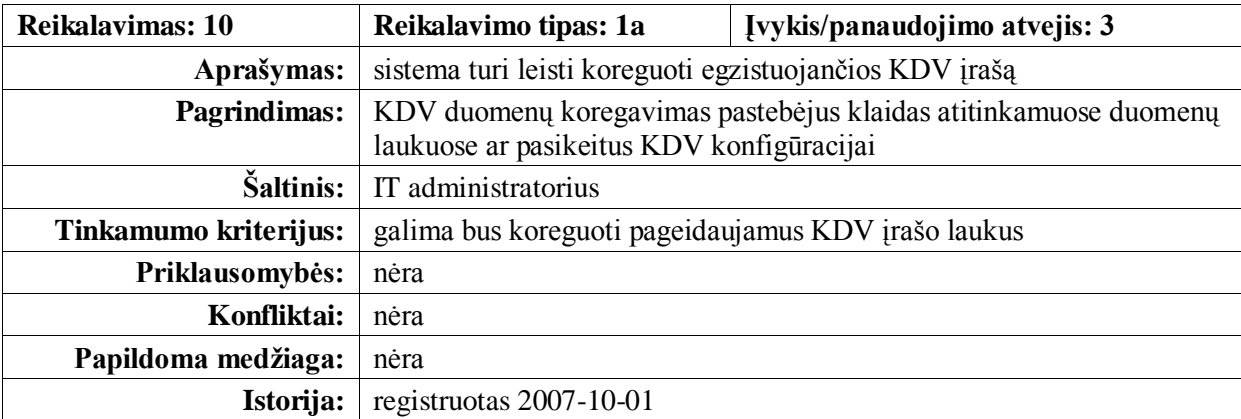
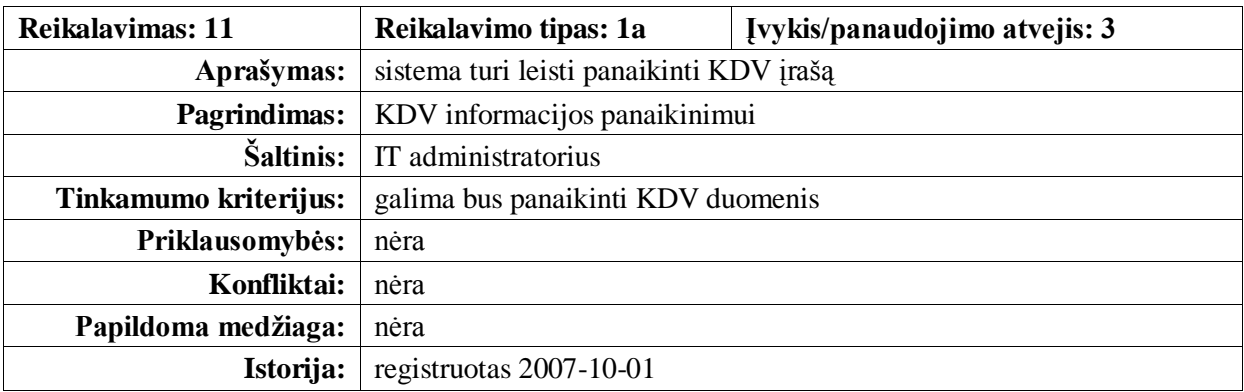

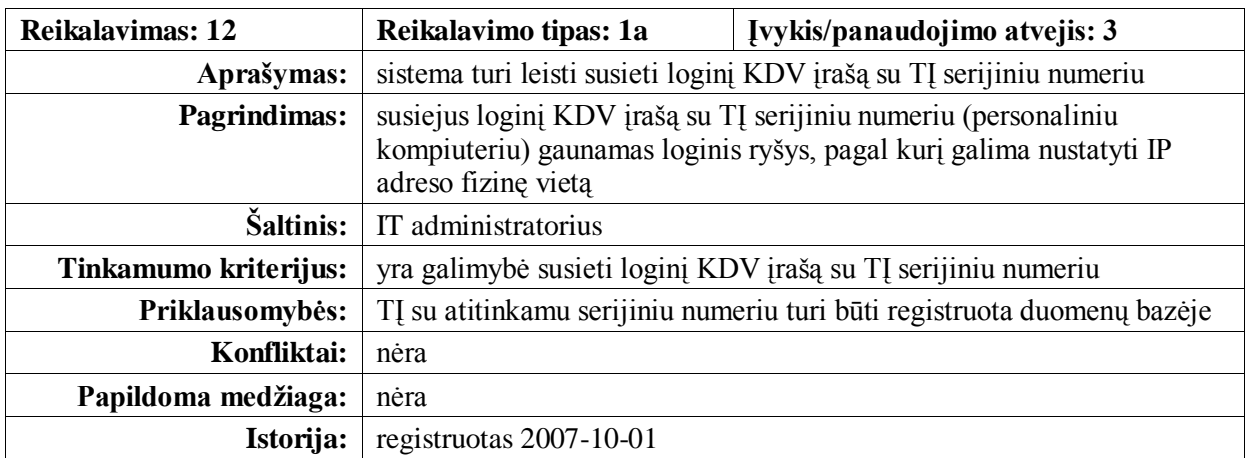

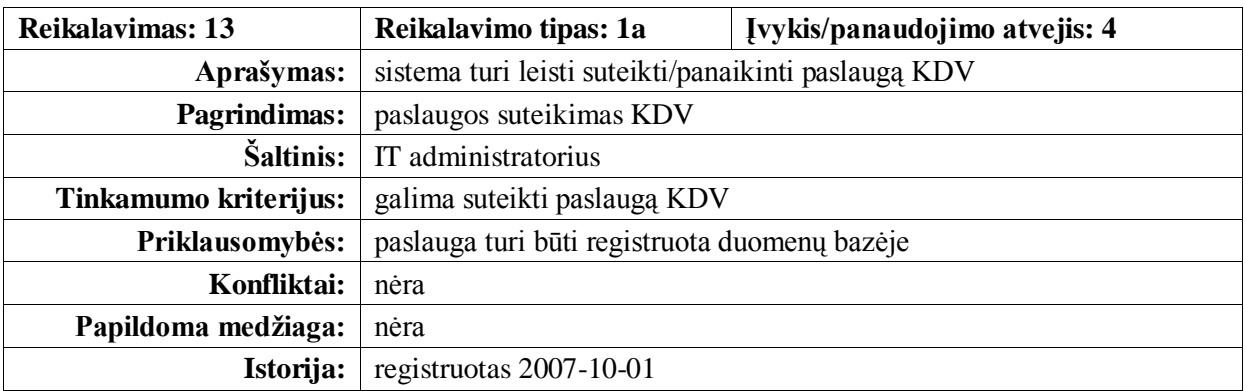

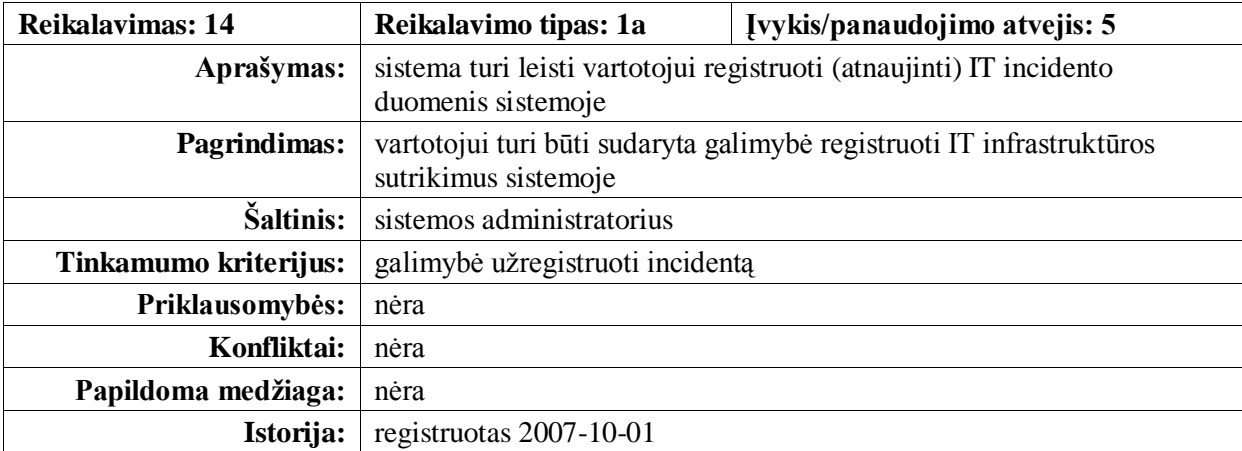

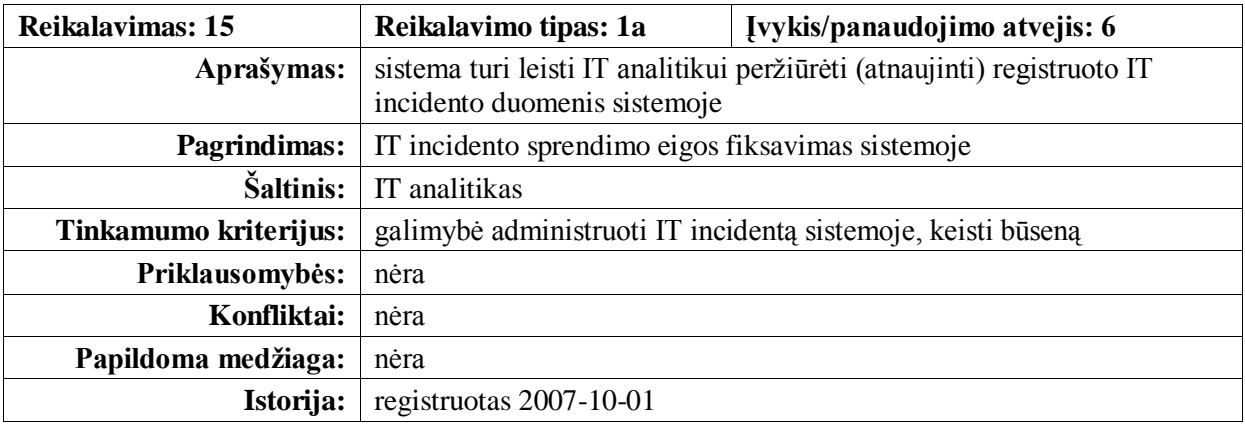

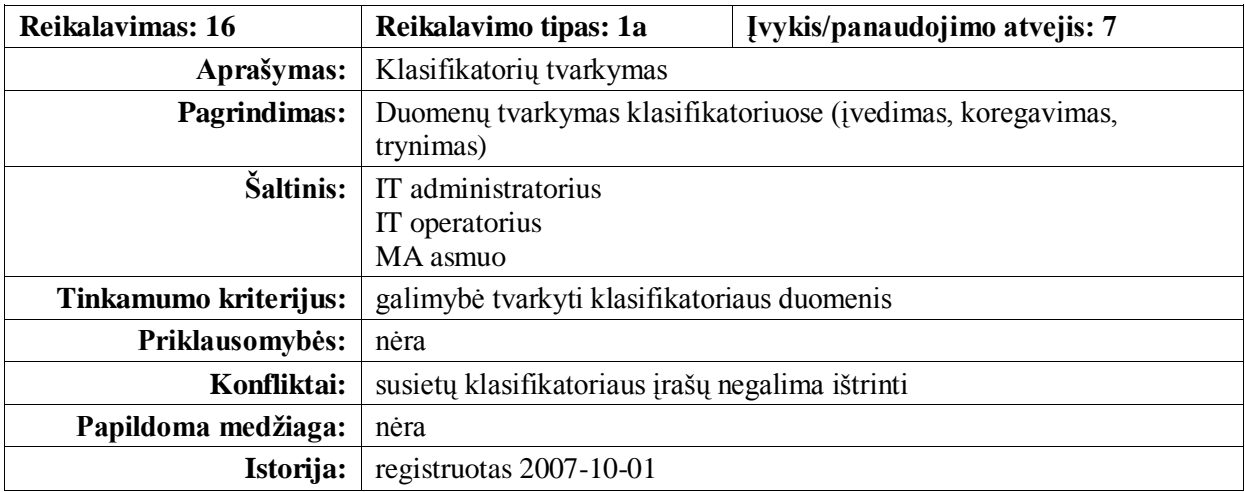

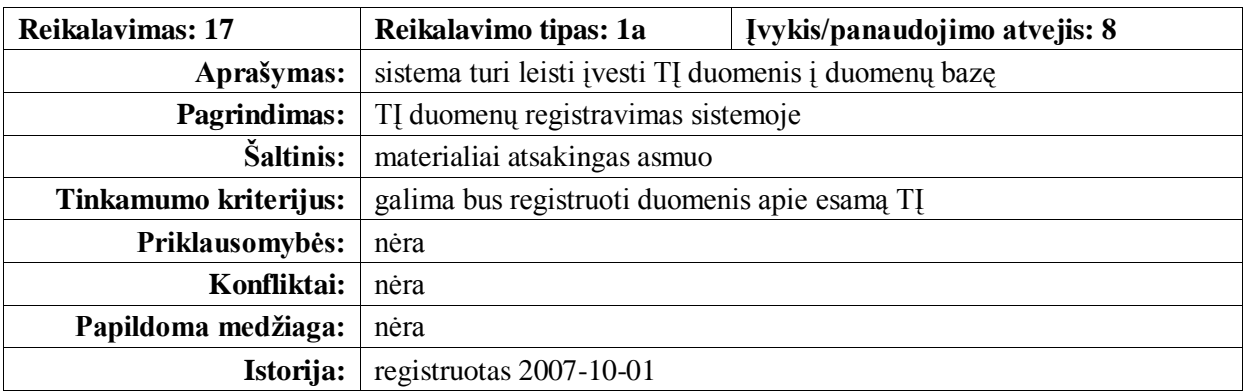

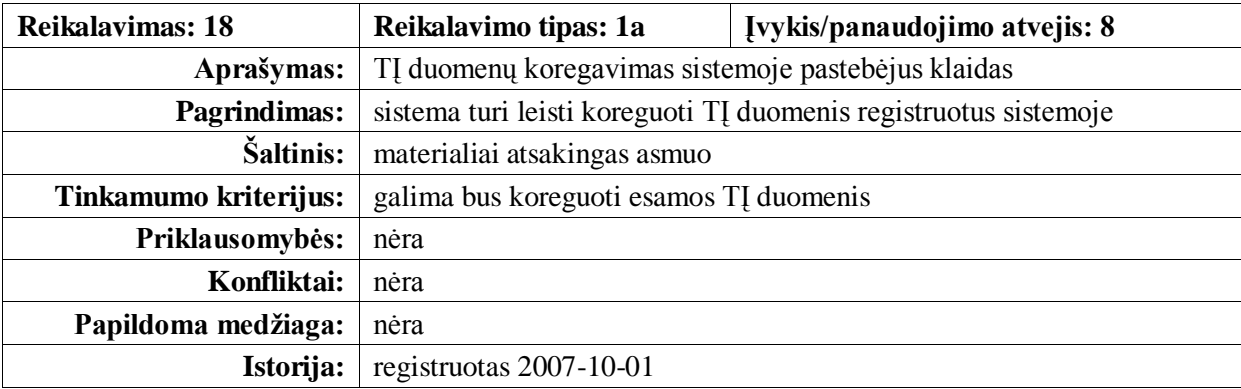

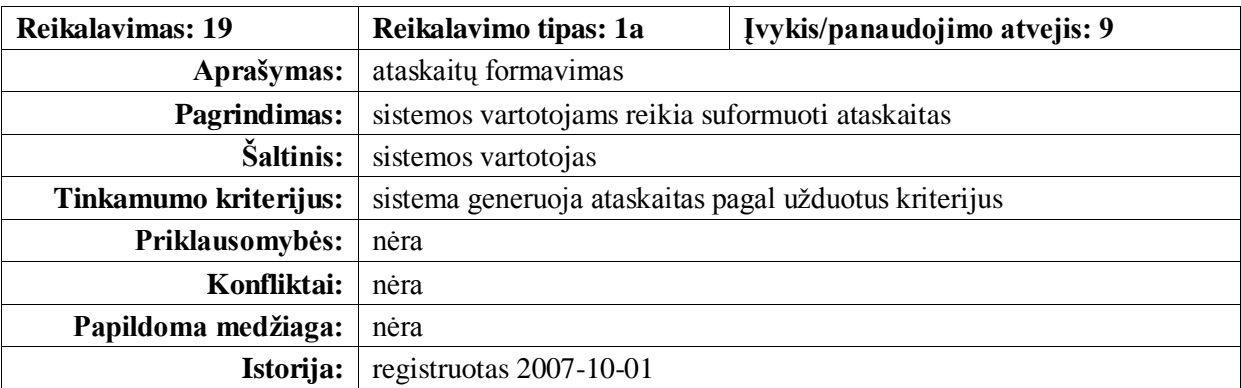

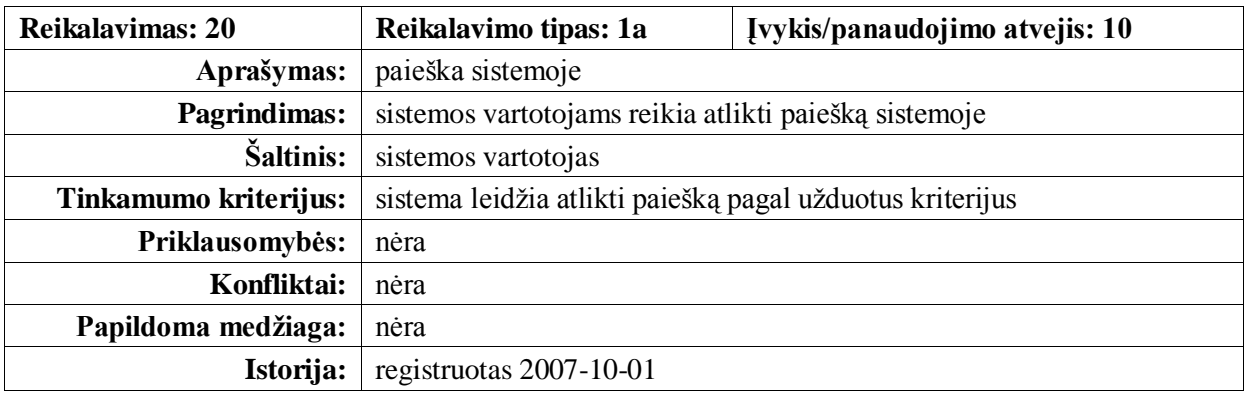

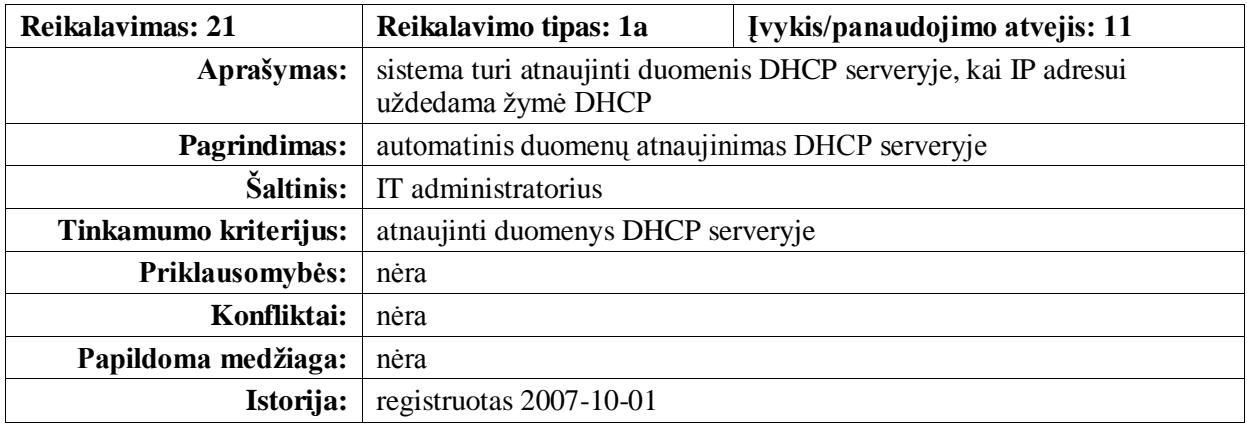

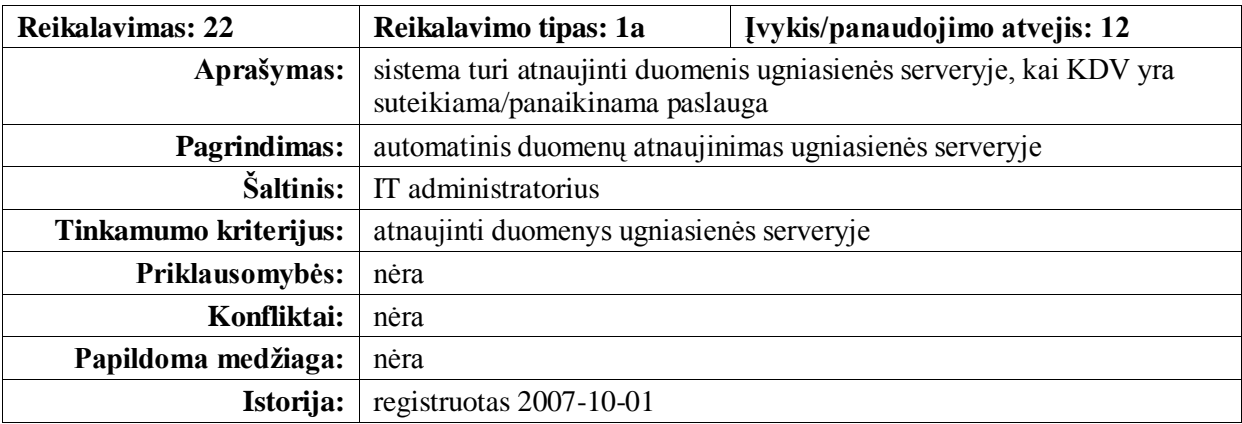

# **3.2. Architektūra**

Šiame skyriuje pateikiamas projektuojamos sistemos architektūrinis vaizdas skirtingais aspektais, jame aprašomi sistemos komponentai, jų ryšiai ir tarpusavio komunikacijos. Šio skyriaus medžiaga bus naudojama specifikuojant detalią sistemos architektūrą bei kuriant programinę įrangą.

Žemiau pateikiamoje diagramoje (12 pav.) pateikiamas sistemos išskaidymas į paketus – sistema suskaidyta į tris paketus aukščiausiame lygyje.

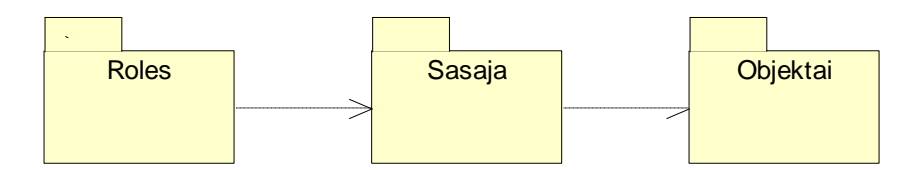

**12 pav. Sistemos suskaidymas į paketus**

*Paketas "Rolės"* (13 pav.) skirtas sistemos vartotojų teisių valdymui realizuoti. Šį paketą sudaro paketai "ITAdministratorius", "ITAnalitikas", "ITOperatorius", "MAAsmuo", "ITVartotojas" ir klasė "sistemosVartotojas". Klasė "sistemosVartotojas" realizuoja visų vartotojų rolių bendrai naudojamus metodus ir atributus.

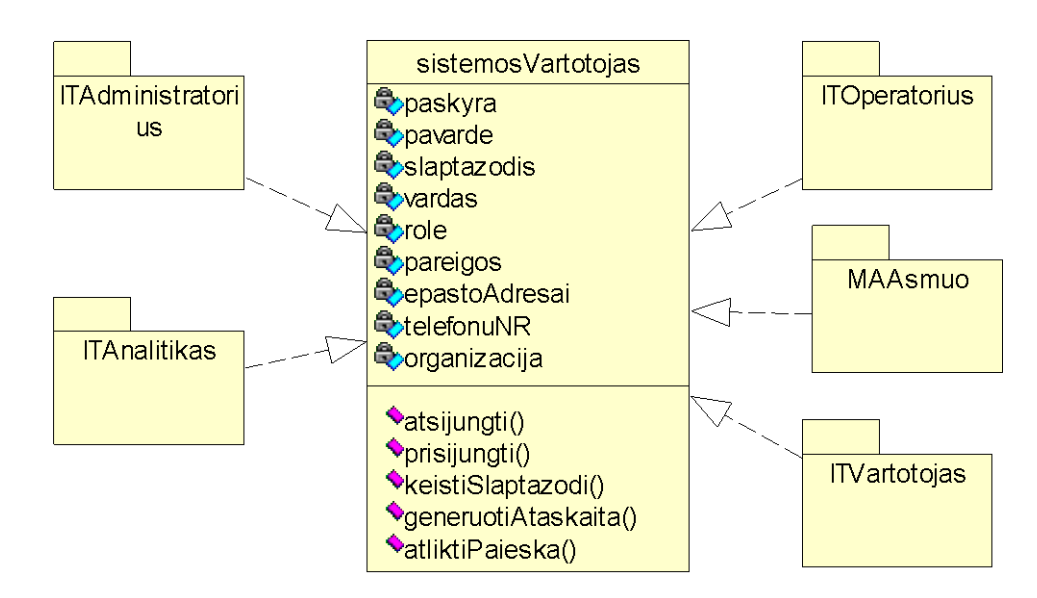

13 pav. Paketas "Rolės"

Paketas "*ITAdministratorius"* (14 pav.) paveldi klasę "sistemosVartotojas" ir apibrėžia naujus IT administratoriaus funkcijoms sistemoje reikalingus metodus bei atributus.

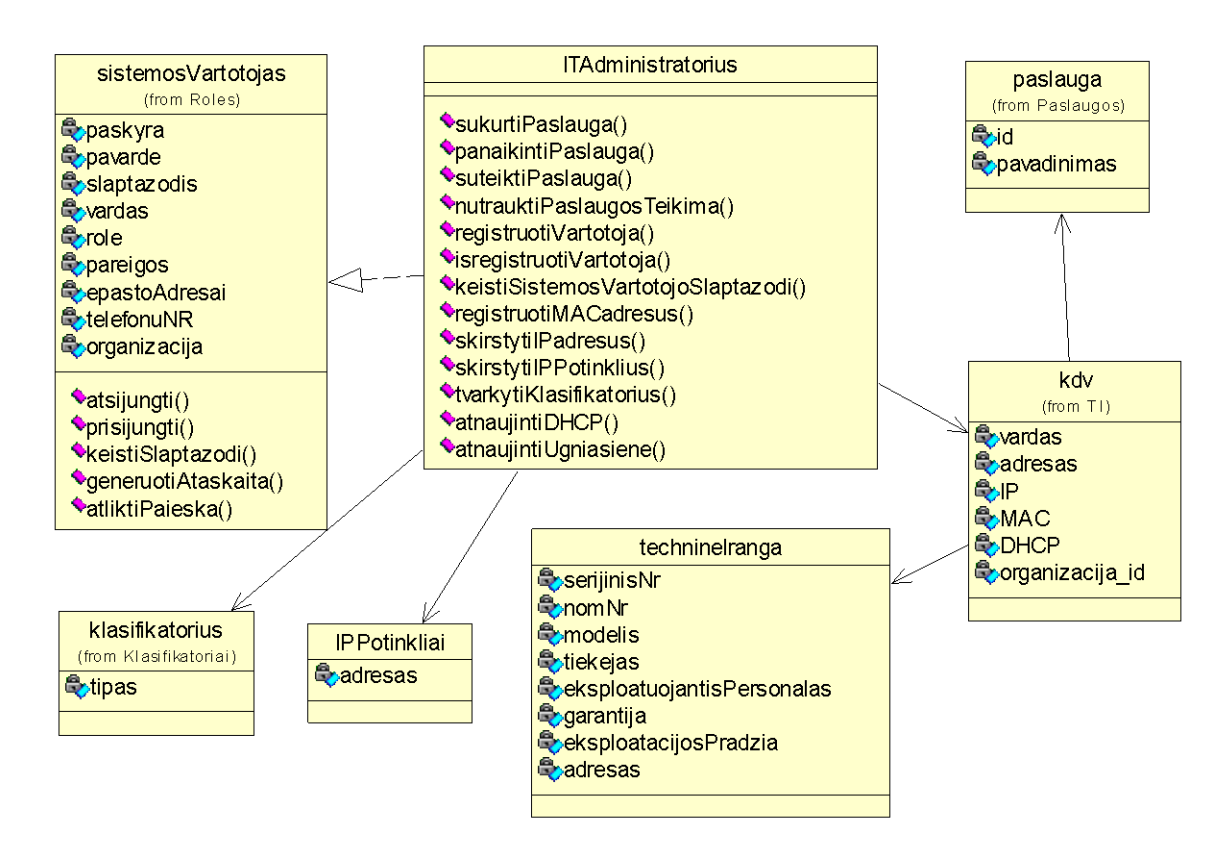

**14 pav. Paketas "IT administratorius"**

Paketas "*ITAnalitikas"* (15 pav.) paveldi klasę "sistemosVartotojas" ir apibrėžia naujus IT analitiko funkcijoms sistemoje reikalingus metodus bei atributus.

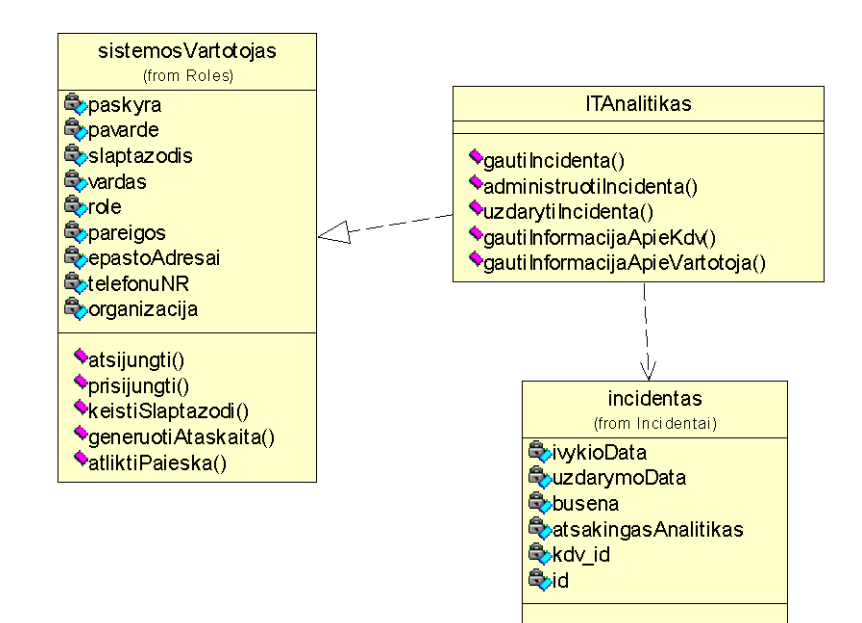

Paketas "*ITOperatorius"* (16 pav.) paveldi klasę "sistemos Vartotojas" ir apibrėžia naujus IT operatoriaus funkcijoms sistemoje reikalingus metodus bei atributus.

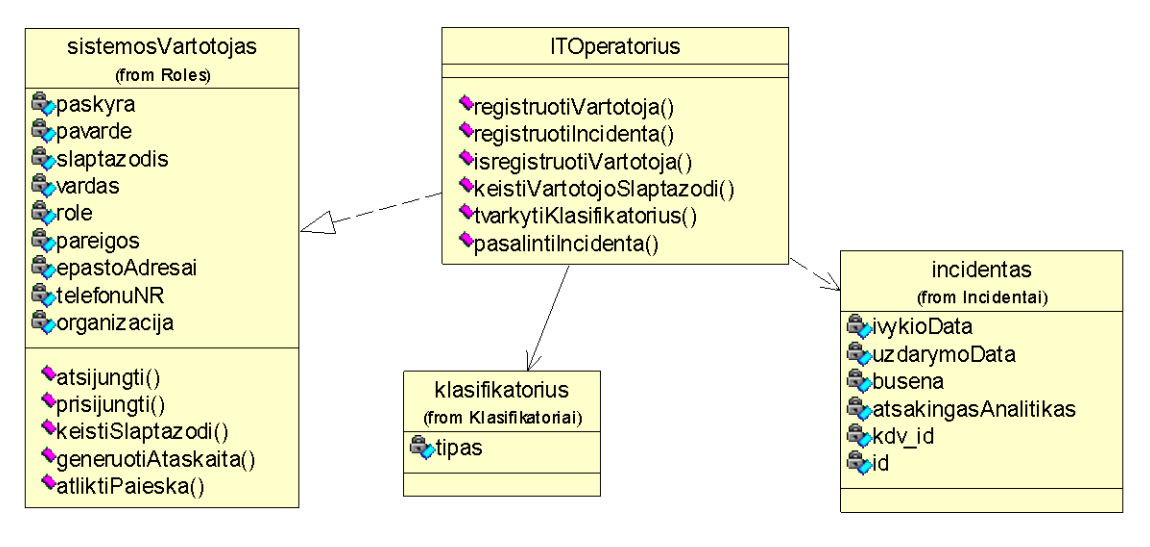

16 pav. Paketas "IT operatorius"

Paketas "MAAsmuo" (17 pav.) paveldi klasę "sistemos Vartotojas" ir apibrėžia naujus materialiai atsakingo asmens funkcijoms sistemoje reikalingus metodus bei atributus.

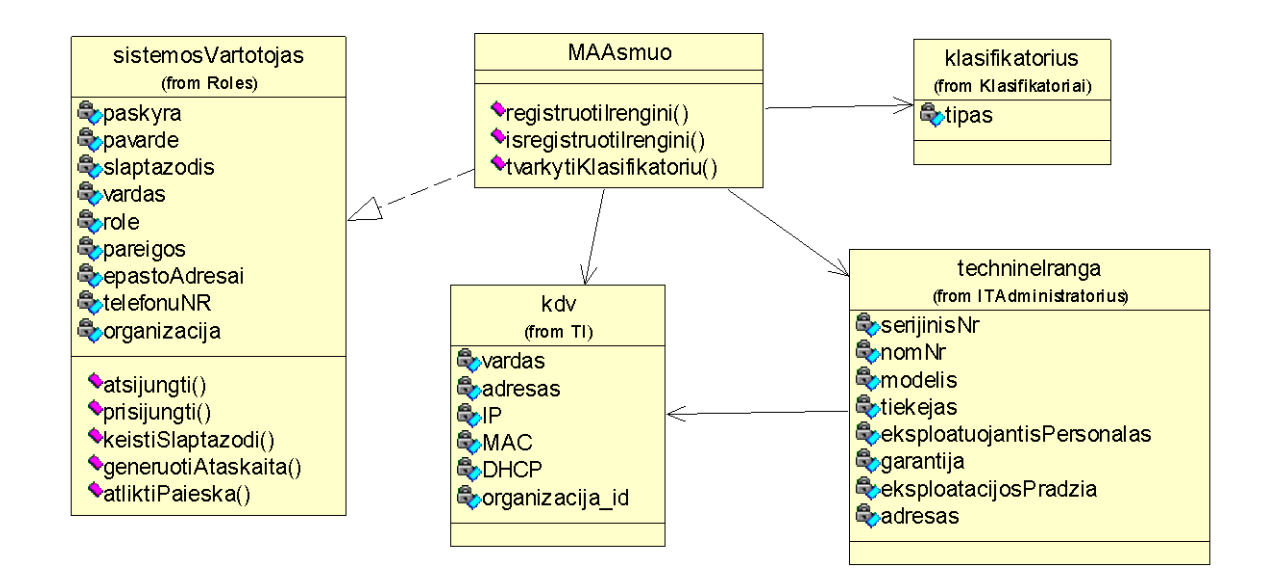

17 pav. Paketas "Materialiai atsakingas asmuo"

Paketas "*ITVartotojas"* (18 pav.) paveldi klasę "sistemosVartotojas" ir apibrėžia naujus IT vartotojo asmens funkcijoms sistemoje reikalingus metodus bei atributus.

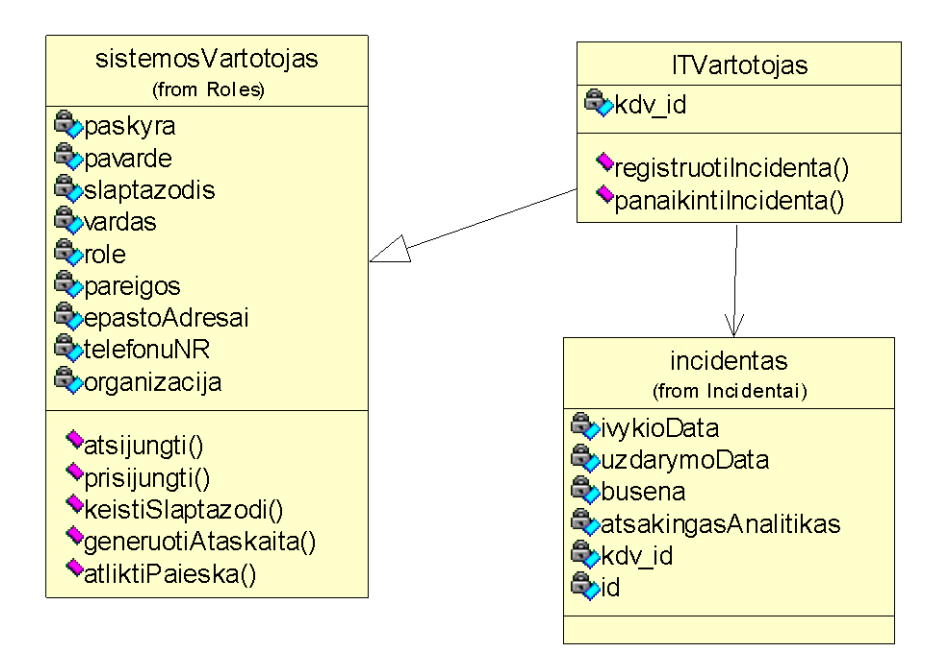

18 pav. Paketas "IT vartotojas"

*Pakete "Sąsaja"* (19 pav.) apibrėžtos sistemos komponentų klasės "sistemos Vartotojas" naudodamas klasę "klientas" (standartinė interneto naršyklės programa) kreipiasi į "interpretatoriusPHP" (WEB serverį, kuriame atvaizduojama vartotojo sąsaja) klasę, kuris jungiasi prie "duomenuBaze".

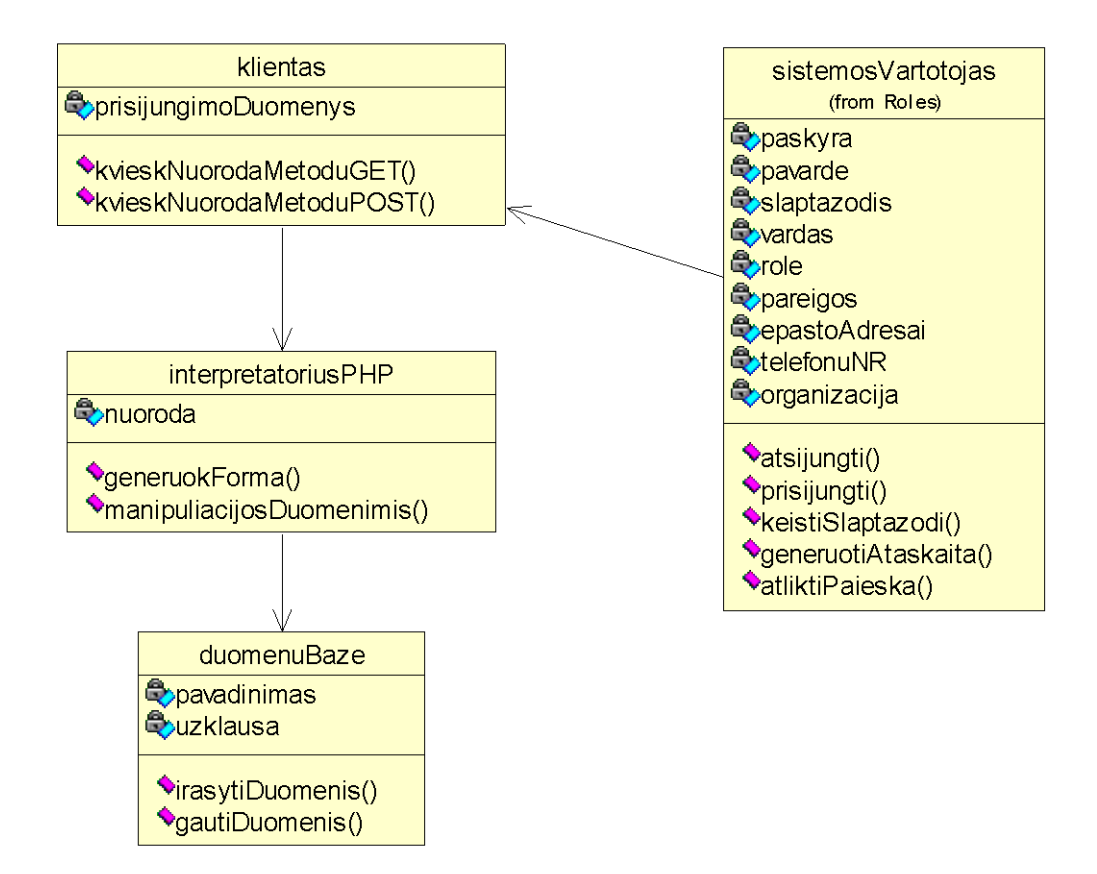

19 pav. Paketas "Sąsaja"

Paketą "Objektai" sudaro klasės "paslauga", "kdv", "technineIranga", "IPPotinkliai", "klasifikatorius", "incidentas". Šios klasės yra aprašytos aukščiau paminėtuose paketuose.

# **3.3. Detalios architektūros specifikacija**

# **PAKETAS: ROLĖS**

#### **Apibrėžimas**

Paketą sudaro bendra "sistemos Vartotojas" klasė, turinti bendrus atributus ir metodus, kuriuos paveldi "ITAdministratorius", "ITAnalitikas", "ITOperatorius", "MAAsmuo" ir "ITVartotojas" klasės esančios atitinkamuose paketuose.

#### **Atsakomybės**

Paketas realizuoja sistemos vartotojų roles, prieigos prie duomenų kategorijų kontrolę.

#### **Struktūra**

Komponentą sudaro klasės ir paketai aprašyti pakete "Rolės" bei pavaizduoti diagramoje. **Sąveikavimas** 

Paketas naudoja paketą "Sąsaja" kaip tarpininką objektų duomenims tvarkyti.

#### **Skaičiavimai**

Skaičiavimai detalizuojami paketo klasių metodų aprašymuose.

#### **Sąsaja/eksportas**

Paketo sąsaja pateikiama per klasę "sistemos Vartotojas" ir jos metodus.

# **KLASĖ: sistemosVartotojas [**PAKETAS: ROLĖS**]**

# **Apibrėžimas**

Bendra sistemos vartotojo klasė.

#### **Atsakomybės**

Klasė atsakinga už sistemos vartotojui suteiktu teisių vykdymą.

#### **Struktūra**

Klasės struktūra pateikta klasių diagramoje

# **Sąveikavimas**

Klasės duomenys ir metodai naudojami vartotojo rolėms nustatyti. Po vartotojo autentifikacijos šios klasės atributai ir metodai yra paveldimi konkrečios vartotojo rolės.

# **Skaičiavimai**

Skaičiavimai pateikti klasės metodų aprašymuose.

# **Sąsaja/eksportas**

atsijungti, prisijungti, keistiSlaptazodi, generuotiAtaskaita, atliktiPaieska.

#### **Metodai (**KLASĖ: sistemosVartotojas [PAKETAS: ROLĖS]**)**

#### **atsijungti()**

*Atsakomybės:* Vartotojo atsijungimas nuo sistemos. *Skaičiavimai:*

# Panaikinami vartotojo seanso (angl. *session*) kintamieji. **prisijungti(***paskyra, slaptažodis***)** *Atsakomybės:* Prisijungimas su vartotojo paskyra ir slaptažodžiu. *Skaičiavimai:* Pagal vartotojo prisijungimo vardą tikrinimas pateiktas slaptažodis. Slaptažodis užkoduojamas md5 algoritmu ir palyginamas su duomenų bazėje saugoma reikšme. *Sąsaja/eksportas:* paskyra – vartotojo paskyra (prisijungimo vardas, angl. *account name*); slaptazodis – varotojo prisijungimo slaptažodis. *Išimtys:* Klaidingai įvesti prisijungimo duomenys – nėra atitinkančių duomenų duomenų bazėje. **keistiSlaptazodi(***paskyra, slaptažodis***)** *Atsakomybės:* Vartotojo slaptažodžio keitimas sistemoje. *Skaičiavimai:* Vartotojo slaptažodis užkoduojamas md5 algoritmu ir įrašomas į duomenų bazę. *Sąsaja/eksportas:* paskyra – vartotojo paskyra (prisijungimo vardas, angl. *account name*); slaptažodis – varotojo prisijungimo slaptažodis. **generuotiAtaskaita(***parametrai***)** *Atsakomybės:* Ataskaitos generavimas. *Skaičiavimai:* Pagal užduotus parametrus yra sugeneruojama ataskaita. *Sąsaja/eksportas:* parametrai – ataskaitos parametrai (datos intervalas, filtravimo kriterijai). **atliktiPaieska(***parametrai***)** *Atsakomybės:* Duomenų paieška duomenų bazėje. *Skaičiavimai:* Pagal užduotus parametrus atliekama paieška duomenų bazėje. *Sąsaja/eksportas:* parametrai – ataskaitos parametrai (datos intervalas, filtravimo kriterijai). **Laukai (**KLASĖ: sistemosVartotojas [ROLĖS]**)**

# **paskyra: string;** sistemos vartotojo paskyra (prisijungimo vardas); **pavarde: string;** sistemos vartotojo pavardė; **slaptazodis: string;** sistemos vartotojo slaptažodis; **vardas: string;**

#### sistemos vartotojo vardas;

#### **role: int;**

sistemos vartotojo rolė;

# **pareigos: int;**

sistemos vartotojo pareigos;

# **epastoAdresai: int;**

sistemos vartotojo elektroninio pašto adresai;

# **telefonuNR: int;**

sistemos vartotojo telefonų numeriai;

#### **organizacija: int;**

sistemos vartotojo organizacija, skyrius ar padalinys.

#### **PAKETAS: ITAdministratorius**

#### **Apibrėžimas**

Pakete pateikiamos klasės, skirtos sistemos vartotojo IT administratorius funkcijoms realizuoti.

# **Atsakomybės**

Suformuoti sąsają reikalingą IT administratoriaus funkcijoms atlikti.

# **Struktūra**

Komponentą sudaro klasė ITAdministratorius, kurios metodai ir laukai realizuoja sistemos vartotojo IT administratorius funkcijas, bei kitos klasės, kurios yra IT administratoriaus tvarkomi objektai. Klasių struktūra pateikta diagramoje.

# **Sąveikavimas**

Paketas yra paketo "Rolės" sudėtinė dalis.

#### **Skaičiavimai**

Skaičiavimai detalizuojami paketo klasių metodų aprašymuose.

#### **Sąsaja/eksportas**

Paketo sąsaja pateikiama per klasę "ITAdministratorius" ir jos metodus.

# **KLASĖ: ITAdministratorius [**PAKETAS: ITAdministratorius**]**

#### **Apibrėžimas**

IT administratoriaus rolės vartotojo klasė.

## **Atsakomybės**

Klasė skirta IT administratoriaus teisėms į sistemos modulius realizuoti, bei sugeneruoti reikalingas formas.

#### **Struktūra**

Klasės struktūra pateikta klasių diagramoje

# **Sąveikavimas**

Klasė paveldi klasės sistemosVartotojas atributus ir metodus. Klasė naudoja "paslauga", "ip", "klasifikatorius", "kdv" ir "ataskaita" klases. Klasių sąveika pateikta klasių diagramoje. Klaidos šioje klasėje ribotų arba visai neleistų realizuoti IT administratoriaus funkcijų.

#### **Skaičiavimai**

Skaičiavimai pateikti klasės metodų aprašymuose.

# **Sąsaja/eksportas**

sukurtiPaslauga, panaikintiPaslauga, suteiktiPaslauga, nutrauktiPaslaugosTeikima, registruotiVartotoja, isregistruotiVartotoja, keistiSistemosVartotojoSlaptazodi, registruotiMACAdresus, skirstytiIPAdresus, tvarkytiKlasifikatorius.

## **sukurtiPaslauga ()**

*Atsakomybės:*

Naujos paslaugos sukūrimas.

*Skaičiavimai:*

Į paslaugų klasifikatorių įrašoma nauja paslauga ir jai suteikiamas unikalus identifikatorius.

### **panaikintiPaslauga (***paslauga***)**

*Atsakomybės:*

Esamos paslaugos panaikinimas.

*Skaičiavimai:*

Iš paslaugų klasifikatoriaus pašalinamas nebereikalingos paslaugos įrašas.

*Sąsaja/eksportas:*

paslauga – paslaugos identifikatorius.

*Išimtys:*

Paslaugą galima pašalinti tik tuo atveju, jei ji yra nebenaudojama.

# **suteiktiPaslauga (***paslauga, ip***)**

*Atsakomybės:*

Paslaugos suteikimas IP adresui.

*Skaičiavimai:*

Sukuriamas naujas įrašas kuris parodo kokia paslauga priskirta IP adresui.

*Sąsaja/eksportas:*

paslauga – paslaugos identifikatorius;

ip – ip adresas.

#### **nutrauktiPaslaugosTeikima (***ip***)**

*Atsakomybės:*

Paslaugos nutraukimas.

*Skaičiavimai:*

Paslaugų suteikimo lentelėje panaikinamas atitinkamas įrašas.

*Sąsaja/eksportas:*

ip – ip adresas.

**registruotiVartotoja (***paskyra, slaptažodis, rolė***)**

*Atsakomybės:*

Naujo vartotojo registravimas sistemoje.

*Skaičiavimai:*

Sukuriamas naujas vartotojas, jam priskiriama viena iš sistemos vartotojo rolių.

*Sąsaja/eksportas:*

paskyra – vartotojo paskyra (prisijungimo vardas, angl. *account name*);

slaptažodis – varotojo prisijungimo slaptažodis;

rolė – vartotojo rolė dirbant su sistema.

**isregistruotiVartotoja (***paskyra***)**

*Atsakomybės:*

Vartotojo išregistravimas.

*Skaičiavimai:*

Vartotojas pašalinamas iš vartotojų sąrašo pagal paskyrą. *Sąsaja/eksportas:*

paskyra – vartotojo paskyra (prisijungimo vardas, angl. *account name*);

*Išimtys:*

Vartotojo negalima pašalinti kol jis yra priskirtas bent prie vienos KDV.

# **keistiSistemosVartotojoSlaptazodi (***paskyra, slaptažodis***)**

*Atsakomybės:*

Sistemos vartotojo slaptažodžio keitimas.

*Skaičiavimai:*

Pasirenkama paskyra ir keičiamas ją atitinkantis slaptažodis. Vartotojo slaptažodis užkoduojamas md5 algoritmu ir įrašomas į duomenų bazę.

*Sąsaja/eksportas:*

paskyra – vartotojo paskyra;

slaptažodis – varotojo prisijungimo slaptažodis.

# **registruotiMACAdresus (***kdv***)**

*Atsakomybės:*

Susieti ethernet interfeiso MAC adresą su įrenginiu.

*Skaičiavimai:*

Patikrinama ar MAC adresas užrašytas korektiškai bei jo unikalumas ir priskiriamas prie KDV.

*Sąsaja/eksportas:*

kdv – KDV identifikatorius

# **skirstytiIPAdresus (***mac***)**

*Atsakomybės:*

Ethernet tinklo resursų (IP adresų) skirstymas.

*Skaičiavimai:*

Prie MAC adreso priskiriamas IP adresas.

*Sąsaja/eksportas:*

mac – MAC adreso identifikatorius.

#### **skirstytiIPPotinklius (lan)**

*Atsakomybės:*

Ethernet tinklo resursų (IP potinklių) skirstymas.

*Skaičiavimai:*

Sukuriamas naujas potinklis, jam suteikiamas identifikatorius

*Sąsaja/eksportas:*

lan – IP potinklio identifikatorius.

**tvarkytiKlasifikatorius (***klasifikatorius***)**

# *Atsakomybės:*

Sistemos klasifikatorių duomenų tvarkymas.

*Skaičiavimai:*

Tvarkomi pasirinkto klasifikatoriaus duomenys – įvedimas,

koregavimas, šalinimas.

*Sąsaja/eksportas:*

klasifikatorius – klasifikatoriaus kategorija (miestai, gatvės, pareigybės ir kt.)

*Išimtys:*

Įrašą iš klasifikatoriaus galima pašalinti tik tuo atveju jei jis niekur nėra naudojamas.

#### **Apibrėžimas**

Pakete pateikiamos klasės, skirtos sistemos vartotojo IT analitiko funkcijoms realizuoti.

# **Atsakomybės**

Suformuoti sąsają reikalingą IT analitiko funkcijoms atlikti.

#### **Struktūra**

Komponentą sudaro klasė IT analitikas, kurios metodai ir laukai realizuoja sistemos vartotojo IT analitikas funkcijas, bei kitos klasės, kurios yra IT analitiko tvarkomi objektai. Klasių struktūra pateikta diagramoje.

# **Sąveikavimas**

Paketas yra paketo "Rolės" sudėtinė dalis.

#### **Skaičiavimai**

Skaičiavimai detalizuojami paketo klasių metodų aprašymuose.

#### **Sąsaja/eksportas**

Paketo sąsaja pateikiama per klasę "ITAnalitikas" ir jos metodus.

#### **KLASĖ: ITAnalitikas [**PAKETAS: IT analitikas**]**

#### **Apibrėžimas**

IT analitiko rolės vartotojo klasė.

#### **Atsakomybės**

Klasė skirta IT analitiko teisėms į sistemos modulius realizuoti, bei sugeneruoti reikalingas formas.

#### **Struktūra**

Klasės struktūra pateikta klasių diagramoje

#### **Sąveikavimas**

Klasė paveldi klasės sistemosVartotojas atributus ir metodus. Klasė naudoja incidentas ir ataskaita klases. Klasių sąveika pateikta klasių diagramoje. Klaidos šioje klasėje ribotų arba visai neleistų ralizuoti IT analitiko funkcijų.

#### **Skaičiavimai**

Skaičiavimai pateikti klasės metodų aprašymuose.

# **Sąsaja/eksportas**

gautiIncidenta, administruotiIncidenta, uzdarytiIncidenta.

#### **Metodai (**KLASĖ: ITAnalitikas [PAKETAS: IT analitikas]**)**

#### **gautiIncidenta (***incidentas***)**

*Atsakomybės:*

Užregistruoto incidento peržiūra.

#### *Skaičiavimai:*

Atvaizduojama visa informacija susijusi su incidentu.

*Sąsaja/eksportas:*

*incidentas* – pasirinktas incidentas.

## **administruotiIncidenta (***incidentas***)**

*Atsakomybės:*

Užregistruoto incidento administravimas.

*Skaičiavimai:*

Nustatoma incidento būsena, nurodomos incidento priežastys,

incidento šalinimo eiga.

*Sąsaja/eksportas:*

*incidentas* – pasirinktas incidentas.

**uzdarytiIncidenta (***incidentas***)**

*Atsakomybės:*

Užregistruoto incidento uždarymas.

*Skaičiavimai:*

Incidentas uždaromas nurodant jo uždarymo duomenis (pašalintas sėkmingai, pašalintas nesėkmingai).

*Sąsaja/eksportas:*

*incidentas* – pasirinktas incidentas.

# **PAKETAS: IT operatorius**

#### **Apibrėžimas**

Pakete pateikiamos klasės, skirtos sistemos vartotojo IT operatorius funkcijoms realizuoti. **Atsakomybės**

Suformuoti sąsają reikalingą IT operatoriaus funkcijoms atlikti.

# **Struktūra**

Komponentą sudaro klasė IT operatorius, kurios metodai ir laukai realizuoja sistemos vartotojo IT operatorius funkcijas, bei kitos klasės, kurios yra IT operatoriaus tvarkomi objektai. Klasių struktūra pateikta diagramoje.

# **Sąveikavimas**

Paketas yra paketo "Rolės" sudėtinė dalis.

# **Skaičiavimai**

Skaičiavimai detalizuojami paketo klasių metodų aprašymuose.

# **Sąsaja/eksportas**

Paketo sąsaja pateikiama per klasę "ITOperatorius" ir jos metodus.

# **KLASĖ: ITOperatorius [**PAKETAS: ITOperatorius**]**

# **Apibrėžimas**

IT operatoriaus rolės vartotojo klasė.

## **Atsakomybės**

Klasė skirta IT operatoriaus teisėms į sistemos modulius realizuoti, bei sugeneruoti reikalingas formas.

# **Struktūra**

Klasės struktūra pateikta klasių diagramoje

# **Sąveikavimas**

Klasė paveldi klasės sistemosVartotojas atributus ir metodus. Klasė naudoja "klasifikatorius", "incidentas", "ITAnalitikas" ir "ataskaita" klases. Klasių sąveika pateikta klasių diagramoje. Klaidos šioje klasėje ribotų arba visai neleistų ralizuoti IT operatoriaus funkcijų.

# **Skaičiavimai**

Skaičiavimai pateikti klasės metodų aprašymuose.

# **Sąsaja/eksportas**

registruotiVartotoja, registruotiIncidenta, isregistruotiVartotoja, keistiVartotojoSlaptazodi, paskirtiAnalitika, tvarkytiKlasifikatorius, pasalintiIncidenta.

**Metodai (**KLASĖ: ITOperatorius [PAKETAS: ITOperatorius]**)**

**registruotiVartotoja (***paskyra, slaptažodis, rolė***)**

*Atsakomybės:* Naujo vartotojo registravimas sistemoje. *Skaičiavimai:*

Sukuriamas naujas vartotojas, jam priskiriama viena iš sistemos vartotojo rolių.

*Sąsaja/eksportas:*

paskyra – vartotojo paskyra (prisijungimo vardas, angl. *account name*);

slaptažodis – varotojo prisijungimo slaptažodis;

rolė – vartotojo role dirbant su sistema.

# **registruotiIncidenta (***kdv***)**

*Atsakomybės:*

Užregistruoti incidentą.

*Skaičiavimai:*

Nustatoma incidento būsena, nurodomos incidento priežastys.

*Sąsaja/eksportas:*

*kdv* – KDV su kuria yra susijęs incidentas.

# **pasalintiIncidenta (***incidentas***)**

*Atsakomybės:*

Užregistruoto incidento pašalinimas.

*Skaičiavimai:*

Pašalinamas klaidingai užregistruotas incidentas.

*Sąsaja/eksportas:*

*incidentas* – pasirinktas incidentas.

## **isregistruotiVartotoja (***paskyra***)**

*Atsakomybės:*

Vartotojo išregistravimas.

*Skaičiavimai:*

Vartotojas pašalinamas iš vartotojų sąrašo pagal paskyrą.

*Sąsaja/eksportas:*

paskyra – vartotojo paskyra (prisijungimo vardas, angl. *account name*);

*Išimtys:*

Vartotojo negalima pašalinti kol jis yra priskirtas bent prie vienos KDV.

**keistiVartotojoSlaptazodi (***paskyra, slaptažodis***)**

*Atsakomybės:*

Sistemos vartotojo slaptažodžio keitimas.

*Skaičiavimai:*

Pasirenkama paskyra ir keičiamas ją atitinkantis slaptažodis. Vartotojo slaptažodis užkoduojamas md5 algoritmu ir įrašomas į duomenų bazę.

*Sąsaja/eksportas:*

paskyra – vartotojo paskyra;

slaptažodis – varotojo prisijungimo slaptažodis.

**paskirtiAnalitika (***analitikas, incidentas***)**

*Atsakomybės:*

Registruotam incidentui paskirti analitiką, kuris šalins incidentą.

*Skaičiavimai:*

Registruotas incidentas susiejamas su analitiku.

*Sąsaja/eksportas:*

*incidentas* – registruojamas incidentas;

*analitikas* – priskiriamas analitikas.

**tvarkytiKlasifikatorius (***klasifikatorius***)**

*Atsakomybės:*

Sistemos klasifikatorių duomenų tvarkymas.

*Skaičiavimai:*

Tvarkomi pasirinkto klasifikatoriaus duomenys – įvedimas, koregavimas, šalinimas.

*Sąsaja/eksportas:*

klasifikatorius – klasifikatoriaus kategorija (miestai, gatvės, pareigybės ir kt.)

*Išimtys:*

Įrašą iš klasifikatoriaus galima pašalinti tik tuo atveju jei jis niekur nėra naudojamas.

# **PAKETAS: MAAsmuo**

#### **Apibrėžimas**

Pakete pateikiamos klasės, skirtos sistemos vartotojo materialiai atsakingo asmens funkcijoms realizuoti.

#### **Atsakomybės**

Suformuoti sąsają reikalingą materialiai atsakingo asmens funkcijoms atlikti.

#### **Struktūra**

Komponentą sudaro klasė MAAsmuo, kurios metodai ir laukai realizuoja sistemos vartotojo materialiai atsakingo asmens funkcijas, bei kitos klasės, kurios yra materialiai atsakingo asmens tvarkomi objektai. Klasių struktūra pateikta diagramoje.

#### **Sąveikavimas**

Paketas yra paketo "Rolės" sudėtinė dalis.

#### **Skaičiavimai**

Skaičiavimai detalizuojami paketo klasių metodų aprašymuose.

# **Sąsaja/eksportas**

Paketo sąsaja pateikiama per klasę "MAAsmuo" ir jos metodus.

# **KLASĖ: MAAsmuo [**PAKETAS: MAAsmuo**]**

#### **Apibrėžimas**

Materialiai atsakingo asmens rolės vartotojo klasė.

#### **Atsakomybės**

Klasė skirta materialiai atsakingo asmens teisėms į sistemos modulius realizuoti, bei sugeneruoti reikalingas formas.

#### **Struktūra**

Klasės struktūra pateikta klasių diagramoje

#### **Sąveikavimas**

Klasė paveldi klasės sistemosVartotojas atributus ir metodus. Klasė naudoja "programa", "irenginys", "kdv" ir "ataskaita" klases. Klasių sąveika pateikta klasių diagramoje. Klaidos šioje klasėje ribotų arba visai neleistų ralizuoti materialiai atsakingo asmens funkcijų.

#### **Skaičiavimai**

Skaičiavimai pateikti klasės metodų aprašymuose.

## **Sąsaja/eksportas**

registruotiIrengini, isregistruotiIrengini, registruotiPI, isregistruotiPI.

#### **Metodai (**KLASĖ: MAAsmuo [PAKETAS: MAAsmuo]**)**

# **registruotiIrengini ()**

*Atsakomybės:*

Registruoti įrenginį (materialinę vertybę – kietas diskas, klaviatūra, sisteminis blokas ir kt.).

*Skaičiavimai:*

Įtraukti įrenginį į duomenų bazę ir suteikti identifikatorių.

**isregistruotiIrengini (***irenginys***)**

*Atsakomybės:*

Išregistruoti įrenginį.

*Skaičiavimai:*

Įrenginys pašalinamas iš duomenų bazės.

*Sąsaja/eksportas:*

*įrenginys* – pasirinktas registruotas įrenginys.

# **PAKETAS: ITVartotojas**

#### **Apibrėžimas**

Pakete pateikiamos klasės, skirtos sistemos vartotojo IT vartotojas funkcijoms realizuoti.

#### **Atsakomybės**

Suformuoti sąsają reikalingą IT vartotojo funkcijoms atlikti.

#### **Struktūra**

Komponentą sudaro klasė IT vartotojas, kurios metodai ir laukai realizuoja sistemos vartotojo IT vartotojas funkcijas, bei kitos klasės, kurios yra IT vartotojas tvarkomi objektai. Klasių struktūra pateikta diagramoje.

### **Sąveikavimas**

Paketas yra paketo "Rolės" sudėtinė dalis.

#### **Skaičiavimai**

Skaičiavimai detalizuojami paketo klasių metodų aprašymuose.

#### **Sąsaja/eksportas**

Paketo sąsaja pateikiama per klasę "ITVartotojas" ir jos metodus.

#### **KLASĖ: ITVartotojas [**PAKETAS: ITVartotojas**]**

#### **Apibrėžimas**

IT vartotojo rolės vartotojo klasė.

# **Atsakomybės**

Klasė skirta IT vartotojo teisėms į sistemos modulius realizuoti, bei sugeneruoti reikalingas formas.

#### **Struktūra**

Klasės struktūra pateikta klasių diagramoje

# **Sąveikavimas**

Klasė paveldi klasės sistemosVartotojas atributus ir metodus. Klasė naudoja nincidentas". Klasių sąveika pateikta klasių diagramoje. Klaidos šioje klasėje ribotų arba visai neleistų realizuoti IT vartotojo funkcijų.

#### **Skaičiavimai**

Skaičiavimai pateikti klasės metodų aprašymuose.

#### **Sąsaja/eksportas**

perziuretiIncienta, administruotiIncidenta.

**Metodai (**KLASĖ: ITVartotojas [PAKETAS: ITVartotojas]**)**

# **registruotiIncidenta (***kdv***)**

*Atsakomybės:* Užregistruoti incidentą.

*Skaičiavimai:* Nustatoma incidento būsena, nurodomos incidento priežastys, pobūdis. *Sąsaja/eksportas: kdv* – KDV su kuria yra susijęs incidentas. **pasalintiIncidenta (***incidentas***)** *Atsakomybės:* Užregistruoto incidento pašalinimas. *Skaičiavimai:* Pašalinamas klaidingai užregistruotas incidentas. *Sąsaja/eksportas: incidentas* – pasirinktas incidentas.

### **PAKETAS: Sąsaja**

#### **Apibrėžimas**

Pakete pateikiamos klasės, skirtos sistemos sąsajai pateikti bei duomenims apdoroti. **Atsakomybės**

Generuoti vartotojo sąsają pagal vartotojo rolę, gauti/įrašyti duomenis į/iš duomenų bazės. **Struktūra** 

Komponentą sudaro klasės "klientas", "interpretatoriusPHP", "duomenuBaze" ir "sistemos Vartotojas", kurių metodai ir laukai realizuoja sistemos funkcijas. Klasių struktūra pateikta diagramoje.

#### **Sąveikavimas**

Paketą naudoja paketo "Rolės" klasės ir paketai.

# **Skaičiavimai**

Skaičiavimai detalizuojami paketo klasių metodų aprašymuose.

### **Resursai**

Paketas naudoja techninę įrangą, kurioje veikia operacinė sistema, MySQL duomenų bazė, "Apache" serveris su PHP moduliu.

#### **KLASĖ: klientas [**PAKETAS: Sąsaja**]**

#### **Apibrėžimas**

Programinė įranga kurią sistemos vartotojas naudoja dirbdamas su sistema.

# **Atsakomybės**

PI atsakinga už vartotojo sąsajos pateikimą.

#### **Struktūra**

Klasės struktūra pateikta klasių diagramoje

## **Sąveikavimas**

Klasė sąveikauja HTTP protokolu su PĮ esančia serveryje.

#### **Skaičiavimai**

Skaičiavimai pateikti klasės metodų aprašymuose.

#### **Metodai (**KLASĖ: klientas [PAKETAS: Sąsaja]**)**

#### **kviestiNuorodaMetoduGET (nuoroda)**

*Atsakomybės:* Atvaizduoti vartotojo sąsają. *Skaičiavimai:* Generuojama atitinkama forma. *Sąsaja/eksportas:*

nuoroda – parametrų perdavimas į klasę interpretatoriusPHP. **kviestiNuorodaMetoduPOST (nuoroda)**

*Atsakomybės:*

Perduoti apdorojimui vartotojo įvestus duomenis į formą.

*Skaičiavimai:*

Duomenų patikrinimas.

*Sąsaja/eksportas:*

nuoroda – parametrų perdavimas į klasę interpretatoriusPHP.

**Laukai (**KLASĖ: klientas [PAKETAS: Sąsaja]**)**

# **prisijungimoDuomenys: string;**

sistemos vartotojo paskyra ir slaptažodis.

#### **KLASĖ: interpretatoriusPHP [**PAKETAS: Sąsaja**]**

# **Apibrėžimas**  Programinė įranga veikianti serveryje. **Atsakomybės** PI atsakinga už vartotojo sąsajos generavimą. **Struktūra**  Klasės struktūra pateikta klasių diagramoje **Sąveikavimas**  Klasė sąveikauja TCP protokolu su duomenų baze esančia serveryje. **Skaičiavimai**

Skaičiavimai pateikti klasės metodų aprašymuose.

**Metodai (**KLASĖ: interpretatoriusPHP [PAKETAS: Sąsaja]**)**

**generuokForma (***rolė, nuoroda***)** *Atsakomybės:* Formos generavimas. *Skaičiavimai:* Generuojama forma priklausomai nuo prisijungusio vartotojo rolės ir nuorodos parametrų. *Sąsaja/eksportas:* rolė – vartotojo rolė dirbant su sistema. nuoroda – gauti parametrai iš klasės "klientas". **manipuliacijosDuomenimis (nuoroda)** *Atsakomybės:* Perduoti apdorojimui vartotojo įvestus duomenis į formą. *Skaičiavimai:* Duomenų patikrinimas. *Sąsaja/eksportas:*

nuoroda – parametrų perdavimas į klasę interpretatoriusPHP.

# **Laukai (**KLASĖ: interpretatoriusPHP [PAKETAS: Sąsaja]**)**

# **nuoroda: string;**

gauti parametrai.

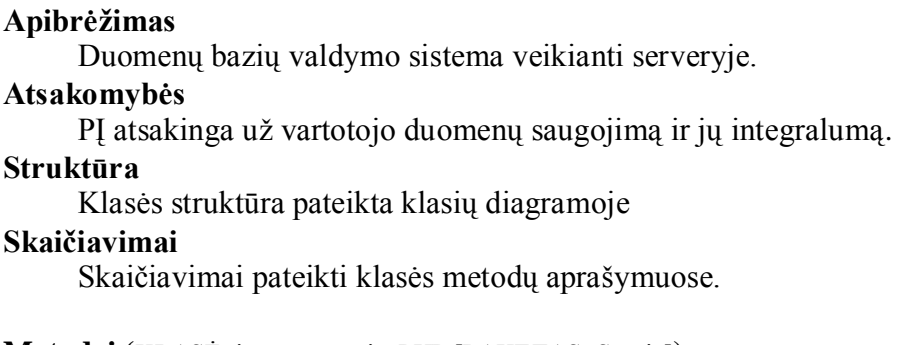

# **Metodai (**KLASĖ: interpretatoriusPHP [PAKETAS: Sąsaja]**)**

# **irasytiDuomenis (***uzklausa***)** *Atsakomybės:* Duomenų įrašymas į duomenų bazę. *Skaičiavimai:* Vykdoma SQL užklausa. *Sąsaja/eksportas:* užklausa – SQL sakinys su parametrais ir duomenimis **gautiDuomenis (uzklausa)** *Atsakomybės:* Duomenų skaitymas iš duomenų bazės. *Skaičiavimai:* Vykdoma SQL užklausa. *Sąsaja/eksportas:* užklausa – SQL sakinys su parametrais.

**Laukai (**KLASĖ: interpretatoriusPHP [PAKETAS: Sąsaja]**)**

**pavadinimas: string;** duomenų bazės pavadinimas. **užklausa: string;** SQL sakinys.

# **3.4. Loginė duomenų bazės schema**

Loginė informacinės sistemos duomenų bazės schema pateikiama 20 pav.

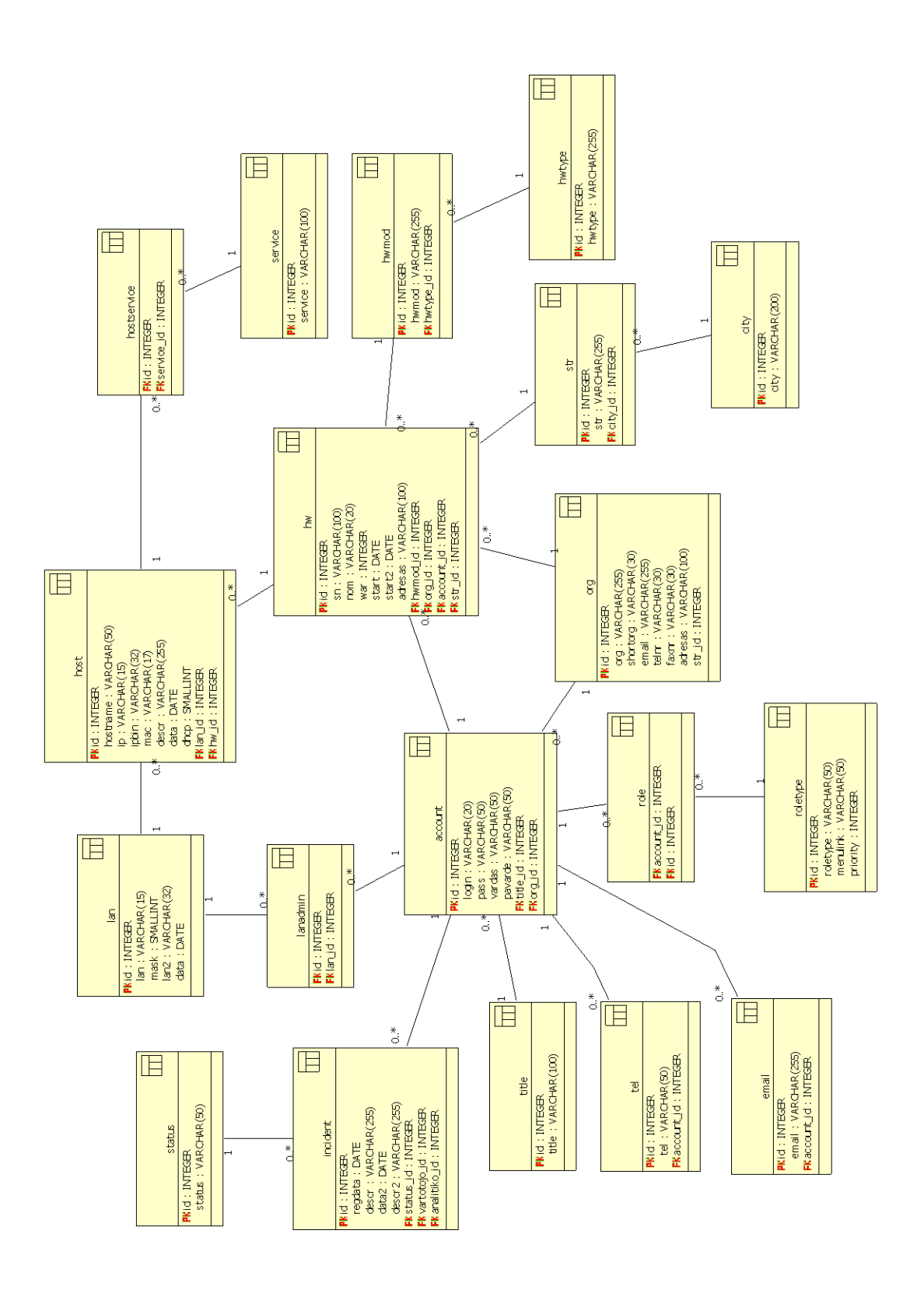

**20 pav. Loginė duomenų bazės schema**

# 4. SISTEMOS PROTOTIPAS

# **4.1. Realizacijos modelis**

Sistemos komponentų išdėstymo vaizdas pateikiamas 21 paveiksle. Komponentą "WEB serveris" sudaro keliasdešimt komponentų realizuotų PHP programavimo kalba. Iš pagrindinio komponento "menu.php" kviečiami kiti PHP moduliai, kurie realizuoja skirtingas funkcijas.

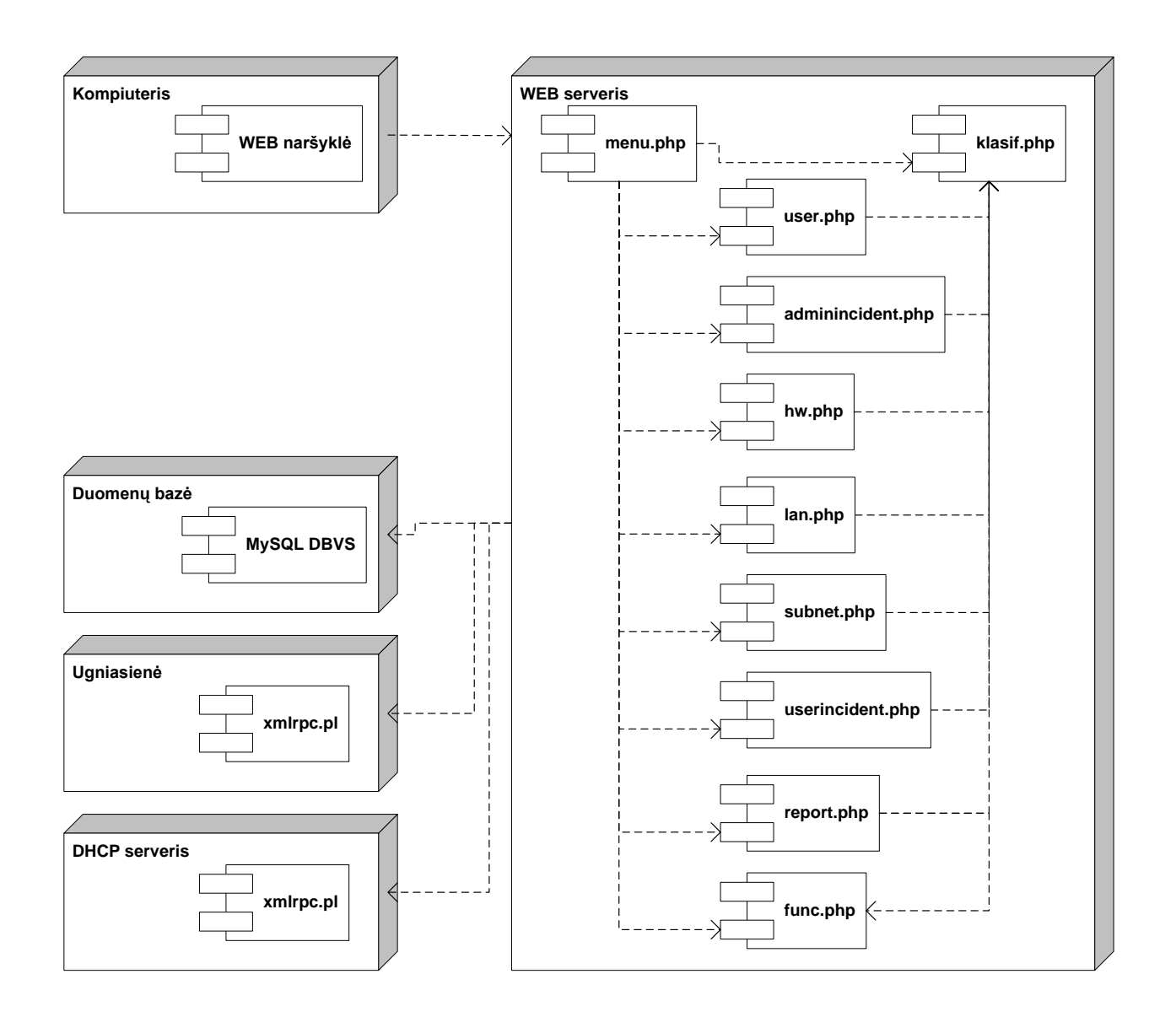

**21 pav. Pagrindinių sistemos komponentų tarpusavio sąveika**

Duomenų bazės realizacija MySQL serveryje pateikiama 22 pav.

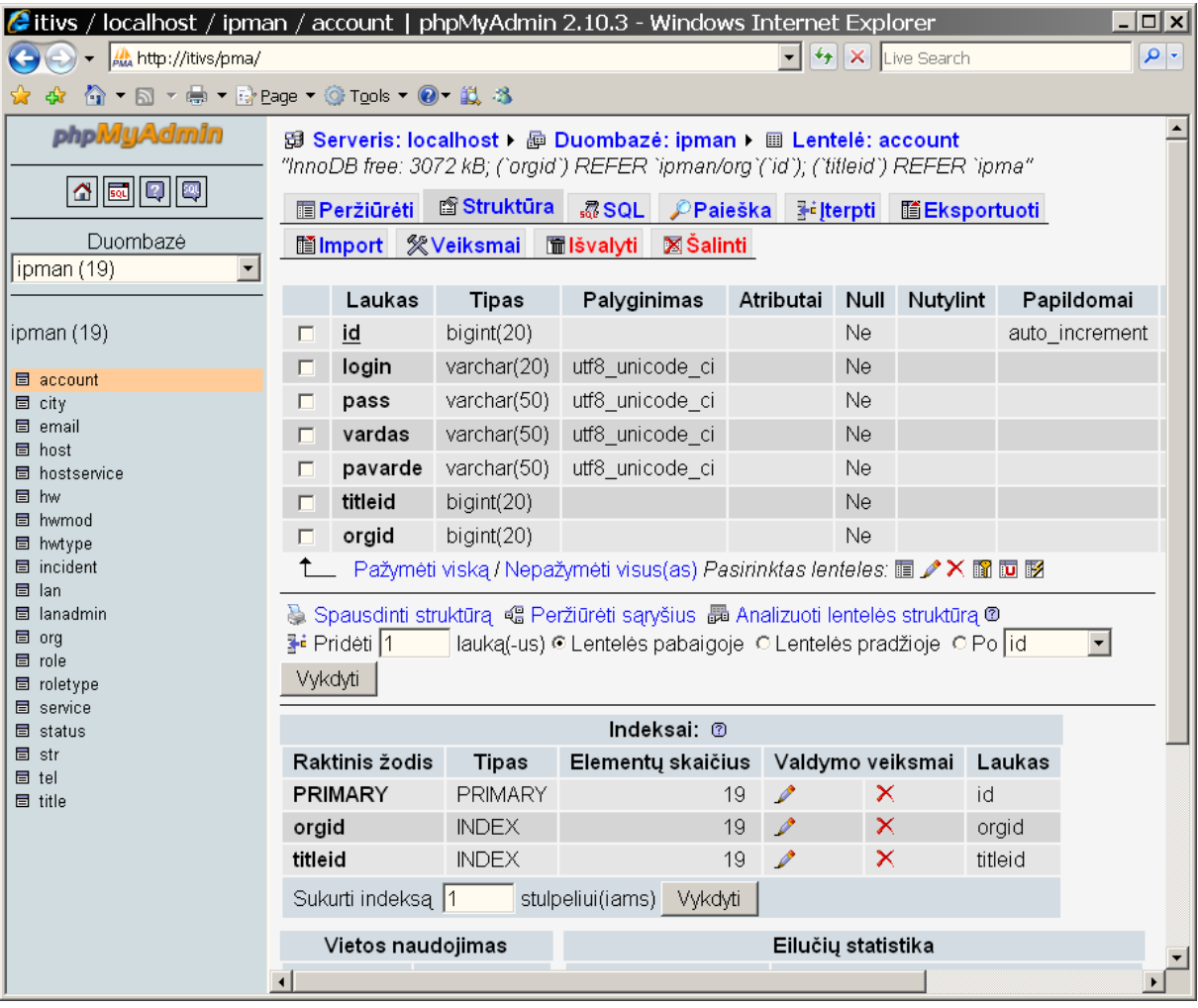

#### **22 pav. Duomenų bazės realizacija**

Duomenų bazės lentelių aprašymai pateikti 1 priede.

# **4.2. Sistemos testavimo scenarijai**

<u>.</u>

Sistemos testavimui panaudotos programinės priemonės ir techninė įranga:

- personalinis kompiuteris su "Windows XP" operacine sistema ir "XAMPP"<sup>6</sup> programine įranga vartotojo sąsajai ir duomenų bazei realizuoti;
- personalinis kompiuteris su "RedHat Linux AS 4 update 6" ir "Frontier-RPC-0.07b4" programine įranga duomenų perdavimo XML-RPC protokolu testavimui.

<sup>&</sup>lt;sup>6</sup> Programinės įrangos komplektas realizuojantis MySQL DBVS ir Apache web serverį Windows platformai. http://www.apachefriends.org/en/xampp.html

Visos aukščiau paminėtos techninės įrangos priemonės sujungtos "ethernet" kompiuterių tinklu ir identifikuotos IP adresais.

Duomenų bazė užpildyta testiniais duomenimis.

Testavimo scenarijai pateikiami 19 lentelėje.

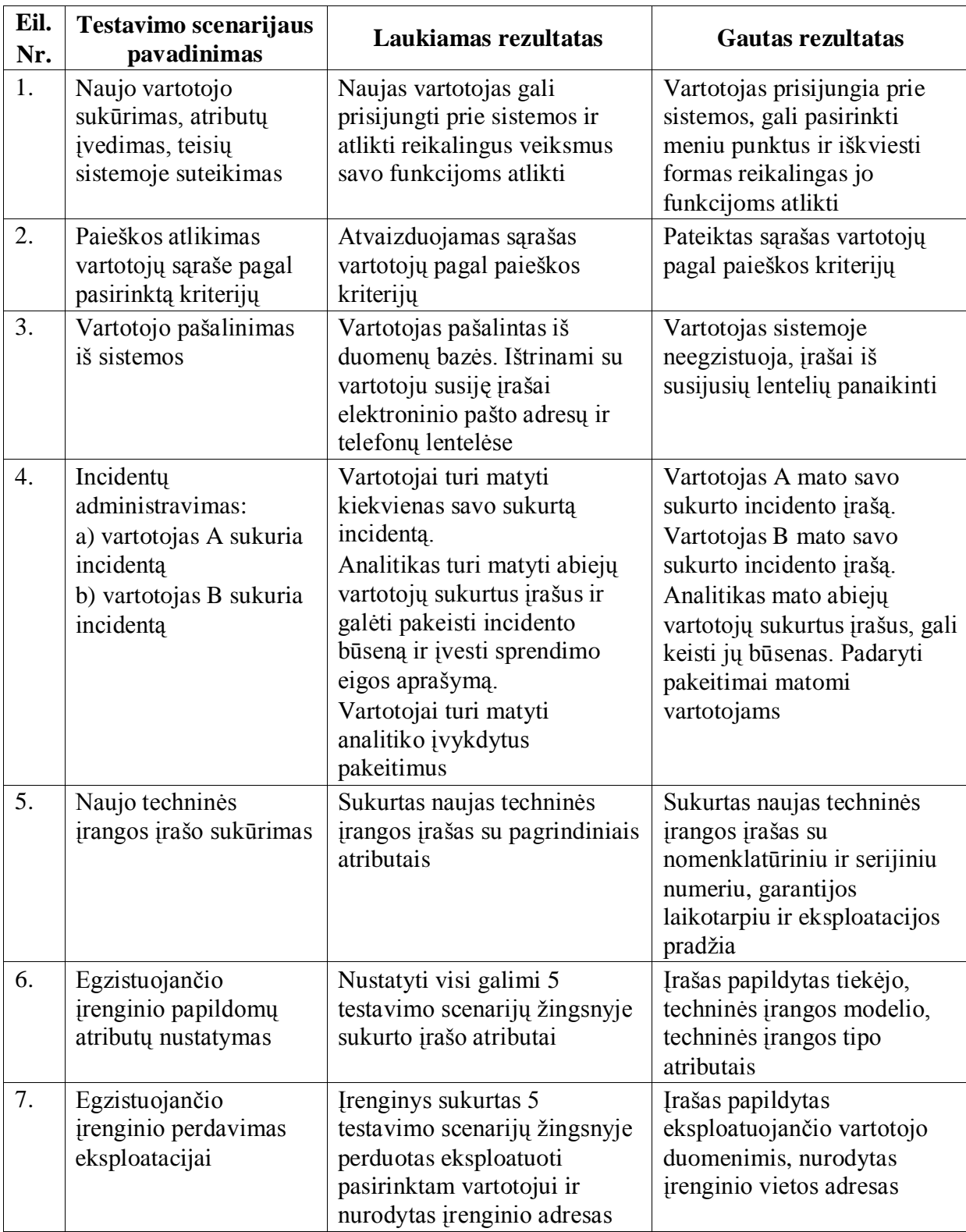

#### **19 lentelė. Testavimo scenarijai**

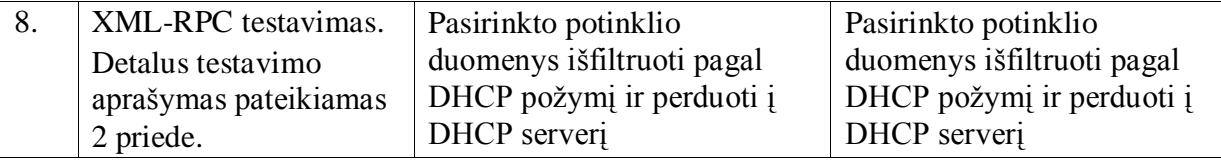

# 5. VARTOTOJO DOKUMENTACIJA

# **5.1. Sistemos funkcinis aprašymas**

IT infrastruktūros valdymo sistema suskirstyta į penkis pagrindinius modulius, kurie skirti vartotojams atliekantiems atitinkamas funkcijas, t.y. kiekvienas vartotojas dirba su jam skirta posisteme. Visos posistemės naudoja tą pačią duomenų bazę, tokiu būdu užtikrinant duomenų centralizuotą tvarkymą, jų aktualumą bei vientisumą.

Sistema yra integruota su paskirstytomis sistemomis (DHCP serveris, ugniasienės serveris, veikiantis "Iptables" programinės įrangos pagrindu bei taikymo lygio keitiklis realizuotas "Squid" programine įranga) ir gali perduoti joms duomenų rinkinius pagal atitinkamos posistemės specifikaciją.

20 lentelėje pateikiamas sistemos funkcionalumo aprašymas:

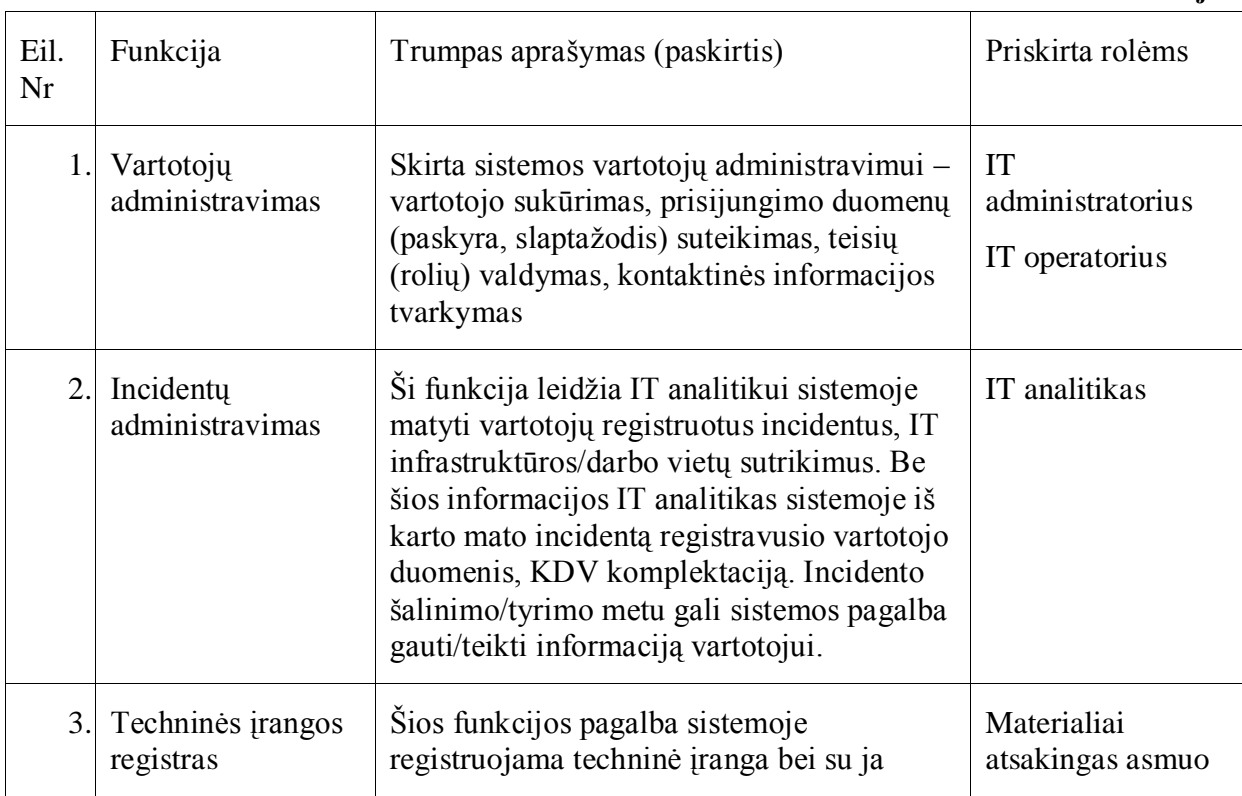

#### **20 lentelė. ITIV IS funkcijos**

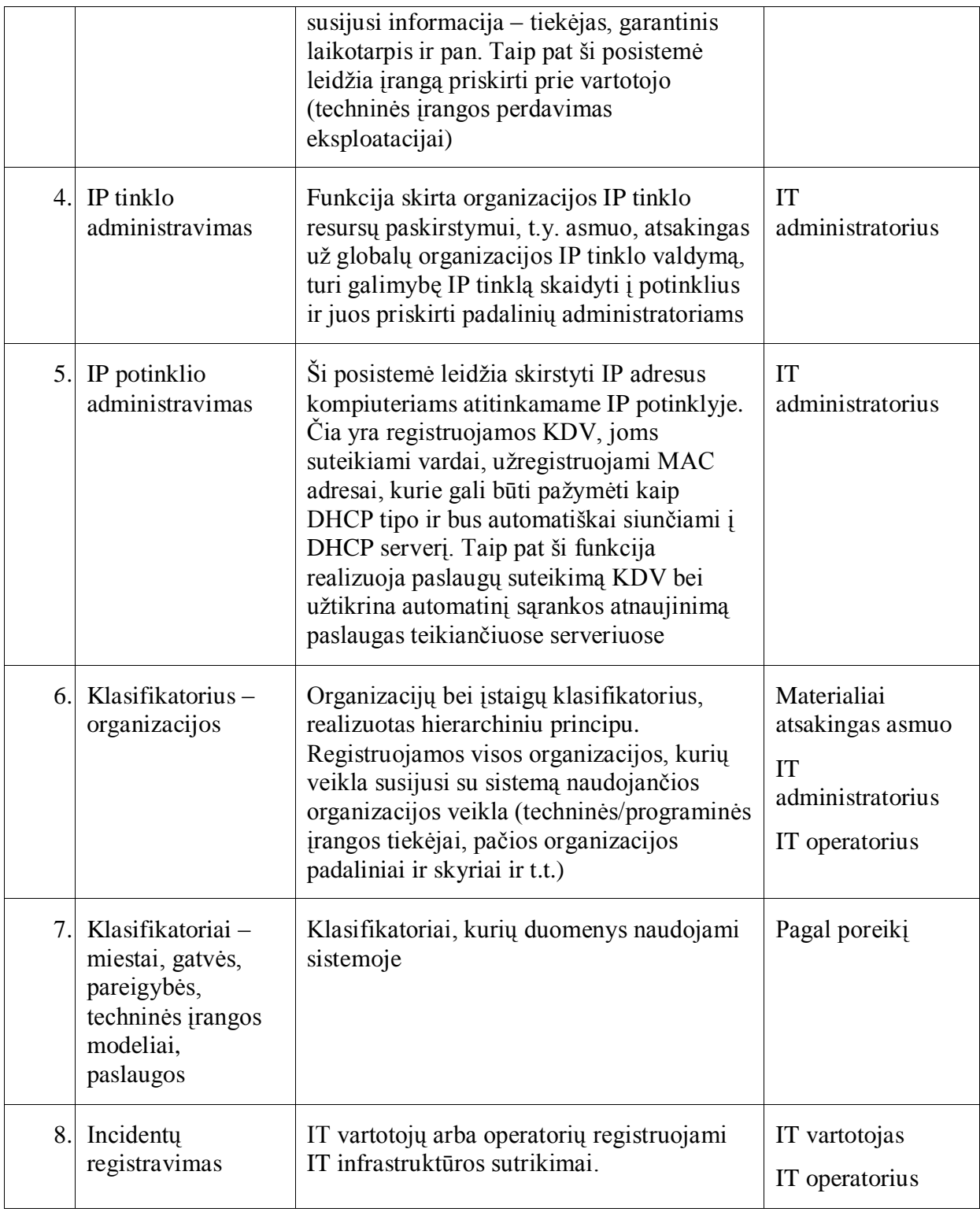

# **5.2. Sistemos vadovas**

Prisijungimui prie sistemos naudojamas kompiuteris su standartine interneto naršykle. Dirbant su sistema specialūs reikalavimai techninei įrangai nėra keliami išskyrus tuos, kurie keliami internetinės naršyklės ir "Adobe Reader" taikomųjų programų. Programinė įranga (taikomoji bei operacinė sistema) turi būti atnaujinta bei turi būti įdiegti naujausi atitinkami pataisymų rinkiniai.

Sistema suprojektuota taip, kad veiktų viename naršyklės lange – taip yra sutaupomi sistemos resursai bei išvengiama nesusipratimų su naršyklėse naudojamais iššokančių langų blokavimo mechanizmais.

Sistemoje vartotojas kreipiasi į formas nuorodų pagalba, o duomenys apdorojami standartinėmis HTML formomis. JavaScript programavimo kalba naudojama minimaliai, laukų tikrinimo ir kitos funkcijos yra atliekamos serveryje. 21 lentelėje pateikiamas pagrindinių sistemoje naudojamų žymėjimų aprašymas.

Prisijungimui prie sistemos naudojama nuoroda<http://serverio-vardas/login.php>

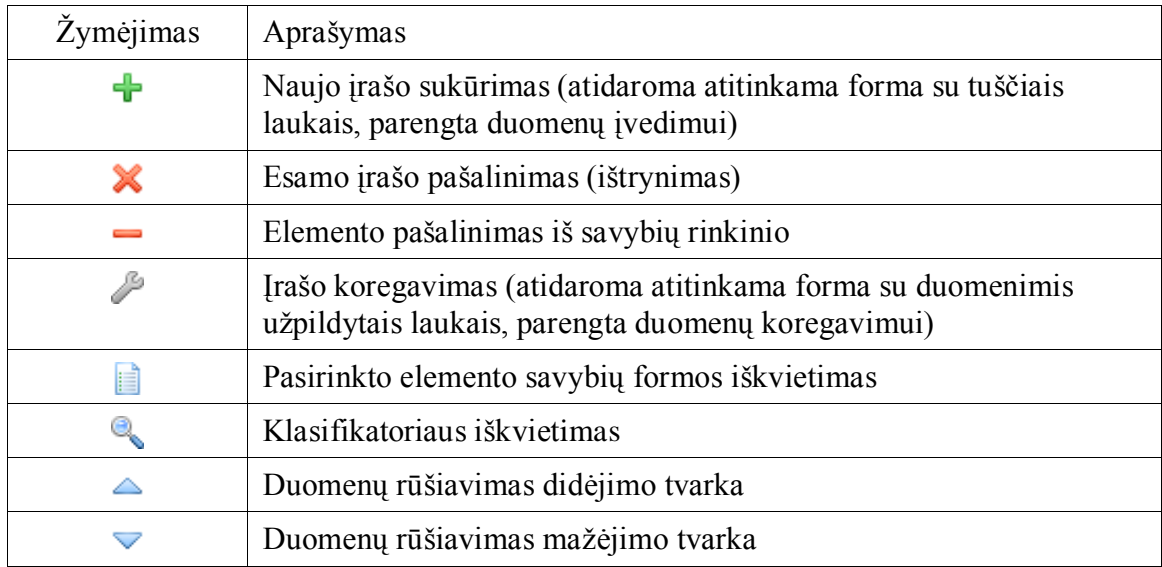

**21 lentelė. Sistemoje naudojami pagrindiniai žymėjimai**

Išsami vartotojo instrukcija pateikiama 3 priede.

# **5.3. Sistemos diegimas**

# *Duomenų bazės diegimas.*

Sukurti duomenų bazę pavadinimu "itivis". Tai atliekama įvykdžius šią komandą prisijungus prie MySQL serverio su "root" vartotoju:

# *CREATE DATABASE itivis;*

Sukurti vartotoją "itivis" ir jam suteikti visas privilegijas "itivis" duomenų bazėje: *CREATE USER itivis@localhost IDENTIFIED BY 'slaptazodis';*

# *GRANT ALL PRIVILEGES ON itivis . \* TO itivis@localhost WITH GRANT OPTION ;*

Sukurti duomenų bazės struktūrą (lenteles, indeksus, pradinius duomenis) iš pateikto pradinio duomenų bazės failo itivis.sql, kurį reikia nukopijuoti į MySQL serverio failinę sistemą ir įvykdyti komandą:

*mysql -u itivis -i itivis < itivis.sql*

# *HTTP serverio konfigūravimas ir išeities tekstų diegimas.*

Sukurti katalogą "itivis", kuriame išskleisti archyvo "itivis.zip" turinį (PHP kodo failai).

Su "OpenSSL" programine įranga sukurti WEB serveriui reikalingus sertifikatus.

Apache serverio konfigūracijos kataloge "/etc/httpd/conf.d" konfigūracijos byloje "ssl.conf" įrašyti žemiau pateiktą konfigūraciją:

*<VirtualHost \*:443> ServerName serverio\_vardas.domenas DocumentRoot /itivis ErrorLog /itivis/logs/error\_log CustomLog /itivis/logs/access\_log common SSLEngine on SSLCertificateFile /etc/httpd/conf/ssl.crt/itivis.crt SSLCertificateKeyFile /etc/httpd/conf/ssl.key/itivis.key </VirtualHost>*

## *XML-RPC serverio diegimas.*

Paskirstytose sistemose įdiegti XML-RPC serverį. Jis gali būti realizuotas bet kuria programavimo kalba. Šiame projekte pasirinktas PERL programavimo kalba realizuotas Frontier-RPC-0.07b4<sup>7</sup> RPC serveris.

Sukurti katalogą "/itivis/bin", kuriame reikia patalpinti "itivis.pl" programą ir ją įvykdyti:

*nohup ./itivis.pl &*

-

Sukurti katalogą "/itivis/duomenys" kuriame bus atsiunčiama informacija iš informacinės sistemos.

<sup>&</sup>lt;sup>7</sup> http://search.cpan.org/CPAN/authors/id/K/KM/KMACLEOD/Frontier-RPC-0.07b4.tar.gz

# 6. IŠVADOS IR REZULTATAI

1. Literatūros šaltinių, panašių metodų ir egzistuojančių IT infrastruktūros valdymo sistemų analizė parodė, kad paskirstytų sistemų centralizuotas konfigūracijos valdymas yra aktuali problema. Atsižvelgiant į egzistuojančių sistemų bei metodų privalumus ir trūkumus buvo suformuluoti siekiamos informacinės sistemos reikalavimai.

2. Pasirinktoje analizės srityje dominuoja kompiuterių tinklo įrenginių konfigūracijos informacija. Ji glaudžiai susijusi tiek su vartotojais, tiek su technine įranga ir vaidina svarbų vaidmenį IT infrastruktūros valdyme, todėl imant už pagrindą šią informaciją, informacinė sistema buvo praplėsta vartotojų valdymo, techninės įrangos apskaitos ir incidentų valdymo moduliais.

3. Suprojektuota ir realizuota IT infrastruktūros valdymo informacinė sistema atitinkanti specifikaciją *–* funkcinius ir nefunkcinius reikalavimus.

4. Informacinės sistemos architektūros ir realizacijos pasirinkimą nulėmė patogus vartotojo sąsajos pateikimas vartotojui, lengvai įgyvendinamos saugumo priemonės, tačiau tai iššaukė sudėtingą programinės įrangos kūrimo procesą, kurį apsunkino būtinybė sukurti internetinių sistemų kūrimo karkasą, kurio pagrindu buvo sukurta vartotojo sąsaja.

5. Duomenų perdavimui į paskirstytąsias sistemas panaudotas XML-RPC protokolas, kuris išsprendžia suderinamumo problemas tarp skirtingų sistemų, todėl informacinė sistema įgyja daugiau lankstumo, yra lengviau plečiama.

6. Informacinės sistemos testavimui buvo sukurta procedūra užpildanti duomenų baze testiniais duomenimis.

7. Informacinė sistema gali būti pritaikyta bet kurioje organizacijoje, siekiančioje gerinti IT infrastruktūros valdymą, kadangi joje realizuotos sąsajos su plačiai naudojamomis atviro kodo programomis, naudojamomis IT infrastruktūroje.

# LITERATŪRA

- 1. Donley Clayton. LDAP Programming, Management and Integration. United States of America, Manning Publications, 2003, p. 326. ISBN 1-930110-40-5
- 2. The importance of IP address management. [ţiūrėta 2008-02-08] Prieiga per internetą: [http://searchnetworking.techtarget.com/general/0,295582,sid7\\_gci1161808,00.html](http://searchnetworking.techtarget.com/general/0,295582,sid7_gci1161808,00.html)
- 3. Delivering IP Address Management in Microsoft Environments. [ţiūrėta 2008-01-22] Prieiga per internetą: [http://www.infoblox.com/library/pdf/wp\\_ipam-win.pdf](http://www.infoblox.com/library/pdf/wp_ipam-win.pdf)
- 4. IPAM WinConnect™ Package. [ţiūrėta 2007-08-02] Prieiga per internetą: <http://www.infoblox.com/products/ipam-winconnect.cfm>
- 5. Directory service. [ţiūrėta 2008-02-04] Prieiga per internetą: [http://en.wikipedia.org/wiki/Directory\\_service](http://en.wikipedia.org/wiki/Directory_service)
- 6. Harri Levanen, Bernard Freund, Hani Mansi. Using LDAP for Directory Integration. United States of America, 2000, p. 226. ISBN 073842112X
- 7. RFC 2571 An Architecture for Describing SNMP Management Frameworks. [ţiūrėta 2007-04-04] Prieiga per internetą: http://75.126.69.23/rfcs/rfc2571.html
- 8. TCP/IP protocols. [žiūrėta 2007-08-02] Prieiga per internetą: [http://www.synapse.de/ban/HTML/P\\_TCP\\_IP/Eng/P\\_tcp114.html](http://www.synapse.de/ban/HTML/P_TCP_IP/Eng/P_tcp114.html)
- 9. Using XML-RPC for Web services: Getting started with XML-RPC in Perl. [žiūrėta] 2007-04-04] Prieiga per internetą: <http://www.ibm.com/developerworks/webservices/library/ws-xpc1>
- 10. Recommended Operation for Switches Running Relay Agent and Option 82. [ţiūrėta 2007-08-02] Prieiga per internetą: [http://www.odva.org/Portals/0/Library/Publications\\_Numbered/PUB0088R0\\_ODVA\\_](http://www.odva.org/Portals/0/Library/Publications_Numbered/PUB0088R0_ODVA_DHCP_Option_82v2.pdf) [DHCP\\_Option\\_82v2.pdf](http://www.odva.org/Portals/0/Library/Publications_Numbered/PUB0088R0_ODVA_DHCP_Option_82v2.pdf)

# IT INFRASTRUCTURE MANAGEMENT INFORMATION SYSTEM

#### SUMMARY

Currently information technology (IT) is used everywhere and it is hard to imagine our activities without it. Each organization is more or less dependent on it. Meanwhile IT helps to do things much easier and faster it takes a lot of effort to keep it running properly. For some organizations proper IT infrastructure functioning is vital for it's activity. More organization relies on IT - more it should invest on IT management process.

There are a lot of software developed for various IT management tasks, but there is a lack in some IT management fields like automation of distributing of IP or MAC addresses and another kind of information used in access-lists on remote servers which are usually firewalls, proxy, DHCP and other kinds of servers used for network management and control. Herein this thesis is made an overview and comparison of technologies used for solving similar problems. Considering to their lack of required functionality the IT infrastructure management (ITIM) information system was developed which is capable to satisfy requirements of defined tasks. Based on information which is managed by the system (mainly IP and MAC addresses of network devices) it was effectively extended to manage IT incidents and the repository of information about used hardware within organization.

Information system is based on open source software and technologies. PHP supported by Apache server is used for managing user interface tasks. MySQL database management system was selected for data manipulation. XML-RPC module written on PERL releases data transfer to remote systems.

# TERMINU IR SANTRUMPU ŽODYNAS

- 1. **LDAP** (Lightweight Directory Access Protocol) katalogų servisų prieigos protokolas
- 2. **IP** (Internet Protocol) interneto protokolas
- 3. **IPAM** (IP address management) IP adresų valdymas
- 4. **MAC** (Media Access Control) 6 baitų tinklo prievado identifikatorius
- 5. **SNMP** (Simple Network Management Protocol) tinklo valdymo protokolas
- 6. **SSH** (Secure Shell) saugi aplinka
- 7. **IT** informacinės technologijos
- 8. **IS**  informacinė sistema
- 9. **SQL** (Structured Query Language) struktūrizuota užklausų kalba
- 10. **ITIL** (Information Technology Infrastructure Library) IT infrastruktūros biblioteka (geriausios praktikos)
- 11. **MMC** (Microsoft Management Console) programinės įrangos valdymo įrankis Microsoft Windows platformoje
- 12. **NAC** (Network Access Control) tinklo prieigos kontrolė
- 13. **IIS** (Internet Information Server) Microsoft HTTP serverio realizacija
- 14. **XML** (Extensible Markup Language) duomenų struktūrų aprašomoji kalba
- 15. **HTTP** (Hyper Text Transfer Protocol) komunikavimo protokolas skirtas duomenims pernešti intranetu arba internetu
- 16. **PERL** (Practical Extraction Report Language) programavimo kalba
- 17. **MIB** (Management Information Base) valdymo informacijos duomenų rinkinys
- 18. **ISO** (International Standards Organisation) tarptautinė standartizacijos organizacija
- 19. **PDF** (Portable Document Format) portatyvus dokumento formatas
- 20. **RPC** (Remote Procedure Call) kreipimasis į nuotolinę procedūrą
- 21. **TĮ** techninė įranga

# **1. PRIEDAS. Duomenų bazės lentelių aprašymas.**

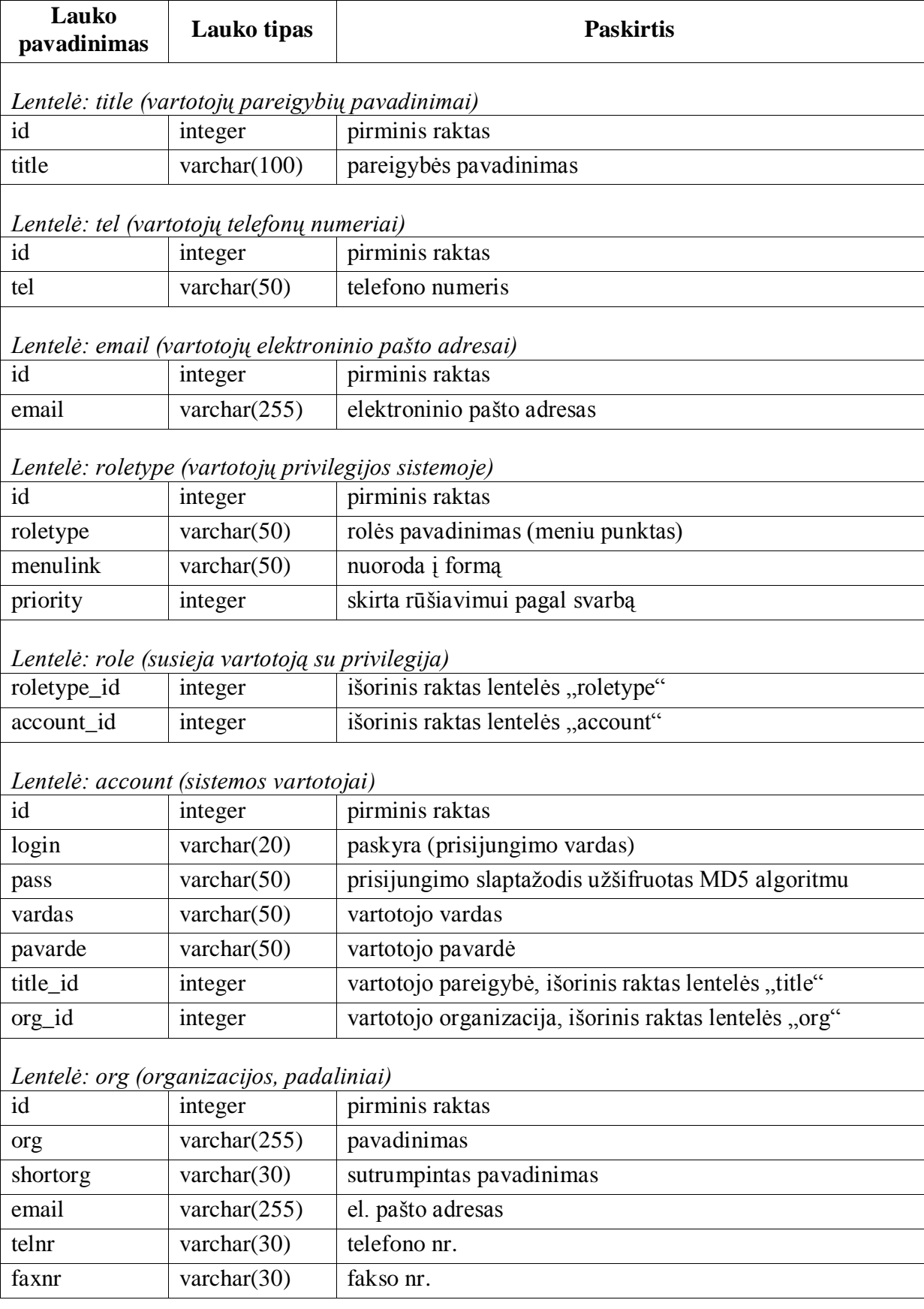

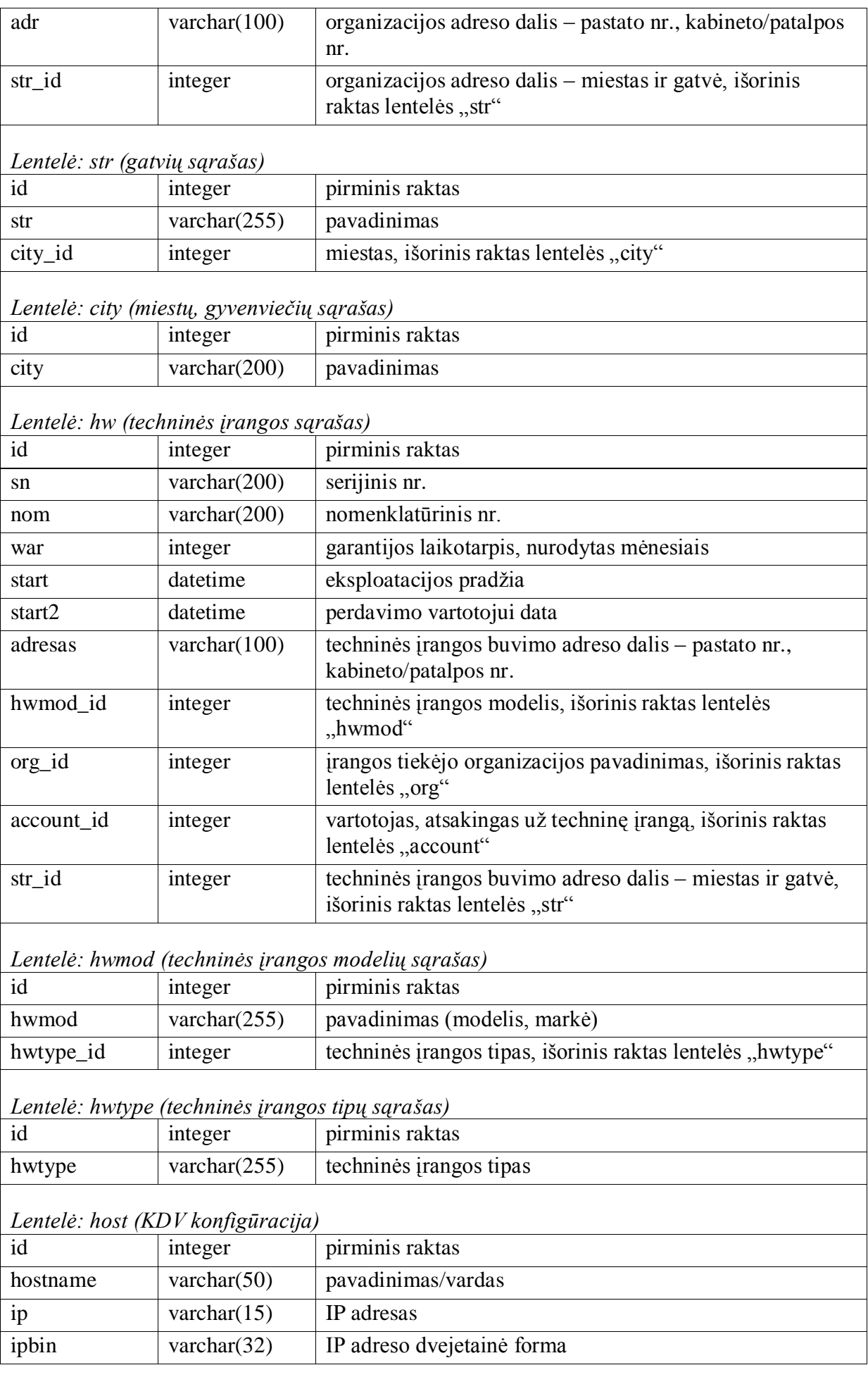

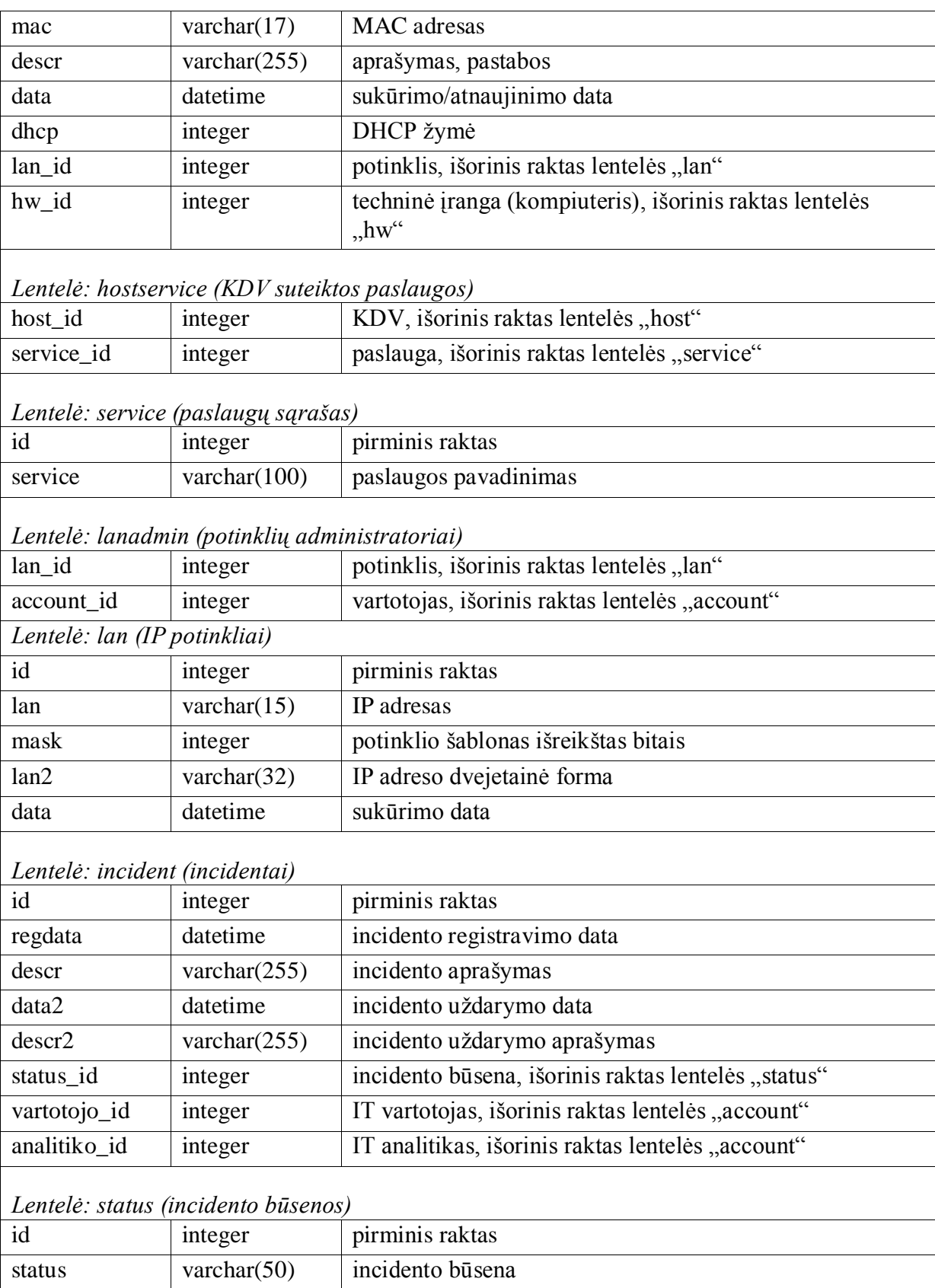

# **2. PRIEDAS. XML-RPC protokolo testavimas.**

*Testo paskirtis:* šio testo metu bus patikrintas sistemos gebėjimas perduoti duomenis DHCP servisui XML-RPC protokolu.

*Perduodami duomenys:* poros IP ir MAC adresų, atskirtų kableliu, potinklio identifikatorius.

*Laukiamas rezultatas:* DHCP serveryje sukurta tekstinė byla, kurios vardas yra potinklio identifikatorius. Tekstinė byla užpildyta eilutėmis IP ir MAC adresų porų atitinkančių potinklio identifikatorių.

Testo metu naudojami papildomi įrankiai: "Ethereal" programinė įranga skirta stebėti duomenų perdavimą kompiuterių tinklu.

*Pradinės sąlygos:* sistema veikia, XML-RPC servisas aktyvuotas.

*Testo eiga:*

- a) duomenų bazė išvaloma ir užpildoma naujais duomenimis. Į kiekvieną IP potinklį įrašoma po 15 IP adresų ir juos atitinkančius MAC adresų, atsitiktinai suteikiant DHCP požymį.
- b) vartotojas turintis teisę administruoti pasirinktą IP potinklį prisijungia prie sistemos, pasirenka vieną iš IP potinklių (23 pav.)

| <b>HOSTNAME</b> | $IP^{\triangle}$ | <b>DATA</b>                                         | MAC |              | DHCP KOMENTARAS |                     | 수  |  |
|-----------------|------------------|-----------------------------------------------------|-----|--------------|-----------------|---------------------|----|--|
| pc <sub>1</sub> | 10.102.0.6       | 2008-04-25 15:32:44 58:6e:0f:d0:26:b1               |     | $\mathbf{1}$ |                 | ×                   | n  |  |
| $pc_2$          | 10.102.0.7       | 2008-04-25 15:32:44 90:dc:85:58:fe:71               |     | $\mathbf{1}$ |                 | $\overline{3}$<br>× | n  |  |
| pc 3            | 10.102.0.8       | 2008-04-25 15:32:44 a2:72:5d:c2:cf:c2               |     | $\mathbf{1}$ |                 | ₽<br>×              | n  |  |
| $pc_4$          | 10.102.0.9       | 2008-04-25 15:32:44 da:98:49:9d:e4:34 1             |     |              |                 | ×                   | E  |  |
| pc_5            |                  | 10.102.0.10 2008-04-25 15:32:44 60:78:5c:d6:5a:ad   |     | In.          |                 |                     | F  |  |
| pc_6            |                  | 10.102.0.11 2008-04-25 15:32:44 0d:84:1c:ad:d9:56   |     | 11           |                 | ×                   | n  |  |
| pc 7            |                  | 10.102.0.12 2008-04-25 15:32:44 c8:13:c7:85:4d:12 0 |     |              |                 | ×                   | H  |  |
| pc 8            |                  | 10.102.0.13 2008-04-25 15:32:44 31:77:af:e7:75:fb   |     | n            |                 | ₽<br>×              | n  |  |
| pc 9            |                  | 10.102.0.14 2008-04-25 15:32:44 07:6b:14:a1:a6:ab   |     | ١o           |                 | ₽<br>×              | lì |  |
| pc 10           |                  | 10.102.0.15 2008-04-25 15:32:44 27:3c:4c:5f:aa:c2   |     | 1            |                 |                     | n  |  |

**23 pav. Duomenys atvaizduoti IT infrastruktūros valdymo informacinėje sistemoje**

c) vartotojas pasirenka meniu punktą "Atnaujinti IP adresus DHCP serveryje"
d) įvykus sėkmingam duomenų perdavimui, įrankiu "Ethereal" užfiksuojami TCP sesijos metu perduoti duomenys:

```
POST /RPC2 HTTP/1.0
User-Agent: XML-RPC for PHP 2.2.1
Host: 10.102.69.2:7080
Accept-Encoding: gzip, deflate
Accept-Charset: UTF-8,ISO-8859-1,US-ASCII
Content-Type: text/xml
Content-Length: 580
<?xml version="1.0"?>
<methodCall>
<methodName>dhcp</methodName>
<params>
<param>
<value><array>
<data>
<value><string>10.102.0.6,58:6e:0f:d0:26:b1</string></value>
<value><string>10.102.0.7,90:dc:85:58:fe:71</string></value>
<value><string>10.102.0.8,a2:72:5d:c2:cf:c2</string></value>
<value><string>10.102.0.9,da:98:49:9d:e4:34</string></value>
<value><string>10.102.0.11,0d:84:1c:ad:d9:56</string></value>
<value><string>10.102.0.15,27:3c:4c:5f:aa:c2</string></value>
</data>
</array></value>
</param>
<param><value><string>1</string></value>
</param>
</params>
</methodCall>HTTP/1.1 200 OK
Date: Tue, 29 Apr 2008 17:02:56 GMT
Server: libwww-perl-daemon/1.35
Content-Length: 117
Content-Type: text/xml
<?xml version="1.0"?>
<methodResponse>
<params><param><value><i4>1</i4></value></param>
</params>
</methodResponse>
```
#### e) peržiūrimas suformuotos bylos turinys DHCP serveryje:

```
10.102.0.6,58:6e:0f:d0:26:b1
10.102.0.7,90:dc:85:58:fe:71
10.102.0.8,a2:72:5d:c2:cf:c2
10.102.0.9,da:98:49:9d:e4:34
10.102.0.11,0d:84:1c:ad:d9:56
10.102.0.15,27:3c:4c:5f:aa:c2
```
## **3. PRIEDAS. Sistemos vartotojo instrukcija**

### *Vartotojų administravimas.*

Vartotojų administravimo posistemė skirta vartotojų sukūrimui, vartotojų atributų įvedimui, privilegijų suteikimui, vartotojo pašalinimui iš sistemos. Pagrindiniame lange (24 pav.) rodomas vartotojų sąrašas, kuriame galima atlikti paiešką pagal užduotą kriterijų. Pasirinkus konkretų vartotoją - atidaroma jo savybių kortelė (25 pav.), kurioje nurodoma kokiai organizacijai ar padaliniui priklauso vartotojas, nurodoma jo pareigybė, elektroninis paštas, telefonų numeriai, suteikiamos privilegijos (rolės).

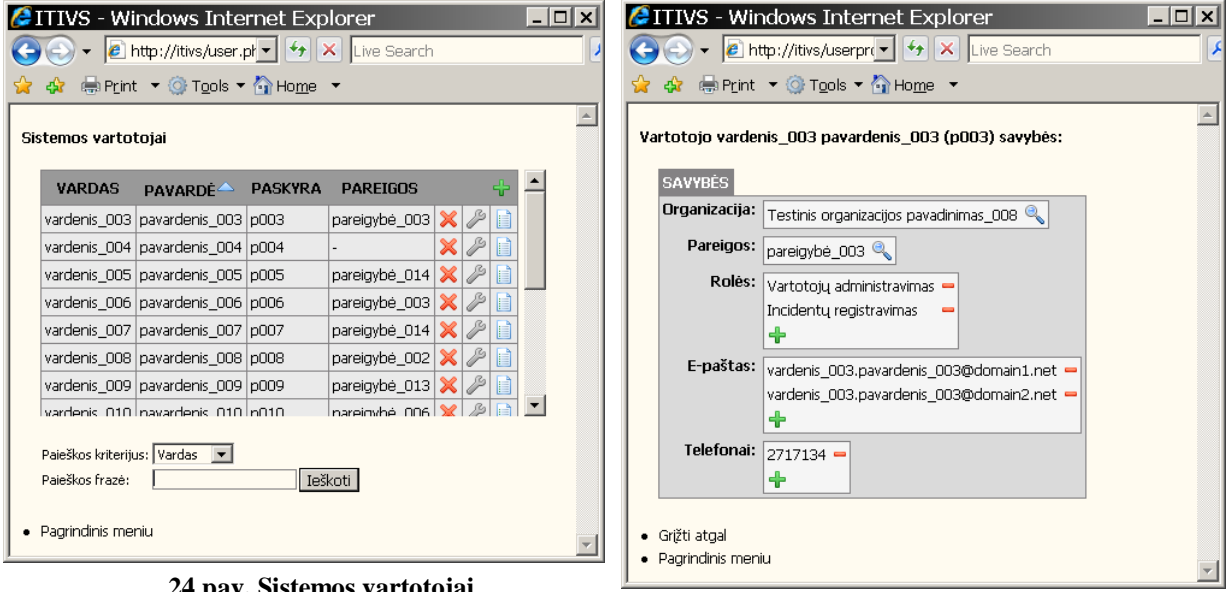

**24 pav. Sistemos vartotojai**

**25 pav. Pasirinkto sistemos vartotojo savybės**

### *Incidentų administravimas.*

Incidentų administravimo posistemė skirta incidentų registravimui, jų sprendimo eigai ir būsenai fiksuoti. Pagrindiniame lange (26 pav.) rodomas visų incidentų sąrašas, kuriame galima atlikti paiešką pagal užduotą kriterijų. Pasirinkus konkretų incidento įrašą atidaroma incidento kortelė, kurioje parodoma su incidentu susijusio vartotojo (27 pav.) ir jo kompiuterio informacija (28 pav.).

| Incidentu administravimas |                                |                                                |                        |   |
|---------------------------|--------------------------------|------------------------------------------------|------------------------|---|
| <b>REG. DATA</b><br>⌒     | <b>ASMUO</b>                   | <b>KOMENTARAS</b>                              | <b>BÜSENA</b>          |   |
| 2008-04-26<br>17:53:20    | vardenis 004<br>pavardenis 004 | sugedo pelé                                    | Užbaigtas<br>sékmingai | B |
| 2008-04-26<br>17:53:52    | vardenis 003<br>pavardenis 003 | neveikia internetas,<br>elektroninis paštas    | Vykdomas               | H |
| 2008-04-26<br>18:03:06    | vardenis 004<br>pavardenis 004 | dažnai pakimba arba<br>persikrauna kompiuteris | Registruotas           | e |

**26 pav. Incidentų sąrašas**

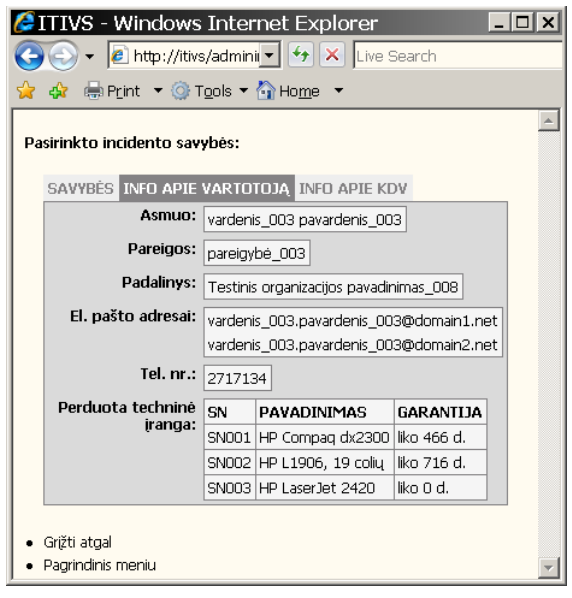

**27 pav. Su incidentu susijusio vartotojo informacija**

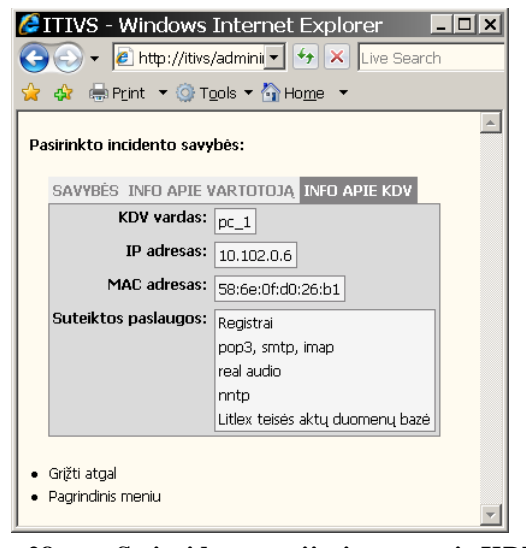

**28 pav. Su incidentu susijusio vartotojo KDV informacija**

#### *Techninės įrangos registras.*

Techninės įrangos registre kaupiama informacija apie techninę įrangą – tiekėjai, garantijos terminai, kam iš vartotojų įranga perduota naudoti ir kt. Pagrindiniame lange (29 pav.) rodomas įrangos sąrašas išfiltruotas pagal vartotojo vardą. Paiešką galima atlikti pagal pageidaujamą kriterijų, kurį pasirinkti galima iš "Paieškos kriterijus" komponento esančio formos lango apačioje. Kuriant naują įrenginio įrašą (30 pav.) įvedamas nomenklatūrinis ir serijinis numeriai bei įrenginio garantijos laikotarpis. Kita informacija įvedama pasirinkus sukurto įrašo savybes. Pasirinkus reikalingą įrašą atidaromas konkretaus įrenginio savybių langas (31 pav.), kuriame nurodomas įrangos tiekėjas ir modelis. Sistema priskiria

eksploatacijos pradžios datą. Pasirinkus savybių kortelės "Perduota" (32 pav.) skirsnį, nurodoma kas eksploatuos įrangą, perdavimo eksploatacijai data, įrangos fizinis adresas.

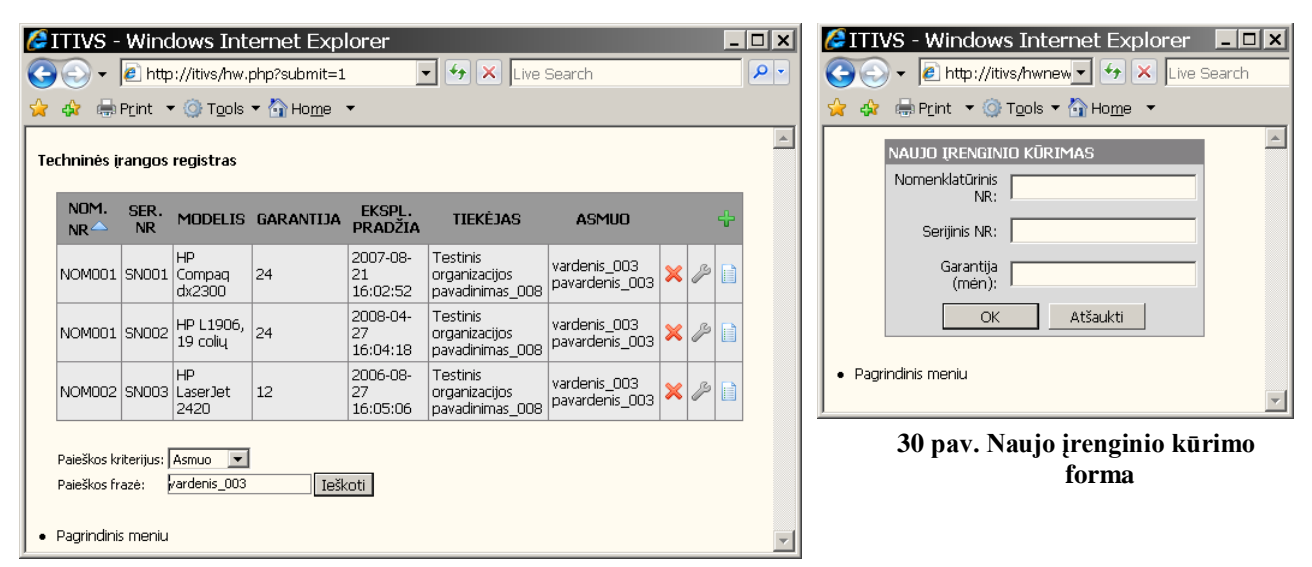

**29 pav. Techninės įrangos sąrašas**

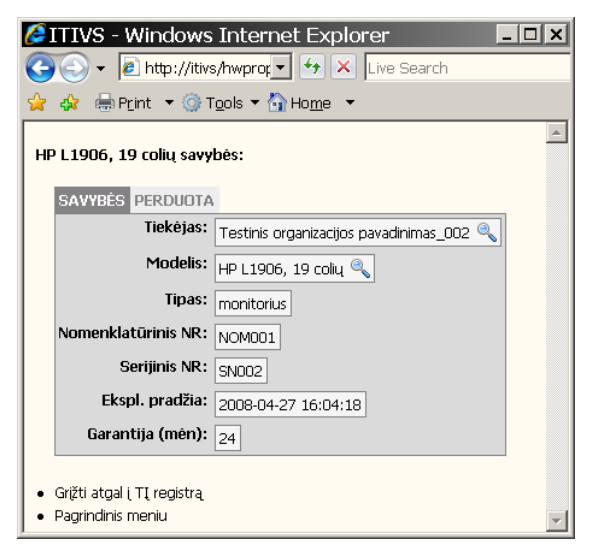

**31 pav. Techninės įrangos savybės 32 pav. Informacija apie techninės įrangos** 

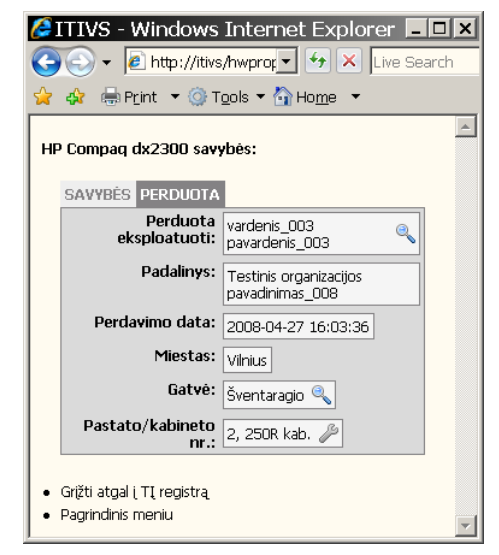

**perdavimą**

#### *Potinklio administravimas.*

Potinklio administravimas skirtas KDV paslaugų valdymui. Taip pat ši posistemė atsakinga už konfigūracijos perdavimą paskirstytoms sistemoms. Pagrindiniame lange (33 pav.) rodomas pasirinkto potinklio KDV sąrašas, kuriame galima atlikti paiešką pagal pageidaujamą kriterijų.

|                                                                                 |            | <b>CITIVS - Windows Internet Explorer</b>                                             |                          |              |                   |             | $ \Box$ $\times$ |
|---------------------------------------------------------------------------------|------------|---------------------------------------------------------------------------------------|--------------------------|--------------|-------------------|-------------|------------------|
|                                                                                 |            | http://itivs/host.php?lanid=18submit=1                                                | $ \cdot $ $\times$<br>▾∣ |              | Live Search       |             | ۹<br>4V          |
|                                                                                 |            | $\bigoplus$ Print $\blacktriangledown$ $\bigcirc$ Tools $\neg$ $\bigcirc$ Home $\neg$ |                          |              |                   |             |                  |
|                                                                                 |            |                                                                                       |                          |              |                   |             |                  |
| Potinklio 10.102.0.0 administravimas:                                           |            |                                                                                       |                          |              |                   |             |                  |
| <b>HOSTNAME<sup>4</sup></b>                                                     | <b>IP</b>  | <b>DATA</b>                                                                           | MAC.                     | DHCP -       | <b>KOMENTARAS</b> | 45          |                  |
| $pc_1$                                                                          | 10.102.0.6 | 2008-04-25 15:32:44 58:6e:0f:d0:26:b1                                                 |                          | 1            |                   | D<br>×<br>Ħ |                  |
| $pc_10$                                                                         |            | 10.102.0.15 2008-04-25 15:32:44 27:3c:4c:5f:aa:c2                                     |                          | $\mathbf{1}$ |                   | P<br>×<br>H |                  |
| $pc_2$                                                                          | 10.102.0.7 | 2008-04-25 15:32:44 90:dc:85:58:fe:71                                                 |                          | $\mathbf{1}$ |                   | ×<br>H      |                  |
| pc_3                                                                            | 10.102.0.8 | 2008-04-25 15:32:44 a2:72:5d:c2:cf:c2                                                 |                          | $\mathbf{1}$ |                   | ß<br>x<br>Ħ |                  |
| $pc_4$                                                                          | 10.102.0.9 | 2008-04-25 15:32:44 da:98:49:9d:e4:34 1                                               |                          |              |                   | ×<br>H      |                  |
| pc_6                                                                            |            | 10.102.0.11 2008-04-25 15:32:44 0d:84:1c:ad:d9:56 1                                   |                          |              |                   | H           |                  |
| Paieškos kriterijus: DHCP<br>$\blacktriangledown$<br>Ieškoti<br>Paieškos frazė: |            |                                                                                       |                          |              |                   |             |                  |
| Atnaujinti IP adresus DHCP servryje<br>Grįžti į potinklių meniu                 |            |                                                                                       |                          |              |                   |             |                  |
| Pagrindinis meniu                                                               |            |                                                                                       |                          |              |                   |             |                  |

**33 pav. KDV sąrašas**

Kuriant naują KDV formoje (34 pav.) įvedamas KDV vardas, IP adresas ir jo tipas, MAC adresas.

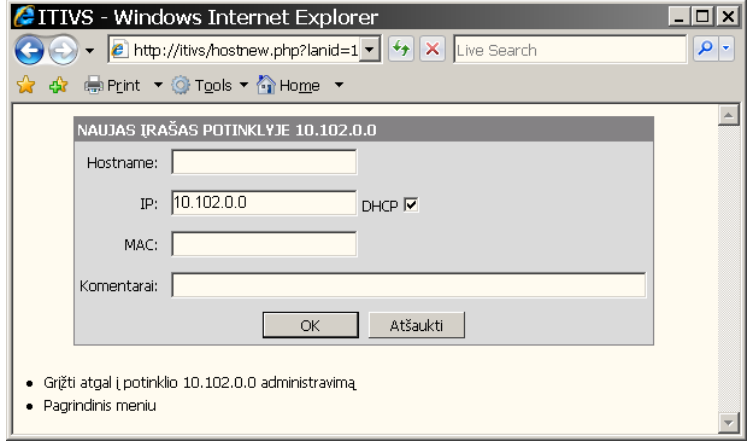

**34 pav. Naujo KDV įrašo kūrimas**

KDV savybių lange skirsnyje "Savybės" (35 pav.) loginis KDV įrašas surišamas su technine įranga (kompiuterio serijiniu numeriu) ir konkrečiu vartotoju, kuris tą kompiuterį eksploatuoja. Skirsnyje "Paslaugos" suteikiamos KDV reikalingos paslaugos.

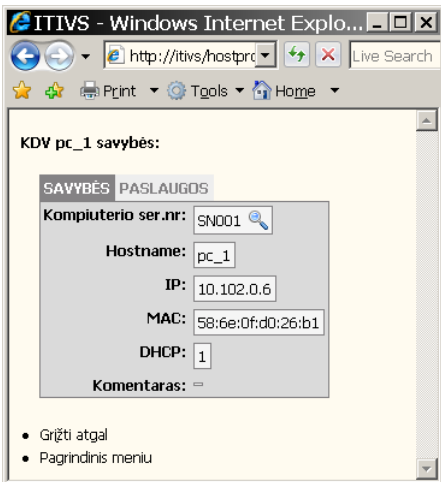

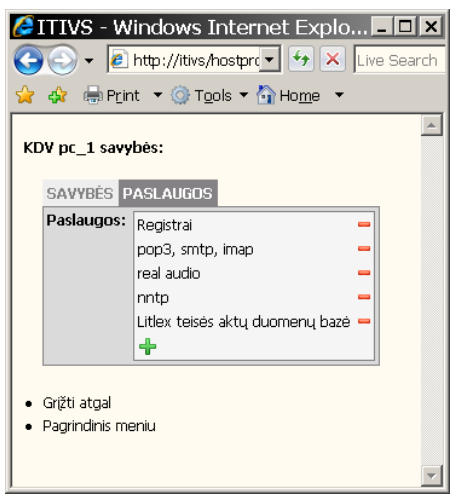

**35 pav. Pasirinktos KDV savybės 36 pav. KDV suteiktų paslaugų sąrašas**

# *Ataskaitos.*

Ataskaitos formuojamos PDF formatu, todėl kompiuteryje turi būti įdiegta "Adobe Reader" programinė įranga, kurią nemokamai galima atsisiųsti iš http://www.adobe.com.

|                                |                                                  |                                     | http://itivs/reports/reportip.php - Windows Internet Explorer                                                                                                    | $ \Box$ $x$ |  |  |
|--------------------------------|--------------------------------------------------|-------------------------------------|----------------------------------------------------------------------------------------------------|-------------|--|--|
|                                |                                                  | c http://itivs/reports/reportip.php | $\mathbf{v}$ $\mathbf{v}$ $\mathbf{v}$ $\mathbf{v}$ $\mathbf{v}$ Live Search                                                                                                    | - م         |  |  |
|                                | ☆ ☆ ●Print ▼ ⊙ Tools ▼ ☆ Home ▼                  |                                     |                                                                                                    |             |  |  |
|                                |                                                  |                                     | $\blacksquare$ $\spadesuit$ $\spadesuit$ $\blacksquare$ $\spadesuit$ $\blacksquare$ $\blacksquare$ $\blacks$ | B           |  |  |
| Y/W                            |                                                  |                                     |                                                                                                    |             |  |  |
|                                |                                                  |                                     |                                                                                                    |             |  |  |
| Pages                          | Kompiuterių IP ir MAC adresų sąrašas             |                                     |                                                                                                    |             |  |  |
| aa.                            |                                                  |                                     |                                                                                                    |             |  |  |
|                                |                                                  |                                     |                                                                                                    |             |  |  |
|                                | <b>KDV VARDAS</b>                                | <b>IP ADRESAS</b>                   | <b>MAC ADRESAS</b>                                                                                                    |             |  |  |
|                                | pc 1                                             | 10.102.0.6                          | 58:6e:0f:d0:26:b1                                                                                                    |             |  |  |
|                                | pc_2                                             | 10.102.0.7                          | 90:dc:85:58:fe:71                                                                                                    |             |  |  |
|                                | pc <sub>3</sub>                                  | 10.102.0.8                          | a2:72:5d:c2:cf:c2                                                                                                    |             |  |  |
|                                | $pc_4$                                           | 10.102.0.9                          | da:98:49:9d:e4:34                                                                                                    |             |  |  |
| Attachments                    | $pc_5$                                           | 10.102.0.10                         | 60:78:5c:d6:5a:ad                                                                                                    |             |  |  |
|                                | pc 6                                             | 10.102.0.11                         | 0d:84:1c:ad:d9:56                                                                                                    |             |  |  |
| <b>List</b>                    | $pc_7$                                           | 10.102.0.12                         | c8:13:c7:85:4d:12                                                                                                    |             |  |  |
|                                | pc_8                                             | 10.102.0.13                         | 31:77:af:e7:75:fb                                                                                                    |             |  |  |
| Comments                       | pc 9                                             | 10.102.0.14                         | 07:6b:14:a1:a6:ab                                                                                                    |             |  |  |
|                                | pc_10                                            | 10.102.0.15                         | 27:3c:4c:5f:aa:c2                                                                                                    |             |  |  |
| <b>SOCO</b>                    | pc 11                                            | 10.102.1.5                          | 88:fc:e8:d9:13:21                                                                                                    |             |  |  |
|                                | pc 12                                            | 10.102.1.6                          | fe:fc:15:70:3f:9a                                                                                                    |             |  |  |
| $\left\vert \cdot \right\vert$ | $8,27 \times 11,69$ in<br>$\left  \cdot \right $ |                                     |                                                                                                    | ٠           |  |  |
| Ξ                              |                                                  | $1$ of $7$                          |                                                                                                    | HH<br>ПT    |  |  |
| Done                           |                                                  |                                     | Unknown Zone                                                                                                    |             |  |  |

**37 pav. Ataskaitos pavyzdys**